ФИО: Агафо**министер Вотеро на уки и вы**тешего образования российской федерации ДолжноФЕД**ІВЯАЛІ ВИОГА** ГОСУДАРСТВЕННОЕ АВТОНОМНОЕ ОБРАЗОВАТЕЛЬНОЕ УЧРЕЖДЕНИЕ **ВЫСШЕГО ОБРАЗОВАНИЯ** Уникальный программный клю**ч«МОСКОВСКИЙ ПОЛИТЕХНИЧЕСКИЙ УНИВЕРСИТЕТ»** <mark>2510508 САРСКИЙ ИНСТИЯУТ (ФИЛИА</mark>Л) МОСКОВСКОГО ПОЛИТЕХНИЧЕСКОГО УНИВЕРСИТЕТА</mark> Дата подписания: 14.04.2024 19:18:25

# **Кафедра транспортно-энергетических систем**

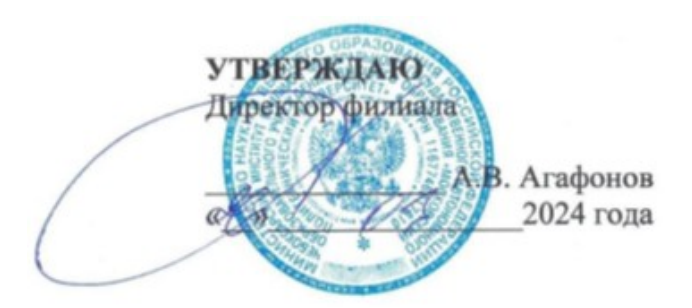

# **СИЛОВЫЕ АГРЕГАТЫ**

(наименование дисциплины)

#### **Методические указания по выполнению**

#### **курсового проекта**

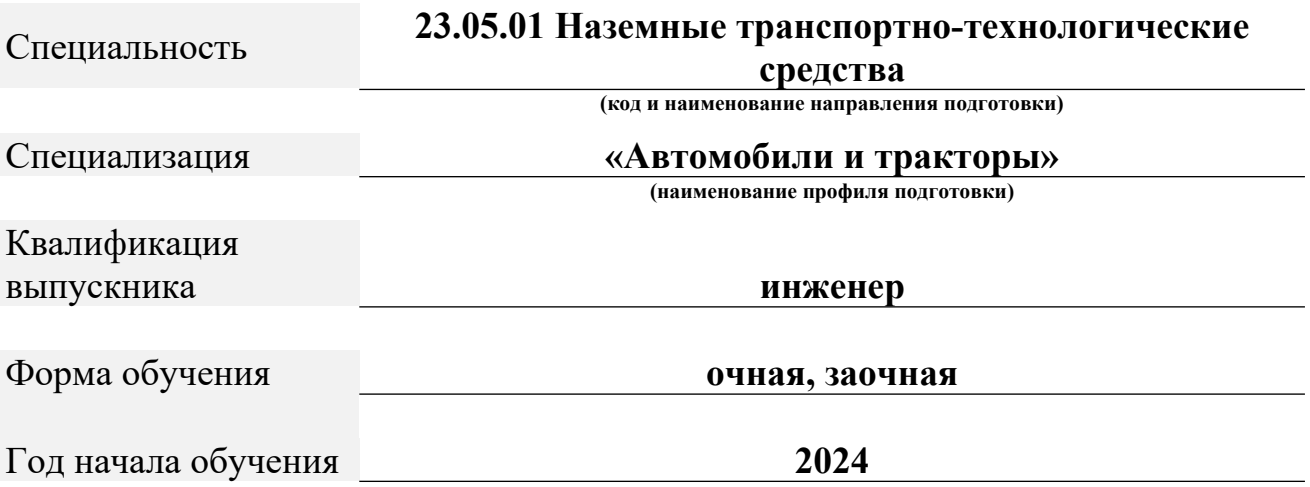

Чебоксары, 2024

# Методические указания разработаны в соответствии с требованиями ФГОС ВО по направлению подготовки: **23.05.01 Наземные транспортно-технологические средства**

Авторы: Федоров Денис Игоревич, к.т.н., доцент кафедры транспортно- энергетических систем

*ФИО, ученая степень, ученое звание или должность, наименование кафедры*

 Методические указания одобрены на заседании кафедры «Транспортно- энергетических систем»

*наименование кафедры*

протокол № 7 от 16.03.2024г.

# **СОДЕРЖАНИЕ**

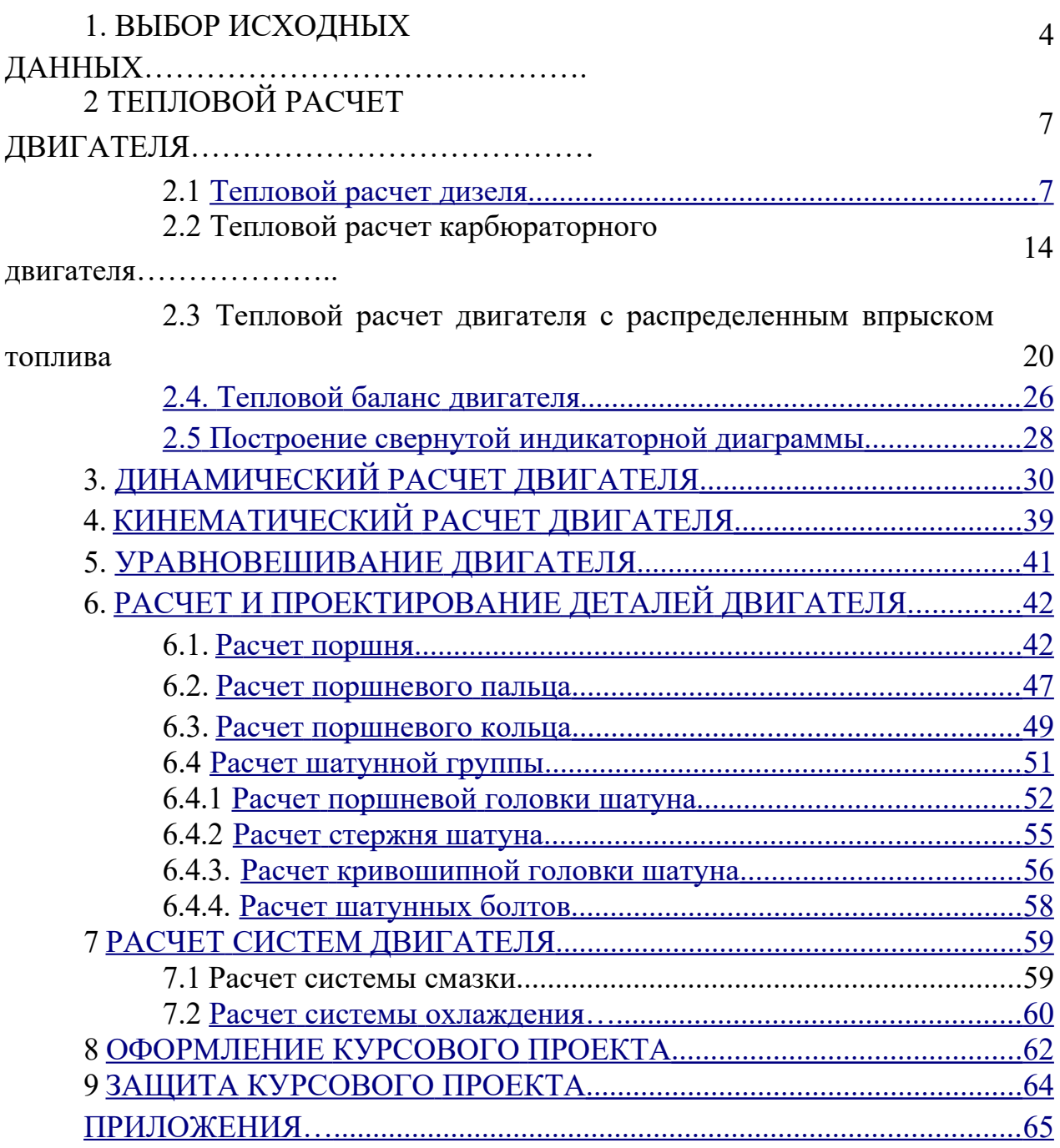

# **1. ВЫБОР ИСХОДНЫХ ДАННЫХ**

Выбор исходных данных производится в следующей последовательности.

Используя номер зачетной книжки и таблицы 1.1, выбрать марку двигателя и значение частоты вращения коленчатого вала и мощности для выполнения дальнейших расчетов следующим образом:

- выбрать марку двигателя по таблице 1.1 согласно последней цифре номера зачетной книжки;

- выбрать значение частоты вращения коленчатого вала, мощности двигателя и коэффициента избытка воздуха по таблице 1.1 согласно предпоследней цифре номера зачетной книжки;

- установить тип выбранного двигателя (дизель, карбюраторный или с распределенным впрыском топлива);

- определить значение давления наддува, в случае, если согласно технической характеристике завода-изготовителя устанавливается турбонаддув;

- использовать в расчетах стандартное для двигателя значение степени сжатия;

- использовать в расчетах стандартные показатели состава и качества топлива;

- неуказанные эмпирические значения параметров выбрать из предложенного ряда или справочных данных с учетом скоростного режима работы двигателя;

- необходимые конструктивные соотношения и характеристики выбрать из предложенных данных или справочной литературы для рассматриваемого двигателя;

- соотношения размеров сборочных единиц выбирайте согласно рекомендациям справочной литературы для двигателей подобных типоразмеров.

Ряд необходимых параметров автомобильных двигателей приведен в таблице 1.2.

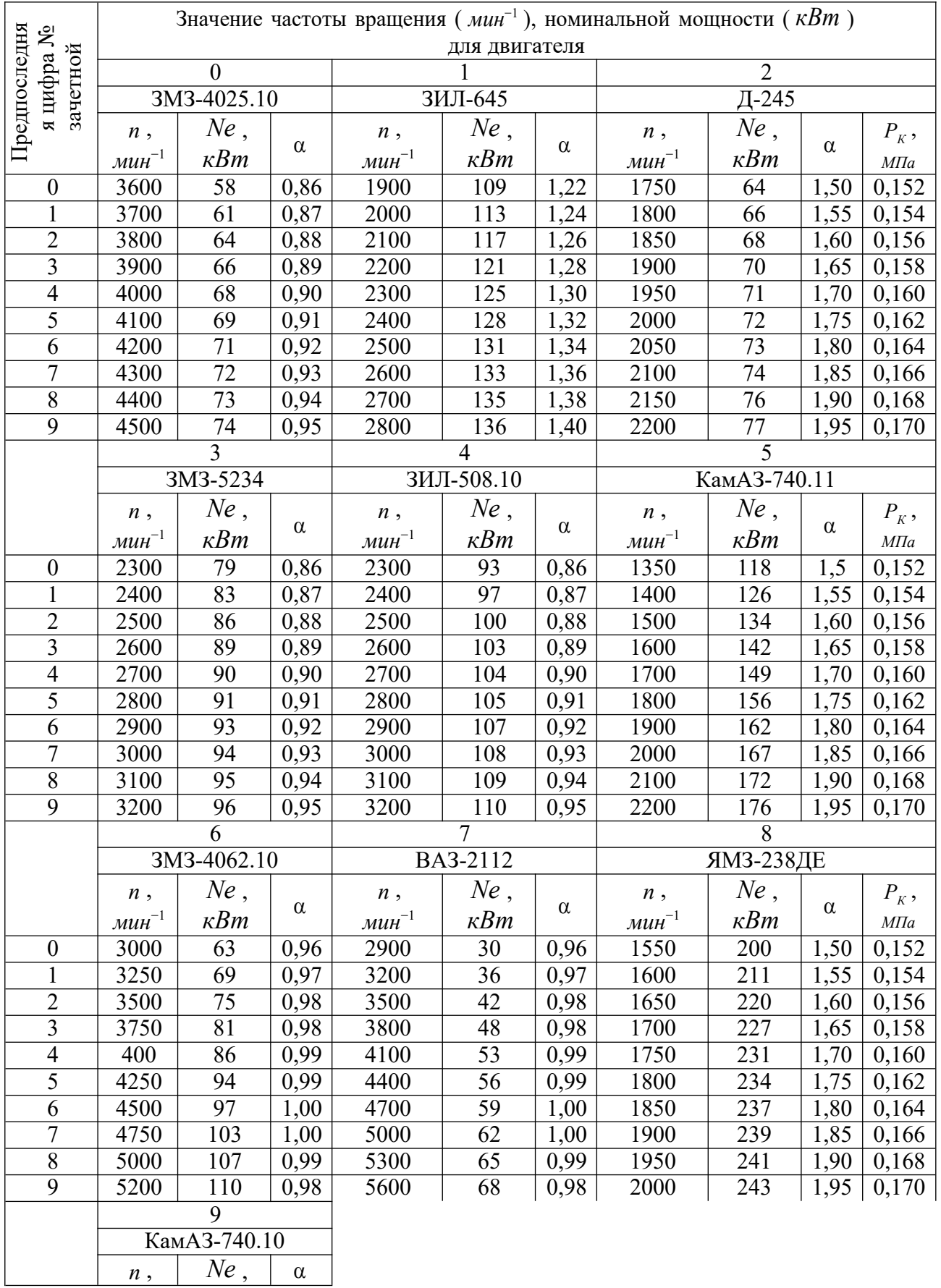

# Таблица 1.1 - Двигатели и значения частоты вращения коленчатого вала

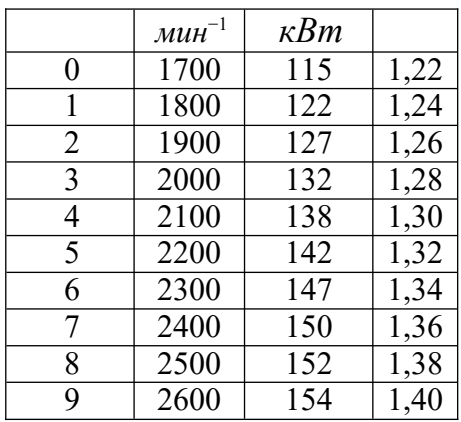

# Таблица 1.2 - Параметры автотракторных двигателей

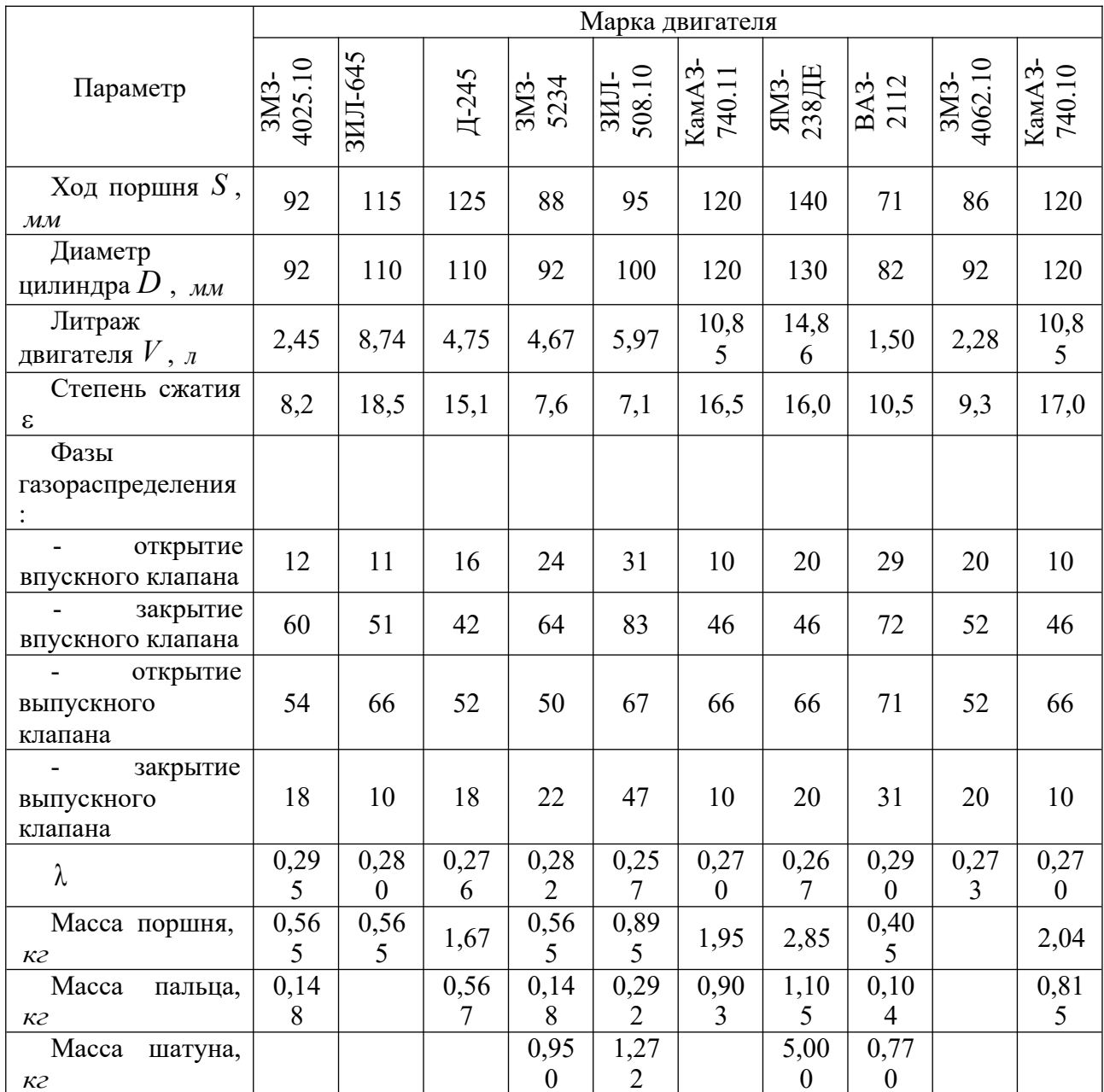

# **2 ТЕПЛОВОЙ РАСЧЕТ ДВИГАТЕЛЯ**

# <span id="page-6-0"></span>**2.1 Тепловой расчет дизеля**

Исходные данные:

- тип двигателя (тактность, количество и расположение цилиндров);
- наличие турбонаддува и давление надувного воздуха  $P_{K}$ , *МПа*;

- частота вращения коленчатого вала *n <sub>мин</sub>-*1 ,

- степень сжатия  $\varepsilon$ ;
- эффективная мощность *Ne* , *кВт* ;
- коэффициент избытка воздуха  $\alpha$ ;

- вид топлива – дизельное топливо «Л» ГОСТ 305-82, средний элементарный состав:  $C = 85.7$  $\%$ :  $H = 13.3$  $\%$ .  $Q = 1\%$ .

# **Топливо**

Определяем низшую теплоту сгорания топлива

$$
Q_{H} = 33,91 \cdot C + 125,60 \cdot H - 10,89 \cdot (O - S) - 2,51 \cdot (9 \cdot H + W) \cdot \frac{k \pi}{k^{2}}
$$
 (2.1)

# **Параметры рабочего тела.**

Определяем теоретически необходимое количество воздуха для сгорания 1 *кг* топлива:

$$
l_0 = \frac{1}{0.23} \cdot \frac{8}{3} \cdot C + 8 \cdot H - O), \text{ k2 HJH}
$$

$$
L_0 = \frac{l_0}{\mu^B}, \text{ kMOLb}
$$

$$
\mu_B = 28.96 - \text{JJJR BO3JYXa.}
$$

Определить количество свежего заряда:

$$
M_1 = \alpha \cdot L_0, \ \kappa \text{mod}.
$$

Определить общее количество продуктов сгорания:

$$
M = \alpha \cdot L + \frac{H}{4} + \frac{6}{32}, \text{ km0.7b.}
$$

# **Параметры окружающей среды и остаточные газы.**

Принять атмосферные условия:  $P_0 = 0.1$  *МПа*,  $T_0 = 283 - 293$  *К*.

*МПа* Давление надувочного воздуха принять в соответствии с заданием  $\overline{P}_K$ ,

Принять показатель политропы сжатия в компрессоре  $n_K = 1, 5 - 1, 7$ . Определить температуру воздуха за компрессором:

$$
T_K = T_0 \cdot \left(\begin{matrix} P_K & & \ \\ & P \end{matrix}\right)
$$

Определить давление и температуру остаточных газов:

 $P_T = (0.75 - 0.95)$  · или  $P_T = (1.05 - 1.25) \cdot P_0$ , *МПа*.  $P_K$ 

# **Процесс впуска**

 $\Pi$ ринять температуру подогрева свежего заряда  $\Delta t = 0-40$  °C . Определить плотность зарядка на впуске:

$$
R_{\alpha K} = \frac{P \cdot 10^6}{R_B \cdot T_K}, \frac{KZ}{M^3},
$$

где *<sup>R</sup><sup>B</sup>* - удельная газовая постоянная для воздуха (  $R_B$  $=$ = <del>Дж<br>287 кг *град*).</del>

обработки внутренней поверхности принять коэффициент  $(\beta^2 + \xi_B) = 2.5 - 4.0$ , а В соответствии со скоростным режимом работы двигателя и качеством скорость движения зарядка  $v_{\textit{BH}} = 50$  –130  $^{\textit{M}}$  .

*с*

Потери давления на впуске в двигатель определяются по выражению:

$$
\Delta P_a = \frac{(\beta^2 + \xi_{\text{BH}}) \cdot (\upsilon_{\text{BH}} \cdot \rho_{\text{K}} \cdot 10^{-6})}{2}, \text{ M\Pi}a \, .
$$

Давление в конце впуска:

$$
P_a = P_K - \Delta P_a, \, M\Pi a \, .
$$

Коэффициент остаточных газов:

$$
\gamma_{\Gamma} = \frac{T_K + \Delta t}{T_{\Gamma}} \cdot \frac{P_{\Gamma}}{\varepsilon} \cdot P_{\Gamma}
$$

Температура в конце впуска: *Ра*

$$
T^a = \frac{T_K + \Delta t + \gamma_r \cdot T_r}{1 + \gamma_r}, K.
$$

Коэффициент наполнения:

$$
\eta_{v} = \frac{T_{K} \cdot (\varepsilon \cdot P_{a} - P_{\Gamma})}{(T_{K} + \Delta t) \cdot (\varepsilon - 1) \cdot P_{K}}.
$$

## **Процесс сжатия**

Определить показатель адиабаты сжатия *К*<sup>1</sup> в функции и *Т<sup>а</sup>* по номограмме (рис. 2.1).

Показатель политропы сжатия *n*<sup>1</sup> в зависимости от *K*<sup>1</sup> устанавливается в пределах  $n_1 = (K_1 + 0.02)...(K_1 - 0.02)$ .

Давление в конце сжатия определяется: *р*<sub>*с*</sub>= $P_a \cdot \varepsilon_n^+$ , *МПа*.

Температура в конце сжатия определяется по выражению:

$$
T_c = T \cdot \varepsilon^{n_1-1}, K.
$$

Определить среднюю молярную теплоемкость заряда (воздуха) в конце сжатия (без учета влияния остаточных газов):

$$
\overline{\mu_{Vyc}} = 20,16 + 1,74 \cdot 10^{-3} \cdot T \quad \frac{k \pi}{(k \text{mod } k \cdot \text{mod })}.
$$

Число молей остаточных газов:

$$
M_{\Gamma} = \alpha \cdot \gamma_{\Gamma} \cdot L_0 , \text{ known.}
$$

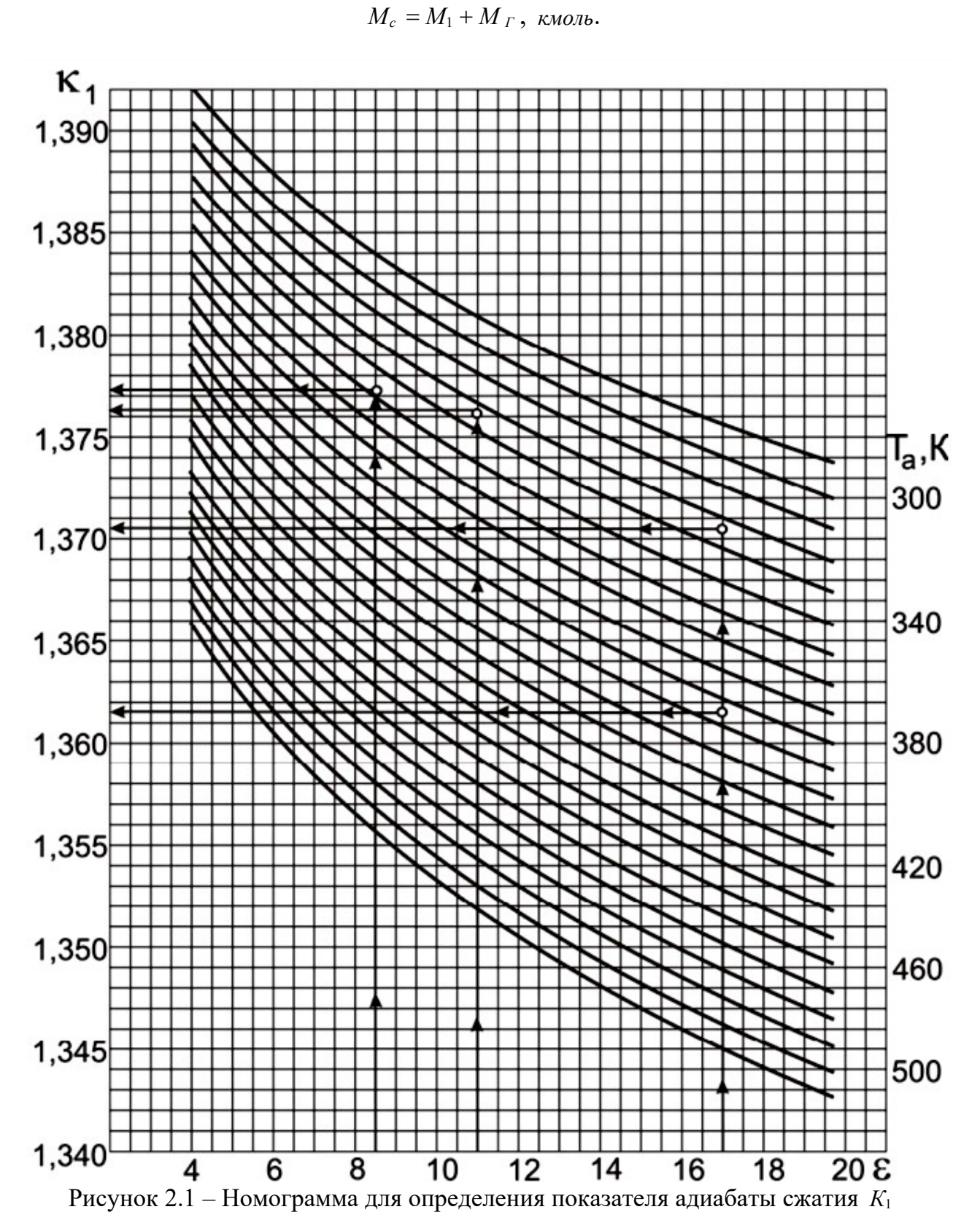

Число молей газов в конце сжатия до сгорания:

## **Процесс сгорания.**

Средняя молярную теплоемкость продуктов сгорания в дизеле при постоянном давлении, при  $\alpha \geq 1$ :  $0.92$ 13,8

 $\mu \rightarrow C = (20.2 + 0.1)$  $)) + ((15.5 +$  $(10^{-4}) + 8,314$ *Т кДж* .  $\alpha$  $\alpha$  and  $\alpha$ *z* (*кмоль град*)

Определяем число молей газов после сгорания:

$$
M_{z} = M_{2} + M_{\Gamma}, \text{ km0.76.}
$$

Определить расчетный коэффициент молекулярного изменения рабочей смеси:

$$
\beta = \frac{M_z}{M_c}.
$$

Принимаем коэффициент использования теплоты  $\xi = 0.7 - 0.9$ .

Тогда количество теплоты, передаваемое газом на участке *cz*' *z* индикаторной диаграммы при сгорании 1 кг топлива определится как:

$$
Q=\xi\cdot Q_{H}, \frac{K\pi x}{\kappa z}.
$$

Принимаем степень повышения давления в пределах  $\lambda = 1.2 - 2.5$ . В дизелях с наддувом для ограничения максимального давления сгорания берутся меньшие значения λ, чем в дизелях без наддува.

Температуру в конце сгорания определяют из уравнения сгорания.

$$
\beta \cdot \underline{\mu C}_{PT} = \underbrace{-\xi \cdot \cdot \cdot}_{Q_H} + T_C \cdot \underbrace{-\xi \cdot \cdot \cdot}_{(\mu C} + 8,314 \cdot \lambda).
$$
\n
$$
P^{z} = \alpha \cdot \cdot (1 + \gamma_{T})
$$
\n
$$
L_0
$$

Подставить имеющиеся значения величин, решить полученное квадратное уравнение относительно *T<sup>z</sup>* и найти его значение, *<sup>К</sup>* .

Определить давление в конце процесса сгорания:

$$
P_z = P_c \cdot \lambda , M \Pi a .
$$

Определить степень предварительного расширения:

$$
\rho = \frac{\beta \cdot T_z}{\lambda \cdot T_c}.
$$

### **Процесс расширения.**

Определить степень последующего расширения: ,<br>ε

$$
\delta = \frac{6}{\rho}
$$

.

Показатель политропы расширения *n*<sup>2</sup> для дизеля определить по номограмме (рис. 2.2), учитывая, что его значение незначительно отличается от значения показателя адиабаты расширения  $K_2$ ,  $n_2 \approx K_2$ .

Определение показателя политропы расширения произвести следующим образом.

По имеющимся значениям  $\delta$  и  $T_z$  определить точку пересечения. Через полученную точку проводим горизонталь до пересечения с вертикалью, опущенной из точки  $\alpha = 1$ , получая определенное значение  $K_2$ . Далее двигаясь по этой кривой  $K_2$  до пересечения с вертикалью, опущенной из заданного значения  $\alpha$ . Ордината точки пересечения дает искомое значение  $K_2$ .

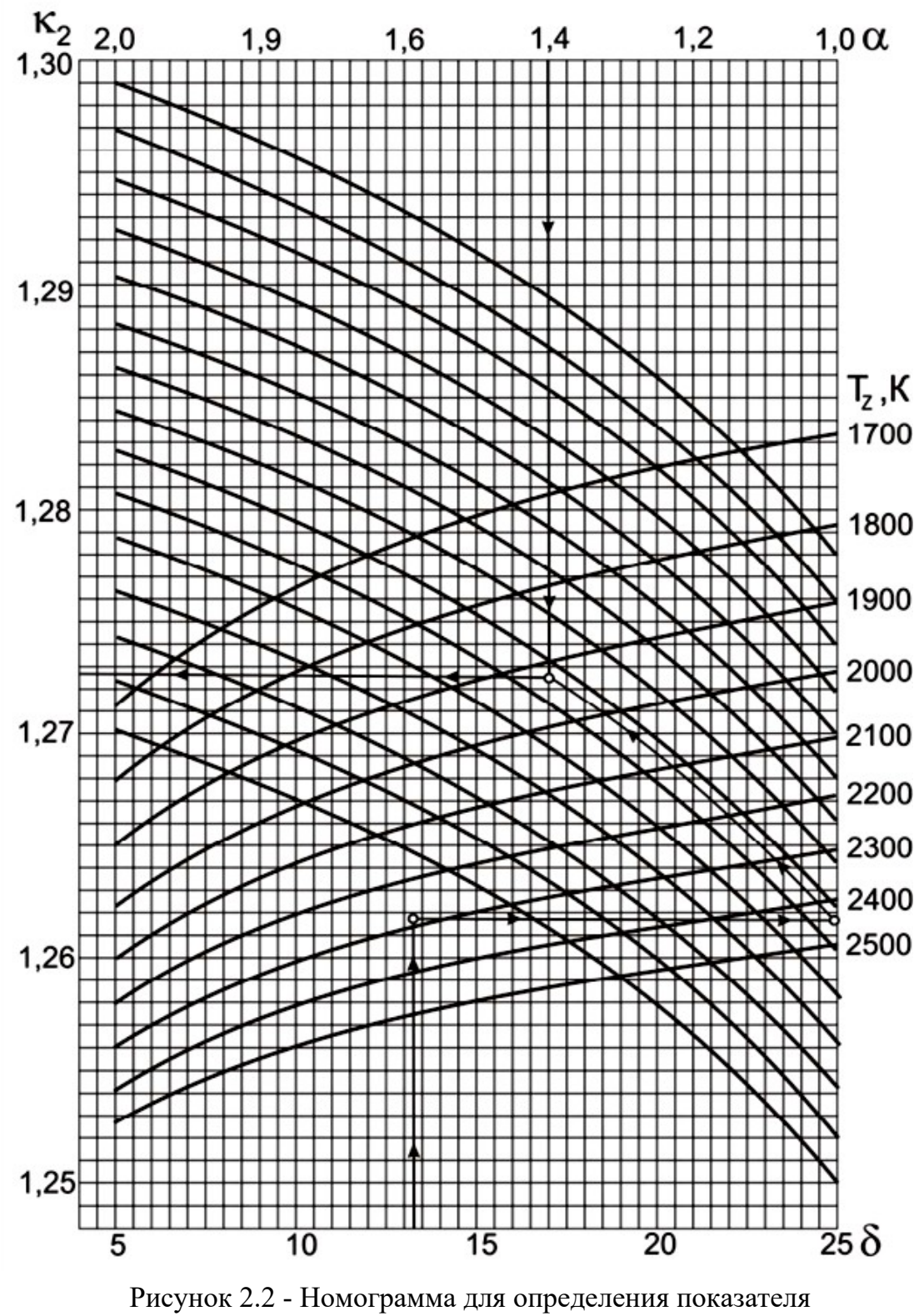

адиабаты расширения К<sub>2</sub> для дизеля

Определить давление процесса расширения:

$$
P_e = \frac{P_z}{\delta} , \quad M\Pi a .
$$
  

$$
\delta
$$
<sub>n<sub>2</sub></sub>

Определить температуру процесса расширения:

$$
T_e = \frac{T_z}{\delta^{n_2}}, K.
$$

Проверить правильность ранее принятого значения температуры остаточных газов (погрешность не должна превышать 5% для всех скоростных режимов работы двигателя).

$$
T_r = \frac{T_e}{\sqrt{\frac{P_e}{P_r}}}
$$

$$
\Delta = \frac{T_r - T'_r}{T_r} \cdot 100\%.
$$

### **Индикаторные параметры рабочего цикла дизеля.**

Определить среднее индикаторное давление цикла для нескругленной индикаторной диаграммы: *Pc*  1

$$
P = \begin{bmatrix} \frac{1}{2} & \frac{1}{2} & \frac{1}{2} \\ \frac{1}{2} & \frac{1}{2} & \frac{1}{2} \\ \frac{1}{2} & \frac{1}{2} & \frac{1}{2} \end{bmatrix}, \quad \text{MIIa.}
$$

Принять коэффициент полноты индикаторной диаграммы  $v = 0.92 - 0.95$ .

Определить среднее индикаторное давление цикла для скругленной индикаторной диаграммы:

$$
P = P' \cdot V.
$$

Определить индикаторный КПД:

$$
\eta_i = \frac{P_i \cdot \alpha \cdot l_0}{Q_H \cdot \rho_K \cdot \eta_v}.
$$

Определить индикаторный удельный расход топлива:  $\frac{3.6 \cdot 10^{3}}{2}$   $\frac{1}{2}$ 

$$
g_i = \frac{S_{i,0} + 10}{Q_H \cdot \eta_i}, \frac{\varepsilon}{\kappa Bm \cdot u}.
$$

#### **Эффективные показатели дизеля.**

Принять предварительно среднюю скорость поршня  $W_{\eta_{CP}}$ в пределах  $7-13$ 

*м* для автомобильного дизеля и <sub>—</sub> для автомооильного дизеля и <sub>6 –11</sub><br>*c м* для тракторного дизеля. *с*

Определить среднее давление механических потерь:

$$
P_{M}=a+b\cdot W_{\Pi\subset P}, M\Pi a.
$$

Учитывая, что  $a = 0.089$ ,  $b =$ 0,0118 для дизелей с неразделенными камерами

сгорания и *a* = 0,089 *b* = , 0,0135 для дизелей с разделенными камерами сгорания.

Определить среднее эффективное давление:

 $P_e = P_i - P_M$ , *МПа*.

Определить механический КПД:

$$
\eta_M = \frac{P_e}{P_i}.
$$

Определить эффективный КПД:

$$
\eta_e = \eta_i \cdot \eta_M.
$$

Определить эффективный удельный расход топлива:

$$
g_e = \frac{3.6 \cdot 10^3}{Q_H \cdot \eta_e}, \frac{g}{\kappa Bm \cdot q}.
$$

#### **Основные размеры цилиндра и удельные параметры двигателя.**

Исходя из величин эффективной мощности, частоты вращения коленчатого вала, среднего эффективного давления и числа цилиндров определить рабочий объем одного цилиндра:

$$
V_h = \frac{30 \cdot \tau_{AB} \cdot N_e}{P_e \cdot i \cdot n}, \quad \pi
$$

Рассчитать значение  $\rho =$ *D* в соответствии со стандартным значением диаметра и хода поршня для прототипа рассчитываемого двигателя (приложение).

Определить диаметр цилиндра

іределить диаметр цилиндра 
$$
D = 100 \cdot \frac{4}{\sqrt{\frac{4}{\pi}}}
$$
, *мм*, а затем округлить его.

Определить ход поршня  $S = D \cdot \rho$ ,  $M M$ , округлить до целого.  $\pi \cdot D^2$ 

Определить площадь поршня

 $F_{\Pi} = \frac{\hbar^2}{4}$ ,  $c M^2$ . 4  $\pi \cdot D^2 \cdot S$ 

, *л* .

Определить рабочий объем цилиндра *V<sup>h</sup>* 4

Определяем среднюю скорость поршня  $W_{\Pi,C}$ значение с ранее принятым. *Р*  $=$ *S n* ,  $3.10<sup>4</sup>$ *м* , сравниваем ее *с*

Определяем значение расчетной эффективной мощности:

$$
N^{e} = \frac{P_{\rightarrow i} \cdot i \cdot V_{h} \cdot n}{30 \cdot \tau} , \ \kappa B m .
$$

Сравниваем полученное значение мощности с заданным, делаем выводы о правильности проведенного теплового расчета.

Расхождение в значении мощности не должно превышать 5 %.

$$
\Delta = \frac{N - N'}{N_e} \cdot 100\% .
$$

# **2.2 Тепловой расчет карбюраторного двигателя**

Исходные данные:

- тип двигателя (тактность, количество и расположение цилиндров);

- частота вращения коленчатого вала *n*, мин<sup>-1</sup>;

- эффективная мощность (берется по стандартной скоростной характеристике двигателя для заданной частоты вращения или задания) *Ne* , *кВт*

;

- степень сжатия  $\varepsilon$ ;

- коэффициент избытка воздуха  $\alpha$ ;

- вид топлива – бензин АИ-80 ГОСТ Р 51105-97, средний элементарный

состав и молекулярная масса:  $C = 85.5\%$ ,  $H = 14.5 \%$ ,  $\mu_T =$ 115 *кг* . *моль*

# **Топливо**

Определяем низшую теплоту сгорания топлива

$$
Q_H = 33,91 \cdot C + 125,60 \cdot H - 10,89 \cdot (O - S) - 2,51 \cdot (9 \cdot H + W),
$$

# **Параметры рабочего тела**

Определяем теоретически необходимое количество воздуха для сгорания 1 кг топлива:

$$
l_0 = \frac{1}{0.23} \cdot \frac{8}{3} \cdot C + 8 \cdot H - O), \text{ k2 HJW}
$$

$$
L_0 = \frac{1}{44}, \text{ kMOLB},
$$

 $\Gamma$ де  $\mu$ <sub>B</sub> – молекулярная масса воздуха (  $\mu_B = -$  для воздуха). 28,96

Определить количество свежего заряда:

$$
M_1 = \alpha \cdot L_0 + \frac{1}{\mu} , \text{ known.}
$$

Определить общее количество продуктов сгорания: *Н О*

$$
M = \alpha \cdot L + \frac{H}{4} + \frac{O}{4} + 0.21 \cdot \cdot (1 - \alpha), \text{ known.}
$$
  

$$
L = \frac{1}{2} + \frac{1}{32} + \frac{1}{32} = 0
$$

# **Параметры окружающей среды и остаточные газы.**

Принять атмосферные условия:  $P_K = P_0 = 0, 1$  *МПа*,  $T_K = T_0 = 293$  *K*.

Определить давление остаточных газов:

$$
P_r = (1,05-1,15) \cdot P_0
$$
, M\Pi a.

Определить плотность зарядка на впуске:

Принять  $T_r = 900 - 1100 K$ .

# **Процесс впуска**

Принять температуру подогрева свежего заряда

$$
\Delta t = -5 - +15 \, ^\circ C \, .
$$
  

$$
\Delta t = -5 - +15 \, ^\circ C \, .
$$
  

$$
\Delta t = -5 - +15 \, ^\circ C \, .
$$

где *RB* - удельная газовая постоянная для воздуха (  $R_B$  $=$ = <del>Дж<br>287 кг *град*).</del>

обработки внутренней поверхности принять коэффициент  $(\beta^2 + \xi_B) = 2.5 - 4.0$ , а В соответствии со скоростным режимом работы двигателя и качеством

скорость движения зарядка  $v_{\textit{BH}} =$  50 –130  $^{M}$  . *с*

> Потери давления на впуске в двигатель определяются по выражению:  $(6^{2} + \xi) \cdot (v \cdot 0 \cdot 10^{6})$  $\Delta P_a = \frac{(\beta^2 + \zeta_{BI} \cdot (\nu_{BI} \cdot \rho_{K} \cdot 10^{-3})}{\sigma_{BI} \cdot \sigma_{K} \cdot 10^{3/2}}$ , MIIa. 2

Давление в конце впуска:

$$
P_a = P_0 - \Delta P_a \, , \, M\Pi a \, .
$$

Коэффициент остаточных газов:

$$
\gamma_{\Gamma} = \frac{T_K + \Delta t}{T_{\Gamma}} \cdot \frac{P_{\Gamma}}{\varepsilon} \cdot \qquad P_{\Gamma}
$$

Температура в конце впуска: *Ра*

$$
T^a = \frac{T_K + \Delta t + \gamma_r \cdot T_r}{1 + \gamma_r}, K.
$$

Коэффициент наполнения:

$$
\eta^{\mathbf{v}} = \left(\frac{T_{\mathbf{K}} \cdot (\boldsymbol{\varepsilon} \cdot P_a - P_r)}{(T_0 + \Delta t) \cdot (\boldsymbol{\varepsilon} - 1) \cdot P_c}\right).
$$

# **Процесс сжатия**

Определить показатель адиабаты сжатия и  $K_1$  в функции  $\varepsilon$  и  $T_a$  по номограмме (рис. 2.1).

п<br>Показатель политропы сжатия <sub>n<sub>1</sub></sub> в зависимости от *K*<sub>1</sub> устанавливается в пределах  $n_1 = (K_1 - 0.01)...(K_1 - 0.04)$ .

Давление <sup>в</sup> конце сжатия определяется: *<sup>Р</sup><sup>с</sup> <sup>Р</sup><sup>а</sup>* 1 , *МПа* . *n*

Температура в конце сжатия определяется по выражению:

$$
T_c = T \cdot \varepsilon^{n-1}, K.
$$

Определить среднюю молярную теплоемкость заряда (воздуха) в конце сжатия (без учета влияния остаточных газов):

$$
\overline{\mu C_{\rm vc}} = 20,16+1,74\cdot 10^{-3}\cdot T \quad \frac{\kappa \pi}{(\kappa \omega \omega \omega \cdot \epsilon \cdot \omega a \omega)}.
$$

Число молей остаточных газов:

$$
M_{\Gamma} = \alpha \cdot \gamma_{\Gamma} \cdot L_0, \ \text{kmons.}
$$

Число молей газов в конце сжатия до сгорания:

$$
M_c = M_1 + M_\Gamma, \text{ kmons.}
$$

**Процесс сгорания.**

Средняя молярную теплоемкость продуктов сгорания в карбюраторном двигателе при постоянном объеме, при  $\alpha \leq 1$ :

$$
\overline{\mu C_{pz}} = (18,4+2,6\cdot\alpha) + (15,5+13,8\cdot\alpha)\cdot10^{-4}\cdot T
$$
\n
$$
\overline{\mu C_{pz}}
$$
\n
$$
\overline{\mu C_{pz}}
$$

Определяем число молей газов после сгорания:

$$
M_{\tau} = M_2 + M_{\tau}
$$
, *KMO*<sub>1</sub>**b**.

Определить расчетный коэффициент молекулярного изменения рабочей смеси:

$$
\beta = \frac{M_z}{M_c}.
$$

Принимаем коэффициент использования теплоты  $\xi = 0.7 - 0.9$ .

Тогда количество теплоты, передаваемое газом на участке  $c\overline{z}$ индикаторной диаграммы при сгорании 1 кг топлива определится как:

$$
Q = \xi \cdot (Q_H - \Delta Q_H) \underbrace{\kappa \pi \kappa^2}_{KZ}
$$

Определить количество теплоты, потерянное вследствие химической неполноты сгорания:

$$
\Delta Q_H = 119950 \cdot (1-\alpha) \cdot L_0 \frac{\kappa \mu \kappa}{\kappa^2}.
$$

Температуру в конце сгорания определяют из уравнения сгорания.

$$
\beta \cdot \mu C - \mu C = \xi \cdot (Q_H - \Delta Q_H) + \cdots \cdot T.
$$
  

$$
\mu C = \frac{\xi \cdot (Q_H - \Delta Q_H)}{\alpha \cdot \cdots (1 + \gamma r)} + \cdots \cdot T.
$$

Подставить имеющиеся значения величин, решить полученное квадратное уравнение относительно  $T<sub>r</sub>$  и найти его значение,  $K$ .

Определить давление в конце процесса сгорания (теоретическое):

$$
P_z = \frac{P_c \cdot \beta \cdot T_z}{T_c}, \quad M\Pi a
$$

Определить давление в конце процесса сгорания (действительное)  $P_{zI} = 0.85 \cdot P_z$ , MIIa.

Определить степень повышения давления:

$$
\lambda = \frac{P_z}{P_c}.
$$

#### Процесс расширения.

Показатель политропы расширения карбюраторного двигателя  $n_2$ лля дизеля определить по номограмме (рис. 2.3), учитывая, что его значение незначительно отличается от значения показателя адиабаты расширения  $K_2, n_2 \approx K_2$ .

По имеющимся значениям  $\varepsilon$  и  $T<sub>z</sub>$  определяем точку пересечения. Через полученную точку проводим горизонталь до пересечения с вертикалью, опущенной из точки  $\alpha = 1$ , получая значение  $K_{\alpha}$ . Далее двигаемся по этой кривой

 $K_2$  до пересечения с вертикалью, опущенной из заданного значения  $\alpha$ . Ордината точки пересечения дает искомое значение  $K_2$ .

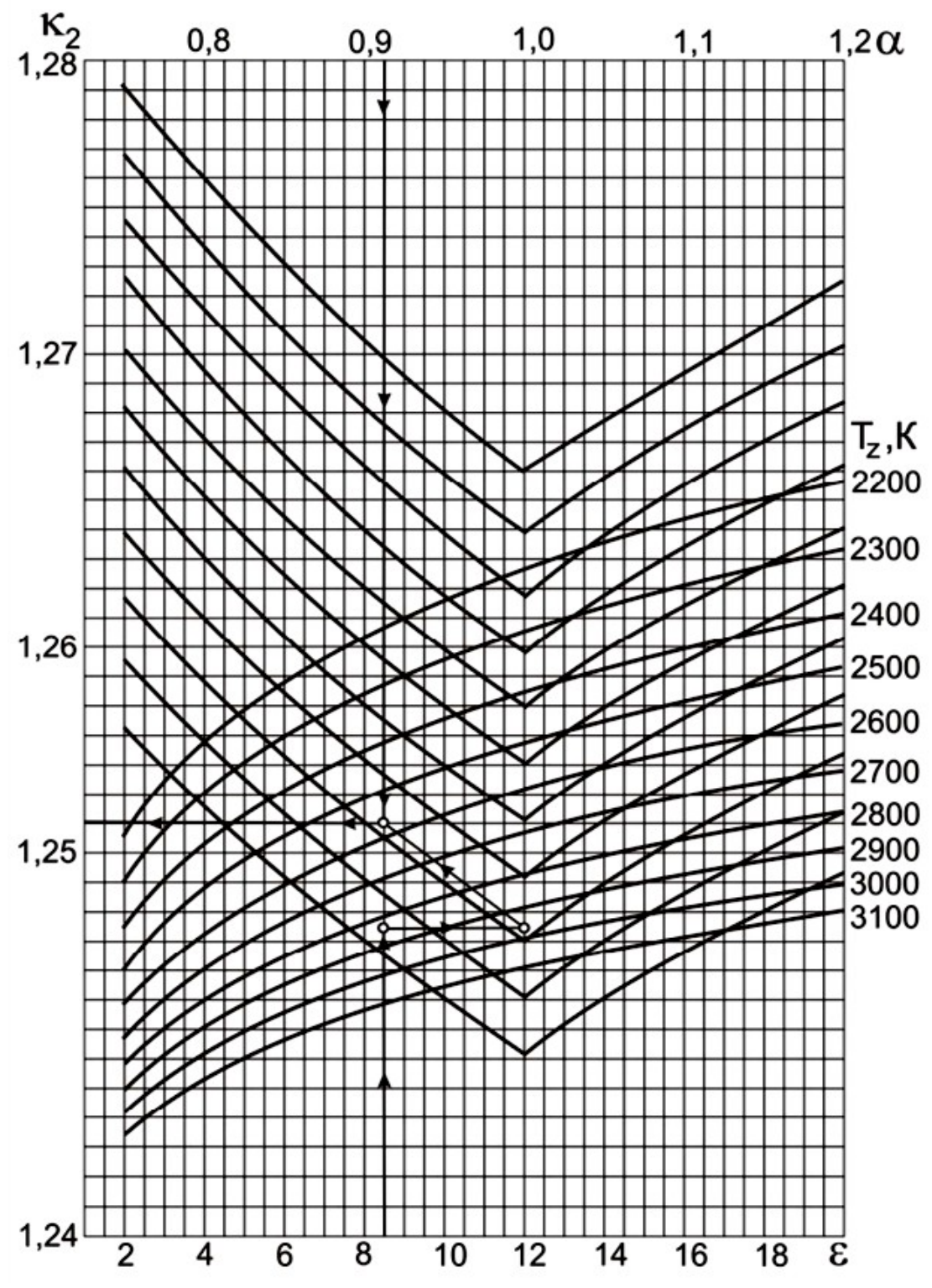

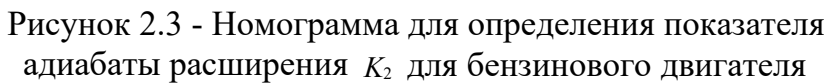

Определить давление процесса расширения

$$
P_e = \frac{P_z}{\sum_{n_2}} , M\Pi a .
$$

Определить температуру процесса расширения:

$$
T_e = \frac{T_z}{\varepsilon^{n_2}}, K.
$$

Проверить правильность ранее принятого значения температуры остаточных газов (погрешность не должна превышать 5% для всех скоростных режимов работы двигателя).

$$
T_r = \frac{T_e}{\sqrt{\frac{P_e}{P_r}}}.
$$

$$
\Delta = \frac{T_r - T_r}{T_r} \cdot 100\%.
$$

#### **Индикаторные параметры рабочего цикла дизеля.**

Определить среднее индикаторное давление цикла для нескругленной индикаторной диаграммы: *Pc* 

$$
\frac{P}{\epsilon} = \frac{\sum_{\epsilon=1}^{n} \left[\frac{1}{n_2-1} \cdot \frac{1}{\epsilon}\right] \cdot \left(1-\frac{1}{n_1-1}\right)}{\sum_{\epsilon=1}^{n_2} \left[\frac{1}{n_1-1} \cdot \frac{1}{\epsilon}\right] \cdot \left(\frac{1}{n_1-1}\right)} \cdot \frac{1}{n_1-1}
$$

Принять коэффициент полноты индикаторной диаграммы  $v = 0.94 - 0.97$ .

Определить среднее индикаторное давление цикла для скругленной индикаторной диаграммы:

$$
P = P \cdot \mathbf{v} , M \Pi a .
$$

Определить индикаторный КПД:

$$
\eta_i = \frac{P_i \cdot \alpha \cdot l_0}{Q_H \cdot \rho_K \cdot \eta_v}.
$$

Определить индикаторный удельный расход топлива:

$$
g_i = 3.6 \cdot 10^3
$$
  

$$
\frac{2}{Q_H \cdot \eta_i} \frac{2}{\kappa B m \cdot u}.
$$

#### **Эффективные показатели двигателя.**

Принять предварительно среднюю скорость поршня *<sup>W</sup>П*.*СР* <sup>в</sup> пределах  $12 -$ 20 *м* для двигателя легкового автомобиля и *с* 9  $-16$ *м* для двигателя *с*

грузового автомобиля.

Определить среднее давление механических потерь:

$$
P_M = a + b \cdot W_{\Pi,CP}, \quad M\Pi a \ .
$$

Учитывая, что

- *а* = 0,049, *b* = 0,0152 - для бензиновых двигателей с числом цилиндров до шести и отношением  $S_{>1}$ *D*  $-a = 0.039$   $b =$ , 0,0132 - для бензиновых восьмицилиндровых двигателей с

отношением *S* <1; *D* -  $a = 0.034$ ,  $b = 0.0113$  - для бензиновых двигателей с числом цилиндров до шести и отношением  $S$ <sup>2</sup>  $\leq 1$ . *D*

Определить среднее эффективное давление:

$$
P_e = P_i - P_M, M\Pi a.
$$

Определить механический КПД:

$$
\eta_M = \frac{P_e}{P_i}.
$$

Определить эффективный КПД:

$$
\eta_e = \eta_i \cdot \eta_M.
$$

Определить эффективный удельный расход топлива:

$$
g_e = \frac{3.6 \cdot 10^3}{Q_H \cdot \eta_e}, \frac{e^2}{\kappa B m \cdot q}.
$$

#### **Основные размеры цилиндра и удельные параметры двигателя.**

Исходя из величин эффективной мощности, частоты вращения коленчатого вала, среднего эффективного давления и числа цилиндров определить рабочий объем одного цилиндра:

$$
\frac{V_h}{S} = \frac{30 \cdot \tau_{AB} \cdot N_e}{P_e \cdot i \cdot n}, \quad \pi
$$

Рассчитать значение  $\rho =$ *D* в соответствии со стандартным значением диаметра и хода поршня для прототипа рассчитываемого двигателя (приложение).

Определить диаметр цилиндра  $D = 100$ . 3 4  $\cdot V_h$  $\overline{\pi}$  .  $\overline{0}$ , *мм* , а затем округлить его.

*S*

Определить ход поршня  $S = D \cdot \rho$ ,  $M M$ , округлить до целого.  $\pi \cdot D^2$ 

Определить площадь поршня  $F_{\Pi} = \frac{\kappa}{\mu}$ ,  $c M^2$ . 4  $\pi \cdot D$ 2

Определить рабочий объем цилиндра *V<sup>h</sup>* 4 , *л* .

Определяем среднюю скорость поршня значение с ранее принятым. *W<sup>П</sup>* .*<sup>С</sup> Р*  $=$ *S n* ,  $3.10<sup>4</sup>$ *м* , сравниваем ее *с*

Определяем значение расчетной эффективной мощности:

$$
N^e = \frac{P_{\rightarrow i} \cdot V_h \cdot n}{30 \cdot \tau_{\mu}^B}, \ \kappa B m \ .
$$

Сравниваем полученное значение мощности с заданным, делаем выводы о правильности проведенного теплового расчета.

Расхождение в значении мощности не должно превышать 5 %.

$$
\Delta = \frac{N - N}{N_e} \cdot 100\% .
$$

# **2.3 Тепловой расчет двигателя с распределенным впрыском топлива**

Исходные данные:

- тип двигателя (тактность, количество и расположение цилиндров);

- частота вращения коленчатого вала д.,  $\overline{1}$ ;

- эффективная мощность (берется по стандартной скоростной характеристике двигателя для заданной частоты вращения или задания) *Ne* , *кВт*

;

- степень сжатия  $\varepsilon$ ;

- коэффициент избытка воздуха  $\alpha$ ;

- вид топлива – бензин АИ-95 ГОСТ Р 51105-97, средний элементарный

состав и молекулярная масса:  $C = 85,5\%$  *H* = 14,5 %  $\mu_T$  = , , 115 *кг* . *моль*

### **Топливо**

Определяем низшую теплоту сгорания топлива

$$
Q_H = 33,91 \cdot C + 125,60 \cdot H - 10,89 \cdot (O - S) - 2,51 \cdot (9 \cdot H + W),
$$

# **Параметры рабочего тела**

Определяем теоретически необходимое количество воздуха для сгорания 1 кг топлива: 1 *С Н О*

$$
L = \frac{1}{0.208} \cdot (\frac{C}{12} + \frac{H}{12})
$$
  
\n
$$
L = \frac{1}{0.208} \cdot (\frac{C}{12} + \frac{H}{32})
$$
  
\n
$$
L_0 = \frac{1}{0.23} \cdot (\frac{8}{C} + 8 \cdot H - \frac{KMO}{16.6030})
$$
  
\n
$$
L_0 = \frac{1}{0.23} \cdot (\frac{8}{C} + 8 \cdot H - \frac{KMO}{16.6030})
$$
  
\n
$$
L_0 = \frac{1}{0.23} \cdot (\frac{8}{C} + 8 \cdot H - \frac{KMO}{16.6030})
$$

Определить количество свежего заряда:

$$
M_1 = \alpha \cdot L_0 + \frac{1}{\mu^T}, \quad \frac{KMOJb.2op.CM}{K2.MONJ}.
$$

Определить общее количество отдельных компонентов продуктов сгорания:

$$
M = \frac{C}{12} + 2 \cdot \frac{1 - \alpha}{1} \cdot 0,208 \cdot L \frac{\kappa \mu o \pi b C O_2}{12};
$$
  
\n
$$
M = 2 \cdot \frac{1 - \frac{1}{\alpha}}{1} \cdot 0,208 \cdot L \frac{\kappa \mu o \pi b C O}{\kappa \kappa \mu o \pi b C O};
$$
  
\n
$$
M = \frac{H}{1 + 2 \cdot K} \cdot \frac{1 - \alpha}{1 - \alpha} \cdot \frac{0,208 \cdot \frac{\kappa \mu o \pi b H_2 O}{1 + K O}}{\kappa \kappa \mu o \pi b H_2 O}
$$

$$
M = 2 \cdot K \cdot \frac{1 - \alpha}{1 + K} \cdot 0,208 \cdot L \frac{\kappa \text{mod } H_2}{\kappa \text{mod } H_2};
$$
  

$$
M_{N_2} = 0,792 \cdot \alpha \cdot L_0 \frac{\kappa \text{mod } N_2}{\kappa \text{mod } H_2},
$$

где *К* - постоянная величина, зависящая от отношения количества водорода к оксиду углерода, содержащихся в продуктах сгорания ( $K = 0.45 - 0.50$  - бензин).

Определить общее количество продуктов сгорания:

$$
M_{2} = M_{CO} \t M_{CO} \t M_{H_{2}O} \t M_{H_{2}} \t M_{N_{2}}, \t K_{MOLb.20p.CM} \t K2.monn
$$

#### **Параметры окружающей среды и остаточные газы.**

Принять атмосферные условия:  $P_K = P_0 = 0, 1$  *МПа*,  $T_K = T_0 = 293$  *K*.

Определить давление остаточных газов для номинального режима работы:  $P_{TH} = (1,05 - 1,25) \cdot P_0$ , *MIIa*.

.

Большие значения *<sup>Р</sup>ГН* принимаются для двигателей с высокой частотой вращения коленчатого вала. Меньшие значения  $P_{\text{TH}}$  принимаются для двигателей с непосредственным впрыском и электронным управлением системы питания.

Для различных скоростных режимов работы двигателя давление остаточных газов определяем по формуле:  $P_r = P_0 \cdot (1,035 + A_p \cdot 10_8 \cdot n_2)$  MITa,

 $n_{\rm H}^2$ где  $A = (P_{\text{EH}} - 1,035 \cdot P_{\text{0}})^{-1}$ . *n* - частота вращения коленчатого вала двигателя  $\frac{2}{H} \cdot P_0$ 

(принимается из задания), <sub>мин</sub>-1 ; P<sub>IH</sub> - давление остаточных газов на номинальном режиме, *МПа*;  $n_H$  - номинальная частота вращения коленчатого вала двигателя (определяется из технической характеристики прототипа рассчитываемого двигателя), *мин*<sup>-1</sup>.

Температуру остаточных газов *Т<sup>Г</sup>* для двигателей с распределенным впрыском определяем по номограмме (рис. 2.4).

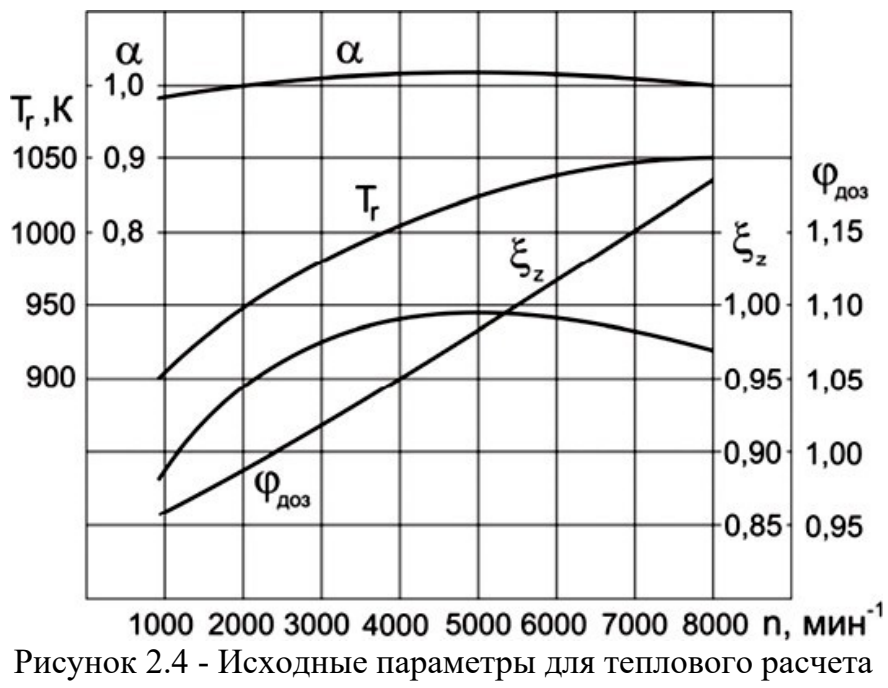

двигателя с распределенным впрыском топлива

### **Процесс впуска**

Принять температуру подогрева свежего заряда для номинального скоростного режима  $\Delta T_H = 0 - 20 °C$ .

Для различных скоростных режимов работы двигателя температуру подогрева свежего заряда определить по формуле:

$$
\Delta T = A_T \cdot (110 - 0.0125 \cdot n) ,
$$

 $T \mathcal{A}_T = \frac{\Delta T_H}{(110 - 0.0125 \text{ m})}$  $(110 - 0.0125 \cdot n_H)$ 

Определить плотность зарядка на впуске:

$$
\alpha^{K} = \frac{P \cdot 10^6}{R_B \cdot T_0}, \frac{RZ}{M^3}
$$

,

где *<sup>R</sup><sup>B</sup>* - удельная газовая постоянная для воздуха (  $R_B$  $=$ = <del>Дж<br>287 кг *град*).</del>

обработки внутренней поверхности принять коэффициент  $(\beta^2 + \xi_B) = 2.5 - 4.0$ , а В соответствии со скоростным режимом работы двигателя и качеством скорость движения зарядка  $v_{\textit{BH}} = 50$  –130  $^{\textit{M}}$  . *с*

Потери давления на впуске в двигатель определяются по выражению:  $(1)^2 + \xi$   $\cdot (1)^2 \cdot n^2 \cdot 0 \cdot 10^{-6}$ 

$$
\Delta P_a = \frac{(p + \zeta)^2 (A + n)^2 p^2 (10)}{2} \quad \text{MIIa} \ ,
$$

где  $A_n = \frac{v_{\text{BH}}}{\sqrt{n}}$ . *H n*

Давление в конце впуска:

$$
P_a = P_0 - \Delta P_a \, , \, M\Pi a \, .
$$

Коэффициент остаточных газов:

$$
\gamma_{\varGamma} = \frac{T_{\kappa} + \Delta T}{T_{\varGamma}} \cdot \frac{\varphi_{\mathcal{O}\mathcal{U}} \cdot P_{\varGamma}}{\epsilon \cdot \varphi_{\mathcal{A}\mathcal{O}} \cdot \frac{\varphi_{\mathcal{O}\mathcal{U}} \cdot P_{\varGamma}}{P_{\mathcal{A}} \cdot \varphi_{\mathcal{O}\mathcal{U}}},
$$

.<br>Где <sub>Фо</sub> -коэффициент очистки ( = 1 - с учетом продувки *Ч*  $\varphi_{OY}$ цилиндра); *ДОЗ* -

коэффициент дозарядки цилиндра, зависит от скоростного режима работы двигателя, определяется по номограмме (рис. 2.4).

Температура в конце впуска:

$$
T_{T_{a^r}} = \frac{T_K + \Delta t T + \gamma_r}{1 + \gamma_r}, K.
$$

Коэффициент наполнения:

$$
\eta_{v} = \frac{T_{0}}{(T_{0} + \Delta T)} \cdot \frac{1}{(\epsilon - 1)} \cdot (\epsilon \quad \text{so} \quad - \epsilon P_{T}).
$$
  
 
$$
\eta_{0} = \frac{1}{3} P_{a} \cdot \rho_{0} q
$$

# Процесс сжатия

Определяем показатель адиабаты сжатия  $K_1$  в функции  $\varepsilon$  и  $T_a$  по номограмме (рис. 2.1).

Определяем показатель политропы сжатия  $n_1$  в зависимости от  $K_1$ , который устанавливается в пределах:

$$
n_1 = (K_1 - 0.01)...(K_1 - 0.04),
$$

при этом необходимо учитывать, что с уменьшением частоты вращения теплоотдача от газов в стенки цилиндра увеличивается, и, следовательно,  $n_1$ уменьшается.

Определить давление в конце сжатия: *Р<sup>С</sup> Р<sup>а</sup>* 1 , *МПа* . *п*

Температура в конце сжатия определяется по выражению:

$$
T_c = T \cdot \varepsilon^{n_1-1}, K.
$$

Определить среднюю молярную теплоемкость в конце такта сжатия: - свежей смеси (воздуха):

$$
(\mu c_{v})_{t_0}^t = 20,16 + 2,638 \cdot 10^{-3} \cdot t,
$$

где  $t_c = -273 \degree C$ .  $T_c$ 

> - остаточных газов (*<sup>с</sup>* <sup>"</sup>)<sup>tc</sup> , *кДж* - определяется методом  $\overline{V(t_0)}$   $\overline{(KMO/B \cdot \text{zpad})}$

интерполяции по таблице П.3 в зависимости от  $t_c$  и  $\alpha$  ;

$$
- pa6o4e\check{n}cmech
$$
\n
$$
\begin{cases}\n(\mu c^{\prime})^{tc} = \frac{1}{\mu} \cdot [(\mu c^{\prime})^{tc} + \gamma \cdot (\mu c^{\prime})^{tc} \quad \text{Mn} \\
\int_{\gamma}^{\nu} \int_{\gamma}^{t_0} \frac{1 + \gamma}{\gamma} \quad \text{Nn} \quad \text{Nn} \quad (\kappa \text{M0} \cdot \text{Nn} \cdot \text{Nn}) \quad (\kappa \text{M0} \cdot \text{Nn} \cdot \text{Nn})\n\end{cases}
$$

#### **Процесс сгорания.**

Определить расчетный коэффициент молекулярного изменения горючей смеси:

$$
\mu = \frac{M_2}{M_1}.
$$

Определить расчетный коэффициент молекулярного изменения рабочей смеси:

$$
\mu = \frac{(\mu_0 + \gamma_{\Gamma})}{(1 + \gamma_{\Gamma})}.
$$

Определить количество теплоты, потерянное вследствие химической неполноты сгорания:

$$
\Delta Q_H = 119950 \cdot (1-\alpha) \cdot \underbrace{\mathcal{R}}_{\mathcal{R}Z} \mathcal{R}
$$

Определить теплоту сгорания рабочей смеси:

$$
Q_{\text{PAE,CM}} = \frac{Q_H - \Delta Q_H}{M_1 \cdot (1 + \gamma_T)}, \frac{\kappa \mathcal{I} \kappa}{(\kappa \kappa \omega \pi \omega \cdot \rho a \delta.c)}.
$$

Определить среднюю молярную теплоемкость продуктов сгорания:

$$
\frac{(\mu C^{m})^{1/2}}{M} \frac{1}{M_{2}} \left[ M_{CO_{2}} \cdot (\mu C_{\nu C_{2}}^{m})_{t_{0}}^{t_{2}} + M_{CO_{m}} \cdot (\mu C_{\nu H_{2}O})_{t_{0}}^{t_{2}} + M_{H_{1}} \cdot (\mu C_{\nu H_{2}O}^{m})_{t_{0}}^{t_{2}} + \right],
$$
\n
$$
\begin{bmatrix}\n\frac{\mu}{\nu} & \frac{1}{\nu_{0}} \\
\frac{\mu}{\nu} & \frac{1}{\nu_{0}} \\
\frac{\mu}{\nu_{0}} & \frac{\mu}{\nu_{0}}\n\end{bmatrix} + M \cdot (\mu C_{\nu H_{2}}^{m})_{t_{0}}^{t_{2}} + M_{N_{2}} \cdot (\mu C_{\nu N_{2}}^{m})_{t_{0}}^{t_{2}} + M_{N_{1}} \cdot (\mu C_{\nu M_{2}}^{m})_{t_{0}}^{t_{2}} + \frac{1}{\nu_{0}}\n\end{bmatrix},
$$

где  $(\mu C_{vCO_2}^{"})_{t_0}^{t_2}$ ,  $(\mu C_{vC}^{"})_{t_0}^{t_2}$ ,  $(\mu C_{vH_2O}^{"})_{t_0}^{t_2}$ ,  $M_{H_2} \cdot (\mu C_{v_2}^{"})_{t_0}^{t_2}$ ,  $M_{N_2} \cdot (\mu C_{v_2}^{"})_{t_0}^{t_2}$  - средние молярные теплоемкости отдельных газов при постоянном объеме. Определяются по

формулам из таблицы П.2 (приложение) для интервала температур 1501 до 2800  ${}^0C$  .

Определяем коэффициент использования теплоты  $\xi$  по опытным данным из номограммы (рис. 2.4).

Температуру в конце процесса сгорания определить из уравнения сгорания:

$$
\xi \cdot Q + (\mu c')^{tc} \cdot \quad = \mu \cdot (\mu C'')^{tz} \cdot t
$$
\n
$$
\xi \cdot P_{AB,CM} \cdot \quad \downarrow_{b} \quad c \quad \downarrow_{b} \quad \downarrow_{b} \quad \xi
$$

Подставить в уравнение сгорания имеющиеся значения величин, решить полученное квадратное уравнение относительно  $t$ . и найти его значение,  ${}^{0}C$ :

$$
T_z = t_z + 273
$$
, K.

Определить максимальное давление в конце процесса сгорания (теоретическое)

$$
P = \frac{P_c \cdot \mu \cdot T_z}{T_c}, \quad M\Pi a
$$

Определить максимальное давление в конце процесса сгорания (действительное)

$$
P_{z\bar{z}} = 0.85 \cdot P_z, \, M\Pi a
$$

Определить степень повышения давления:

$$
\lambda = \frac{P_z}{P_c}.
$$

#### Процесс расширения.

Показатель адиабаты расширения для двигателя с впрыском топлива определяем по номограмме (рис. 2.3) при заданном є для соответствующих значений α и  $T_z$ , а средний показатель политропы расширения *n*<sub>2</sub> оценивается по величине среднего показателя адиабаты,  $n_2 \approx K_2$ . По имеющимся значениям  $\epsilon$  и  $T_z$  определяем точку пересечения. Через полученную точку проводим горизонталь до пересечения с вертикалью, опущенной из точки  $\alpha = 1$ , получая какое-то значение  $K_2$ . Далее двигаемся по этой кривой  $K_2$  до пересечения с вертикалью, опущенной из заданного значения α.

Ордината точки пересечения дает искомое значение  $K_1$ .

Определяем давление процесса расширения

$$
P_{\scriptscriptstyle e} = \frac{P_z}{\varepsilon}, \quad \text{M}\Pi a \ .
$$

Определить температуру процесса расширения:

$$
T_e = \frac{T_z}{\varepsilon^{n_2}}, K
$$

Проверить правильность ранее принятого значения температуры остаточных газов (погрешность не должна превышать 5% для всех скоростных режимов работы двигателя).

$$
T_{\Gamma} = \frac{T_e}{\sqrt{\frac{P_e}{P_{\Gamma}}}}.
$$
$$
\Delta = \frac{T_r - T'_r}{T_r} \cdot 100\% .
$$

#### **Индикаторные параметры рабочего цикла двигателя.**

Определить теоретическое среднее индикаторное давление цикла

$$
\frac{P'}{2} = \frac{4^{n}C}{\epsilon - 1} \left[ \frac{n_2}{n_2} - \frac{n_1}{\epsilon} \frac{n_2}{n_1} - \frac{n_1}{\epsilon} \frac{n_1}{n_1} \right] M\Pi a.
$$

Определить среднее индикаторное давление цикла:

$$
P_i = P'_i \cdot \mathbf{v} ,
$$

где  $v$  - коэффициент полноты индикаторной диаграммы ( $v = 0.95 -$ 0,98 - для

двигателей с электронным впрыском топлива).

Определить индикаторный КПД:

$$
\eta_i = \frac{P_i \cdot \alpha \cdot l_o}{Q_H \cdot P_o \cdot \eta_v}.
$$

Определить индикаторный удельный расход топлива:

$$
\frac{g_i = 3,6 \cdot 10^3}{Q_H \cdot \eta_i}, \frac{2}{\kappa B m \cdot u}.
$$

#### **Эффективные показатели двигателя.**

Определяем среднее давление механических потерь:

$$
P_M = a + b \cdot W_{\Pi, CP} \,, \, M \Pi a
$$

где *а*, - значения для высокофорсированных бензиновых двигателей с *b*

впрыском топлива и электронным управлением ( $a = 0.024$ ,  $b = 0.0053$ ).

Для двигателя с впрыском топлива предварительно принимаем ход поршня *S* в соответствии с прототипом двигателя (приложение) и определяем среднюю скорость поршня:

$$
W_{\pi.cP.} = \frac{S \cdot n}{3 \cdot 10^4}, \frac{M}{c}.
$$

Определить среднее эффективное давление

$$
P_e = P_i - P_M, M\Pi a
$$

Определить механический КПД:

$$
\eta_{M} = \frac{P_e}{P_i} \, .
$$

Определить эффективный КПД:

$$
\eta_e = \eta_i \cdot \eta_M.
$$

Определить эффективный удельный расход топлива:  $3.6 \cdot 10^{3}$ 

$$
g_e = \frac{g_{\text{p}}}{Q_H \cdot \eta_e}
$$

#### **Основные размеры цилиндра и удельные параметры двигателя.**

Исходя из величин эффективной мощности, частоты вращения

коленчатого вала, среднего эффективного давления и числа цилиндров определить рабочий объем одного цилиндра:

$$
V_h = \frac{30 \cdot \tau_{\text{AB}} \cdot N_e}{P_e \cdot i \cdot n}, \quad \pi
$$

Определить диаметр цилиндра:

$$
D=2\cdot 10^3\cdot\sqrt{\frac{V_h}{\pi\cdot S}},\ \ M_M.
$$

Полученное значение диаметра цилиндра округлить. Определить площадь поршня:

$$
F_{\Pi} = \pi \cdot D^2
$$
  
 
$$
\frac{1}{4 \cdot 100} \quad \text{cm}^2
$$

.

Определить рабочий объем цилиндра:

$$
V_h = \frac{\pi \cdot D^2 \cdot S}{4 \cdot 10^6}, \ \pi
$$

Определить значение расчетной эффективной мощности:

$$
N^e = \frac{P_{\text{e}} \cdot i \cdot V_h \cdot n}{30 \cdot \tau} , \ \kappa B m .
$$

Сравнить полученное значение мощности с заданным значением, сделать вывод о правильности проведенного теплового расчета.

Расхождение в значении мощности не должно превышать 5%.

$$
\Delta = \frac{N_e - N_e'}{N_e} \cdot 100\% .
$$

#### **2.4. Тепловой баланс двигателя**

В общем виде внешний тепловой баланс двигателя опреде- ляется из следующих составляющих:

$$
Q_o = Q_e + Q_r + Q_B + Q_{H.C.} + Q_{OCT},
$$

где *QO* - общее количество теплоты, введенной в двигатель с топливом, *с Дж* ; *<sup>Q</sup> e*

- теплота, эквивалентная эффективной работе двигателя за время <sup>1</sup> *<sup>с</sup>*, *Дж* ; *<sup>Q</sup>* -

теплота, потерянная <sup>с</sup> отработавшими газами, *Дж* ; *<sup>Q</sup>* - теплота, передаваемая *с В*

*с Г*

охлаждающей среде, *lж* <sub>;</sub>  $Q_{\textit{H.C.}}$  - теплота, потерянная из-за химической неполноты сгорания топлива, *Дж* ; *<sup>Q</sup>* - неучтенные потери теплоты, *Дж* . *с ОСТ с*

Общее количество теплоты определить по формуле:

$$
Q_0=\frac{Q_H\cdot G_T}{3,6},
$$

где *G* - часовой расход топлива (  $G = N \cdot g \cdot 10^{-3} \frac{\kappa}{q}$ .<br> *T*  $e = e \cdot \frac{q \cdot 10^{-3}}{q}$ .

Теплота, эквивалентная эффективной работе двигателя, определится по формуле:

$$
Q_e = 1000 \cdot N_e.
$$

Теплоту, потерянную с отработавшими газами, определить по формуле:

$$
\begin{array}{ccc}\nQ & = & t \\
\frac{Q}{r} & \frac{1}{3.6} & \frac{1}{2} & \frac{1}{2} & \frac{1}{2} & \frac{1}{2} & \frac{1}{2} \\
\frac{Q}{r} & = & \frac{1}{3.6} & \frac{1}{2} & \frac{1}{2} & \frac{1}{2} & \frac{1}{2} \\
\frac{Q}{r} & = & \frac{1}{2} & \frac{1}{2} & \frac{1}{2} & \frac{1}{2} & \frac{1}{2} & \frac{1}{2} & \frac{1}{2} \\
\frac{Q}{r} & = & \frac{1}{2} & \frac{1}{2} & \frac{1}{2} & \frac{1}{2} & \frac{1}{2} & \frac{1}{2} & \frac{1}{2} & \frac{1}{2} & \frac{1}{2} \\
\frac{Q}{r} & = & \frac{1}{2} & \frac{1}{2} & \frac{1}{2} & \frac{1}{2} & \frac{1}{2} & \frac{1}{2} & \frac{1}{2} & \frac{1}{2} & \frac{1}{2} & \frac{1}{2} & \frac{1}{2} \\
\frac{Q}{r} & = & \frac{1}{2} & \frac{1}{2} & \frac{1}{2} & \frac{1}{2} & \frac{1}{2} & \frac{1}{2} & \frac{1}{2} & \frac{1}{2} & \frac{1}{2} & \frac{1}{2} & \frac{1}{2} \\
\frac{Q}{r} & = & \frac{1}{2} & \frac{1}{2} & \frac
$$

 $t_{O}$  $\Gamma$ де  $t_r = T_r - 273$  ( $\mu c_v'$  - теплоемкость отработавших газов (определяется из , ) *tr* приложения табл. 3 для двигателей с искровым зажиганием, и табл. 4 для дизелей),  $k\pi/2\pi$  ; (ис ) *tk* - теплоемкость свежего заряда. Определяется  $\overline{KMO}$  *k t*<sub>O</sub> *b zpad b* 

методом интерполяции исходя из следующих значений:

- при температурe 
$$
t_K = 0
$$
 °C ( $\mu c$ )<sup>*t*<sub>k</sub><sub>*t*<sub>o</sub></sub> = 20,759  $\frac{\kappa \sqrt{\mu c}}{\kappa M O \pi b}$ ;</sup>

*t* - при температуре  $t_K$  = 100 0*C* (*c*  $\mathbf{v}$  $\frac{t_k}{\epsilon}$  = 20,839 *O* <sup>t<sub>k</sup></sub> = <u>кДж</u><br>  $\frac{K}{20,839}$  кмоль град</sup>

Теплоту, передаваемую охлаждающей среде, определить по формуле: - для двигателей с искровым зажиганием:

Двинателен с искровым закинаннем:

\n
$$
Q_B = c \cdot i \cdot D^{1+2m} \cdot n^m \cdot \frac{(Q_H \cdot \Delta Q_H)}{\alpha \cdot Q},
$$

- для дизелей: *<sup>H</sup>*

$$
Q_{B} = c \cdot i \cdot D^{1+2-m} \cdot n^{m} \cdot (\frac{1}{\alpha}),
$$

где *с* - коэффициент пропорциональности ( *с* 0,45 0,53 - для 4-х тактных двигателей); *i* - число цилиндров; *D* - диаметр цилиндра, *см* ; *n* - частота врашения коленчатого вала двигателя,  $mu^{-1}$ ; *m* - показатель степени (  $m = 0.5 - 0.7$  - для четырехтактных двигателей).

Теплота, потерянная из-за химической неполноты сгорания топлива, определится по формуле:

$$
\mathcal{Q}_{H.C.} = \frac{\Delta \mathcal{Q}_H \cdot G_{\mathcal{F}}}{3.6}
$$

.

Неучтенные потери теплоты определятся по формуле:

$$
Q_{OCT} = Q_O - (Q_e + Q_r + Q_B + Q_{H.C.})
$$

Составляющие теплового баланса сводятся в таблицу 2.1, приведенной в расчетно-пояснительной записке.

Таблица 2.1 – Основные величины теплового баланса двигателя

| $N_2$<br>$\Pi/\Pi$ | Составляющие теплового баланса                                  |  |
|--------------------|-----------------------------------------------------------------|--|
|                    | Общее количество теплоты, введенной в двигатель с топливом      |  |
| ◠                  | Теплота, эквивалентная эффективной работе                       |  |
| ◠                  | Теплота, потерянная с отработавшими газами                      |  |
|                    | Теплота, передаваемая охлаждающей среде                         |  |
|                    | Теплота, потерянная из-за химической неполноты сгорания топлива |  |
| h                  | Неучтенные потери теплоты                                       |  |

# **2.5 Построение свернутой индикаторной диаграммы**

Построение свернутой индикаторной диаграммы ДВС производится по данным теплового расчета. Диаграмму следует строить в прямоугольных координатах *P S* , где *P* – давление газов в цилиндре, а *S* – ход поршня. Высота диаграммы должна быть в 1,2-1,7 раза больше ее основания. Для построения рекомендуются следующие масштабы.

Масштабы давления:

- При 
$$
P_z \leq M\Pi a
$$
,  $\mu_P = 0.025 M\Pi a$ ;  
\n5  
\n- При  $P_z \geq 5 M\Pi a$   $\mu_P = M\Pi a$   
\n6,04  $MM$   
\nMacштабы перемещения поршня:

$$
\begin{array}{lll}\n\text{- IPH} & S \leq & \text{MM} & \mu_{S} = 0.5 & \text{MMS} \\
\text{80} & \text{9} & \text{9} & \text{9} \\
\text{- IPH} & \text{9} & \text{9} & \text{9} \\
\text{5} \geq & \text{MM} & \text{9} & \text{9} \\
\text{80} & \text{9} & \text{9} & \text{9} & \text{9} \\
\text{10} & \text{9} & \text{9} & \text{9} & \text{9} \\
\text{11} & \text{12} & \text{13} & \text{9} & \text{14} \\
\text{13} & \text{14} & \text{15} & \text{16} & \text{17} \\
\text{16} & \text{17} & \text{18} & \text{18} & \text{18} \\
\text{18} & \text{19} & \text{19} & \text{19} & \text{18} & \text{18} \\
\text{19} & \text{10} & \text{10} & \text{10} & \text{18} & \text{18} \\
\text{10} & \text{11} & \text{12} & \text{13} & \text{16} & \text{18} & \text{18} \\
\text{11} & \text{12} & \text{13} & \text{16} & \text{17} & \text{18} & \text{18} \\
\text{13} & \text{16} & \text{17} & \text{18} & \text{18} & \text{18} & \text{18} \\
\text{18} & \text{19} & \text{19} & \text{18} & \text{18} & \text{18} & \text{18} \\
\text{19} & \text{19} & \text{19} & \text{19} & \text{18} & \text{18} & \text{1
$$

От начала координат в масштабе  $\mu_{s}$  по оси абсцисс откладывают значения приведенной высоты камеры сжатия *S<sup>C</sup>* и хода поршня *S* (размер по чертежу

100-150 
$$
\mu
$$
*M*).  $\Pi$ PH
$$
S_c = \left(\frac{S}{\epsilon - 1}\right) \cdot \mu_s.
$$

Абсцисса точки *Z* на индикаторной диаграмме дизеля определяется по уравнению  $Z'Z = S_C \cdot (\rho - 1)$ .

По оси ординат в масштабе  $\mu$  откладываются величины давлений в характерных точках  $A, C, Z', Z, B, \,$  диаграммы, а также значение  $P_o$ . *R*

Построение политроп сжатия и расширения осуществляется по промежуточным точкам (8-10 значений). Значения давлений в промежуточных точках политропы сжатия подсчитываются по выражению:

$$
P = P \cdot \left(\frac{S_c + S}{S_x}\right)^n
$$
  

$$
P = P \cdot \left(\frac{S_c + S}{S_x}\right)^n
$$

а для политропы расширения по выражению:

$$
P_X = P_B \cdot \left(\frac{S_C + S}{S_X}\right)^{n_2}.
$$

Рассчитанные значения давлений в промежуточных точках сводятся в таблицу 2.2, приведенной в расчетно-пояснительной записке. Для скругления индикаторной диаграммы необходимо воспользоваться диаграммой фаз газораспределения, которую следует построить в правой верхней части листа. Отношение радиуса кривошипа к длине шатуна *R*

*LШ* (постоянная КШМ)

следует взять из технической характеристики двигателя или приложения.

Таблица 2.2 – Величины давлений в промежуточных точках политропы сжатия и политропы расширения

|                |              |                           | Политропа сжатия  | Политропа расширения                          |                   |  |  |
|----------------|--------------|---------------------------|-------------------|-----------------------------------------------|-------------------|--|--|
| $N_2$<br>точки | $S_X$ , $MM$ | $, \mathcal{MM}$<br>$\mu$ | $P_X$ , M $\Pi a$ | $\mathbf{1}_{X}$<br>$, \mathcal{MM}$<br>$\mu$ | $P_X$ , M $\Pi a$ |  |  |
|                |              |                           |                   |                                               |                   |  |  |
|                |              |                           |                   |                                               |                   |  |  |
| $\cdots$       |              |                           |                   |                                               |                   |  |  |
| $\cdots$       |              |                           |                   |                                               |                   |  |  |
| Q              |              |                           |                   |                                               |                   |  |  |
| 10             |              |                           |                   |                                               |                   |  |  |

Для перестроения полученной индикаторной диаграммы в развернутом виде графоаналитическим методом под ней строят полуокружность радиусом *R* , имея в виду, что  $S = 2 \cdot R$ . Затем полуокружность делят на дуги, охватывающие углы 10°, 15° или 20°, и точки соединяют радиусами с центром. Затем центр смещают вправо на величину *R*

 $\frac{\alpha}{\lambda}$  (поправка Брикса). Из нового центра строят 2

лучи, параллельные ранее проведенным радиусам. Из новых точек на окружности проводят вертикальные линии до их пересечения с линиями индикаторной диаграммы. Точки пересечения дают значения давления газов *Р<sup>Г</sup>* при этих углах поворота кривошипа. Линию  $P_o$  свернутой диаграммы продолжают вправо, обозначая на ней значения углов поворота кривошипа в  $\frac{1}{2}$  Macura 6e 1 *мм* = 2<sup>0</sup>.

Значения ΔP<sub>*Γ</sub>* (*MПа*) берут от линии P<sub>o</sub> и откладывают на развертке.</sub> Полученные точки соединяют плавной кривой.

## **3. ДИНАМИЧЕСКИЙ РАСЧЕТ ДВИГАТЕЛЯ**

Для расчета деталей кривошипно-шатунного механизма на прочность и выявление нагрузок на трансмиссию автомобилей необходимо определить величины и характер изменения сил и моментов, действующих в двигателе. С этой целью проводят динамический расчет кривошипно-шатунного механизма в следующем порядке.

1. Индикаторная диаграмма строится на листе бумаги формата А1 в верхнем левом углу.

2. В правом верхнем углу строится диаграмма фаз газораспределения, а под нею схема кривошипно-шатунного механизма (рис. 3.1) с указанием точек приложения и знаков (+, -) действия сил.

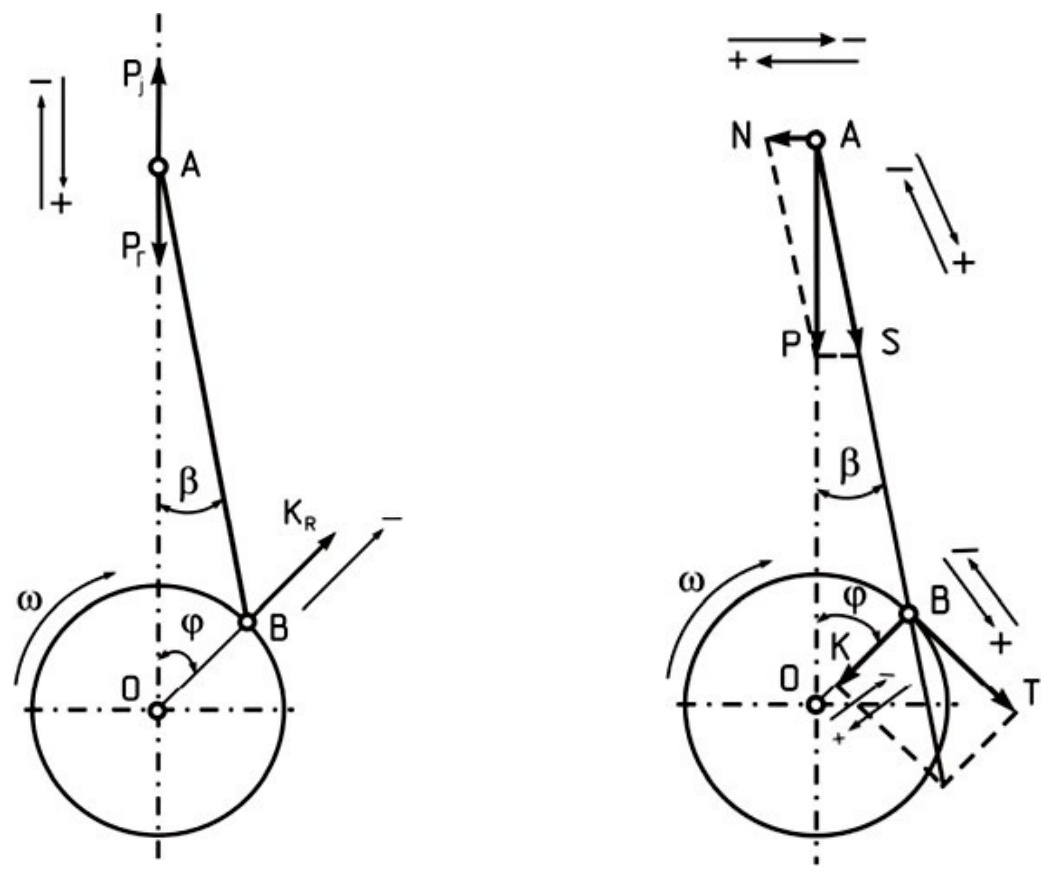

Рисунок 3.1 - Схемы КШМ с указанием точек приложения и знаков действия сил

3. Построенная скругленная индикаторная диаграмма, пользуясь методом Брикса, развёртывается в диаграмму избыточных сил давления газов  $\Delta P_r$ (  $M\Pi a$  ) по углу поворота коленчатого вала в масштабе 1  $_{MM}$  = 2<sup>0</sup> .

4. Ниже полуокружности наносятся координаты и строятся графики перемещения, скорости и ускорения поршня, ширина графиков равна высота в любом масштабе.  $2 \cdot R$ ,

5. Руководствуясь найденными размерами двигателя ( *S* и *D* ), определяется масса частей, движущихся возвратно-поступательно, и масса частей, совершающих вращательное движение.

Для этой цели необходимо задаться конструктивными массами поршневой и шатунной группы, используя техническую характеристику двигателя или рассчитать, пользуясь таблицей 3.1.

Значения масс поршня, шатуна и коленчатого вала определяются по формуле:

$$
m = m' \cdot F_{\Pi} ,
$$

где *m* - конструктивная масса детали, отнесенная к площади поршня, *кг* (табл. *м* 2

3.1);  $F_{\Pi}$  - площадь поршня,  $\mu^2$ .

Таблица 3.1 – Конструктивные массы деталей, отнесенные к площади поршня в *кг*

*м* 2

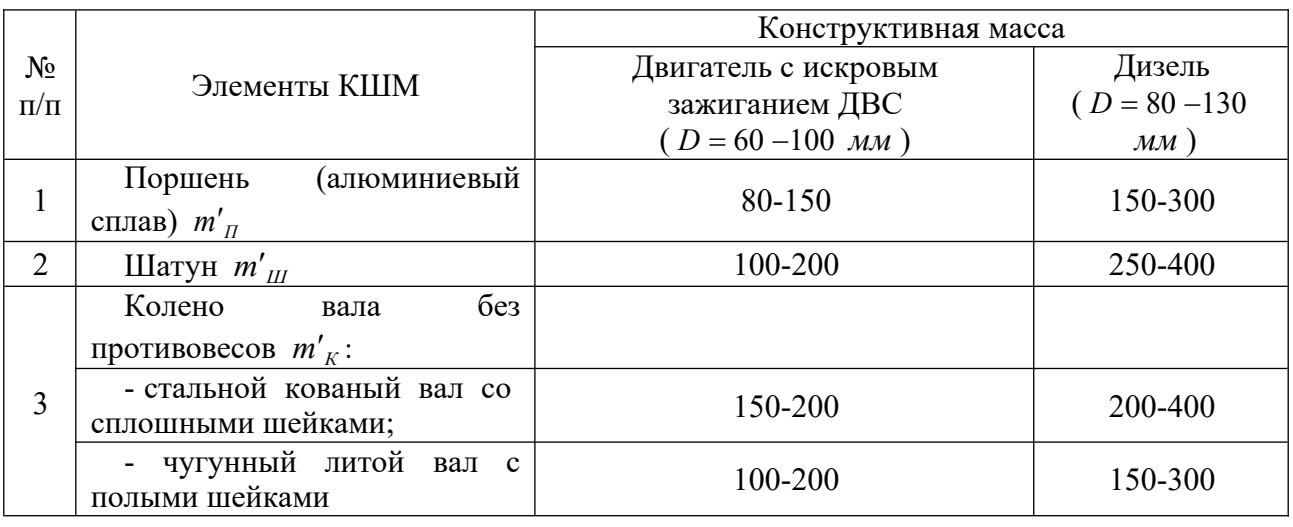

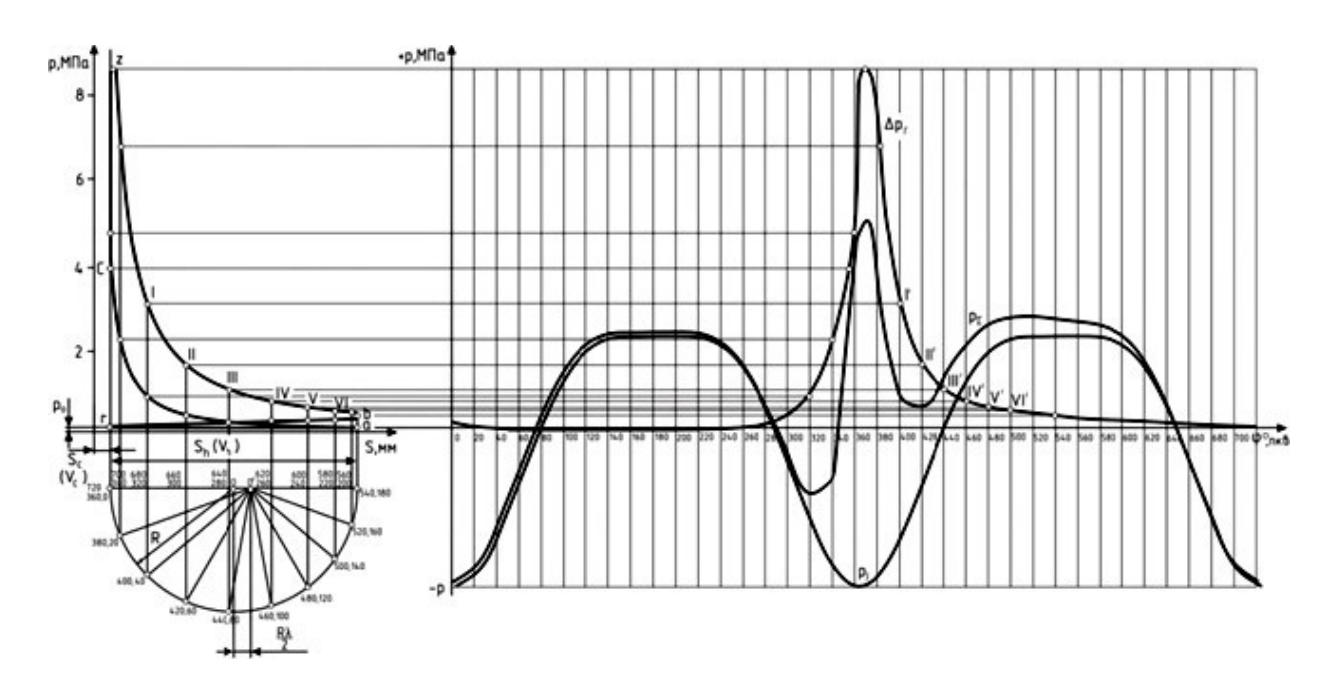

Рисунок 3.2 - Свернутая и развернутая индикаторная диаграмма двигателя

После этого производится расчет полного значения масс, *кг* . Масса частей, движущихся возвратно-поступательно:

$$
m_i = m_{\Pi} + m_{\Pi \Pi}
$$
,

где *m<sup>П</sup>* - масса комплекта поршня (поршень + палец), *кг mШ*.*П*. – масса шатуна, ;

приведенная к поршню.

Массу шатуна, приведенная к поршню определить по выражению:

$$
m_{\mu\mu\eta} = (0,2-0,3) \cdot m_{\mu\eta},
$$

где  $m_{III}$  – масса шатуна,  $\kappa z$ .

Масса вращающихся деталей:

- в рядных ДВС

$$
m_{R} = m_{K} + m_{\mu\mu,K} ,
$$

.<br>Где *m<sub>K</sub>* - масса колена без противовесов (масса кривошипа), *кг*; *m<sub>ш.к.</sub>* - масса шатуна, приведенная к коленчатому валу.

Массу шатуна, приведенную к коленчатому валу определить по выражению:

$$
m_{\mu\mu K} = (0.7 - 0.8) \cdot m_{\mu\mu}.
$$

- в V-образных двигателях

$$
m_R = m_K + 2 \cdot m_{\text{III.K.}}.
$$

Соответствие выбранных масс необходимо проверить по значению максимальной удельной силы инерции по формуле:

$$
\frac{P_{jMAX}}{E_{\overline{H}}} = \frac{P_{\overline{H}}}{F_{\overline{H}}} = \frac{(R \cdot 0)^2 \cdot (1 + \Delta)}{R_{\overline{H}}} \cdot 10^{-6}, \quad \text{M} \overline{H}a
$$

где *R* – радиус кривошипа ( *R* где *R —* радиус кривошипа ( *R* =\_ <sub>м</sub> ); ω - угловая скорость коленчатого вала (

 $\omega =$  *n*  $c^{-1}$ );  $\lambda$  – отношение радиуса кривошипа к длине шатуна (постоянная 30

 $\overline{2}$ 

КШМ); *F*<sup>*п*</sup> - площадь поршня, м<sup>2</sup>.

Максимум удельной силы  $P_{\textit{MAX}}$  не должен превышать следующих интервалов:

- для двигателей с искровым зажиганием с числом оборотов *n* 4000  $\mu$ *m*<sup>-1</sup>

$$
P_{jMAX} = 1.4 \t MITa ;-1.8
$$

- для двигателей с искровым зажиганием с числом оборотов *n* 4000  $\mu$ *m*<sup>-1</sup>  $P_{iMAX} = 1,6 -$ 2,4 *МПа* ; - для дизелей при *n* - для дизелей при 2000 *n* ≥ 2000  $mu^{-1}$ ,  $P_{iMAX} = 0,6$  $\mu$ ин $^{-1}$ ,  $P_{iMAX}$   $^{-1,4}$  $= 1.2$  $-1,9$ *МПа* ; *МПа* .

> Удельную силу инерции движущихся масс определить по формуле: *mj*

$$
P = \left(\frac{m_j}{\cos 2\varphi}\right) \cdot 10^{-6}, \quad M\Pi a
$$

6. Производится расчёт сил, действующих в КШМ Силы инерции возвратно-поступательно движущихся масс:<br> $P_j = -m_j \cdot R \cdot \omega_2 \cdot (\cos \varphi + \lambda \cdot \cos 2\varphi)$ 

Центробежной силы инерции вращающихся масс

 $K_p = -m \cdot R \cdot \omega^2$ .

Центробежная сила инерции *K<sup>P</sup>* является результирующей двух сил: - силы инерции вращающихся масс шатуна

$$
K_{P.HL} = -m_{HJK} \cdot R \cdot \omega^2.
$$

- силы инерции вращающихся масс кривошипа

$$
K_{R,K} = -m_K \cdot R \cdot \omega^2.
$$

Суммарной силы, действующей на поршень:

$$
P_{\Sigma} = P_{\Gamma} + P_{j},
$$

где  $P_{\Gamma}$  – сила давления газов (  $P_{\Gamma} = \frac{\Delta P_{\Gamma}}{P_{\Gamma}}$ *П*  $\frac{\Delta P_{\varGamma}}{F_{\varGamma}}$  ,  $\Delta P_{\varGamma}$  берется из развернутой  $P_{r} =$ 

индикаторной диаграммы).

Нормальной силы, перпендикулярной к оси цилиндра:

$$
N = P_{\Sigma} \cdot t g \beta.
$$

Силы, действующей вдоль шатуна:

$$
S = \frac{P_{\Sigma}}{\cos \beta}.
$$

Нормальной силы, действующей вдоль радиуса кривошипа

$$
K = \frac{P_{\Sigma} \cdot \cos(\varphi + \beta)}{\cos \beta}.
$$

Тангенциальной силы, касательной окружности кривошипа:

$$
T = \frac{P_{\Sigma} \cdot \sin(\varphi + \beta)}{\cos \beta}.
$$

Значения тригонометрических функций для выбранного значения рассчитываются или берутся из таблиц приложений. **Расчет всех действующих сил производится через 20° поворота коленчатого вала. В интервале резкого повышения давления (приблизительно от 320° до 420° п.к.в.) расчет ведется через 5° п.к.в.**

Данные расчетов сил для различных углов сводятся в таблицу 3.2, приводимую в расчетно-пояснительной записке.

Таблица 3.2 - Расчетные данные давлений и сил, действующих в кривошипношатунном механизме

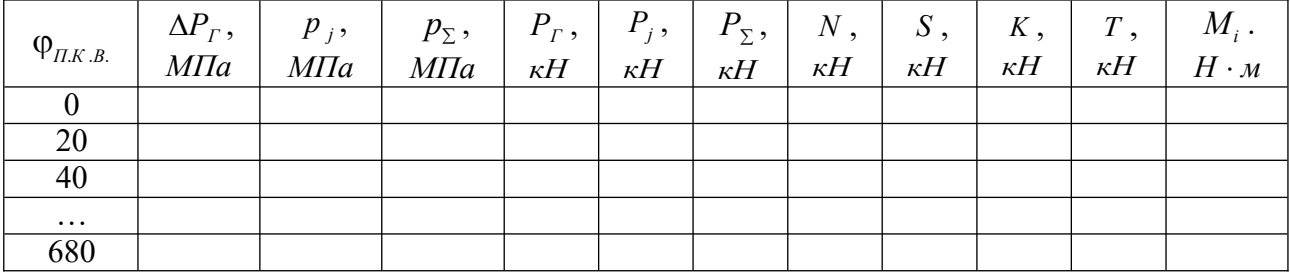

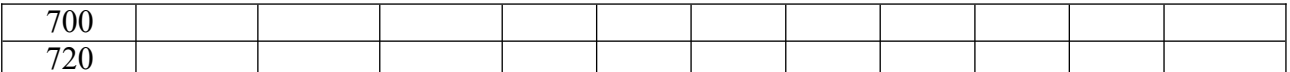

7. По рассчитанным данным строятся графики изменения сил в зависимости от угла поворота коленчатого вала.

На верхнем графике строятся изменения сил давления газов  $\Delta P_{T}$ , удельной

силы инерции возвратно-поступательно движущихся масс  $p = \frac{P_j}{p_j}$ и суммарной *j П F*

силы:

$$
P_{\Sigma} = \Delta P_r \quad P_j = \Delta P_r \quad \frac{P_j}{H}, \quad M\Pi a.
$$

Ниже строят значения сил (рекомендуемый гиже строят значения сил (рекомендуемыи  $\mu = \mu_P \cdot F_{\pi_P}$ 

$$
u = \mu_P \cdot F_{\pi} \frac{H}{\mu M} \text{):}
$$

- найденной ранее силы *Р* ;

- нормальной силы *N* , действующей на стенку цилиндра и силы *S* , действующей вдоль шатуна;

- нормальной силы *K* , действующей по оси кривошипа и тангенциальной силы *Т* .

Примерный вид и содержание графического листа представлено в приложении П.8.

На втором листе графической документации выполняется следующее.

Лист формата А1 делится пополам и одна половина занимается полярной диаграммой нагрузки на шатунную шейку, разверткой ее в прямоугольных координатах, диаграммой износа шатунной шейки и кривой суммарного крутящего момента.

8. Для построения полярной диаграммы наносятся прямоугольные координаты силы *Т* по горизонтали и силы *K* по вертикали (с учетом знаков «+»; «-»). Для принятых в расчетах величин углов поворота коленчатого вала строится полярная диаграмма силы *S* , т.е. откладываются ее составляющие (*Т* по горизонтали, *K* - по вертикали), получая последовательно концы вектора *S* . Полученные точки  $\varphi_1$ ,  $\varphi_2$ ,  $\varphi_3$  и т.д. последовательно в порядке углов соединяют плавной кривой. Это и есть полярная диаграмма силы *S* с полюсом в точке *О* (рис. 3.3).

 $K_{\text{max}} = -m_{\text{max}} \cdot R^{-2}$  возникающая вследствие вращения части массы шатуна и постоянная по 9. Для нахождения результирующей силы  $R_{\mu\mu\mu\sigma}$  на шатунную шейку . необходимо полюс *О* переместить по вертикали вниз на величину вектора  $K_{\text{RML}}$ в соответствующем масштабе диаграммы (  $R_{R,III.} = -m_{IIJK} \cdot R$  <sup>2</sup> - сила, величине и направлению) и обозначить эту точку  $O_{III}$ . Затем вокруг точки  $O_{III}$ проводится окружность любого радиуса, удобнее – радиусом шатунной шейки (*RШ*.*Ш*. )*MIN* . Точка *О<sup>Ш</sup>* соединяется с точками <sup>1</sup> , <sup>2</sup> , <sup>3</sup> и всеми остальными через

20<sup>0</sup> тонкими прямыми линиями, конец которых должен выходить за пределы окружности. Вектор *О<sup>Ш</sup>* для каждого угла дает и направление, и значение  $\varphi$ 

результирующей силы (нагрузки)  $R_{\mu\mu\mu\mu\mu} = S + K_{R,\mu\mu\mu}$  на шатунную шейку.

10. Для построения развертки диаграммы

нагрузки

*R<sup>Ш</sup>* .*<sup>Ш</sup>* в прямоугольные .

координаты через точку *О<sup>Ш</sup>* проводится горизонтальная линия, служащая осью углов .

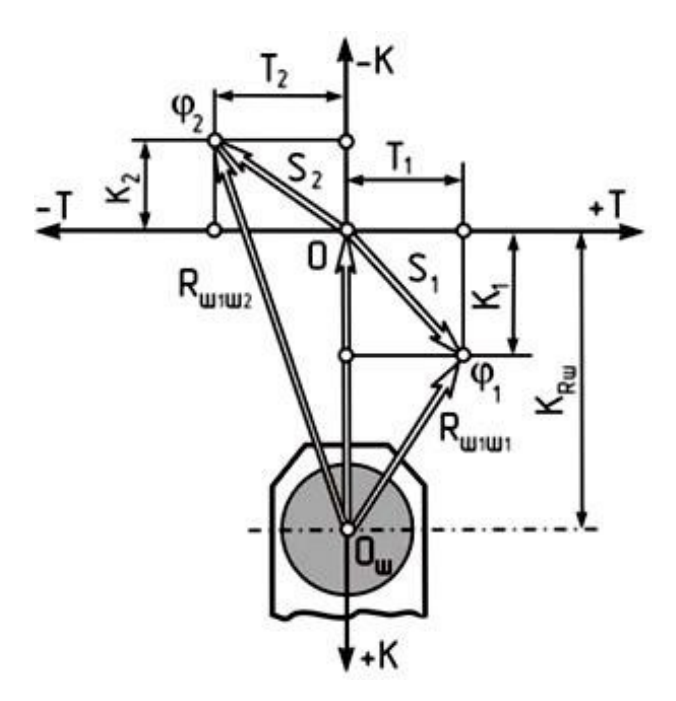

Рисунок 3.3 – Схема построения полярной диаграммы нагрузки на шатунную шейку

**Углы обозначаются через выбранные** 20<sup>0</sup> в пределах  $0 - 720^0$ ,  $M$ через эти точки проводятся вертикали. Для каждого угла  $\varphi_0$   $\varphi_1$ ,  $\varphi_2$ ,  $\varphi_3$  и т.д. берется значение результирующей силы  $R_{\mu\nu,\mu}$  с полярной диаграммы нагрузки и откладывается по вертикали, причем все значения *R<sup>Ш</sup>* .*<sup>Ш</sup>* . **считаются положительными (откладываются вверх)**. Точки соединяются плавной кривой результирующей силы  $R_{H\nu\mu\mu} = S + K_{R\mu\mu}$ . На графике развертки обозначают точки

 $(R_{III \ldots II} \ldots)_{MAX}$   $(R_{III \ldots II} \ldots)_{MIN}$  ,  $(R_{III \ldots III} \ldots)_{CP}$ , (рис. 3.4).

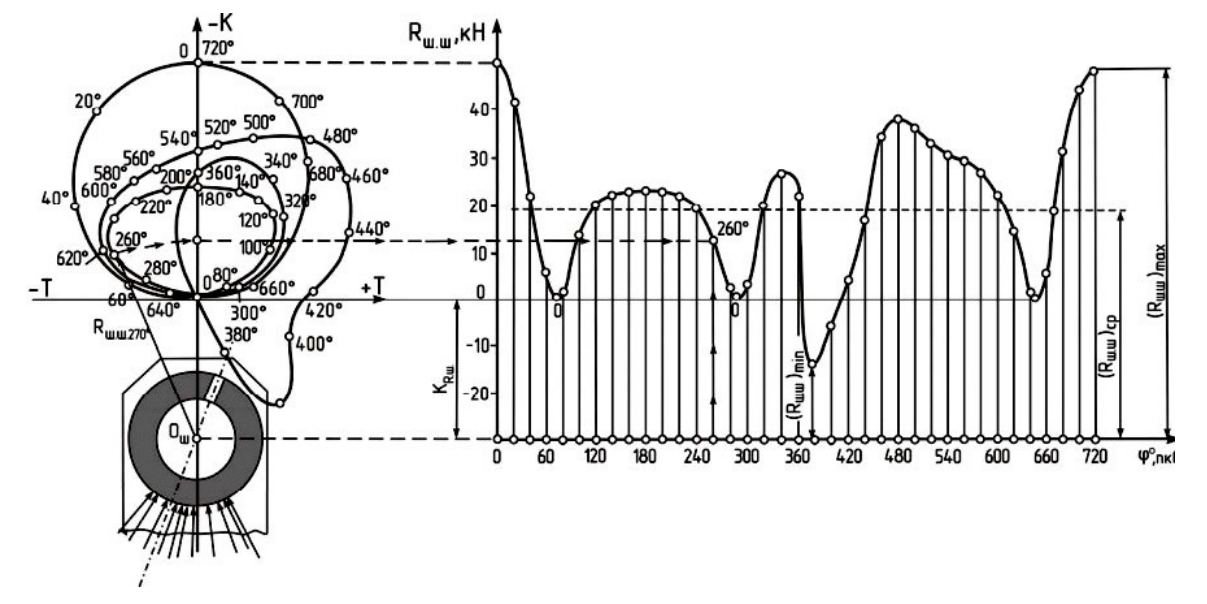

Рисунок 3.4 – Полярная диаграмма нагрузки на шатунную шейку

Тогда средняя удельная нагрузка на подшипник, отнесенная к единице площади его диаметральной проекции, определится:

$$
K_{\vec{d}} = \frac{(R_{\mu\nu,\mu\nu})_{CP}^1}{\mu_{\mu\nu,\mu} \cdot l_{\mu\nu}^{\prime}}, \frac{M\Pi a}{M},
$$

<sup>где</sup> d<sub>ш.ш</sub> - диаметр шатунной шейки; l<sub>ш</sub>′ ш. - рабочая ширина вкладыша (принять . по прототипу).

11. Пользуясь полярной диаграммой, можно построить диаграмму износа шейки, дающую условное представление о характере износа в предположении, что износ пропорционален усилиям, действующим на шейку, и происходит в секторе  $\pm 60^{\circ}$  от мгновенного направления силы *S*.

Для этого ниже полярной диаграммы строится еще одна окружность радиусом (*RШ*.*Ш*. )*MIN* . К внешней стороне окружности прикладываются векторы усилий, параллельные соответствующим векторам  $O_{III}$  - $\varphi$  полярной диаграммы (параллельно силам *S* ) так, чтобы линия действия их проходила через центр. значение усилий *R<sub>ш .ш</sub>* для каждого угла <sub>ф</sub> берется с развернутой диаграммы

нагрузки, и под углом 60° к направлению каждого усилия в обе стороны проводятся кольцевые полоски, **высота которых пропорциональна этому усилию**.

.

Суммарная площадь этих полосок в итоге представляет собой условную диаграмму износа. На диаграмме износа шейки видна зона наибольших и наименьших давлений на нее. В месте наименьших давлений проводится осевая линия, где должно выводиться отверстие подвода масла к подшипнику (рис. 3.5)

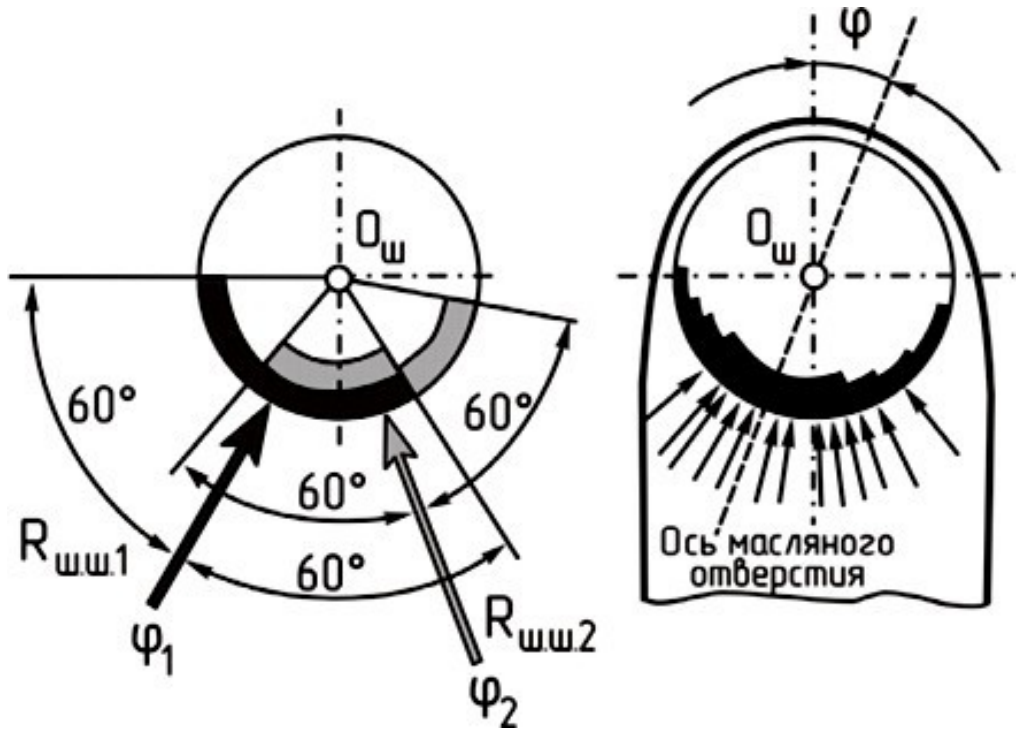

Рисунок 3.5 – Схема построения диаграммы износа шатунной шейки

12. Под графиком развернутой диаграммы нагрузки строят кривую суммарного индикаторного крутящего момента (рис. 3.6). Для этого по оси абсцисс откладывают значение угла поворота кривошипа  $\varphi$  в пределах  $\theta$  от  $0$  до

<sup>720</sup> (где *<sup>i</sup>* - число цилиндров двигателя). *i*

По оси ординат откладывается значение крутящего момента равное:

в масштабе *Н* . *м <sup>М</sup> мм* , значение силы *T* берется с построенного на листе 1

 $M_i = T \cdot R$ ,

графика или сводной таблицы 4.2.

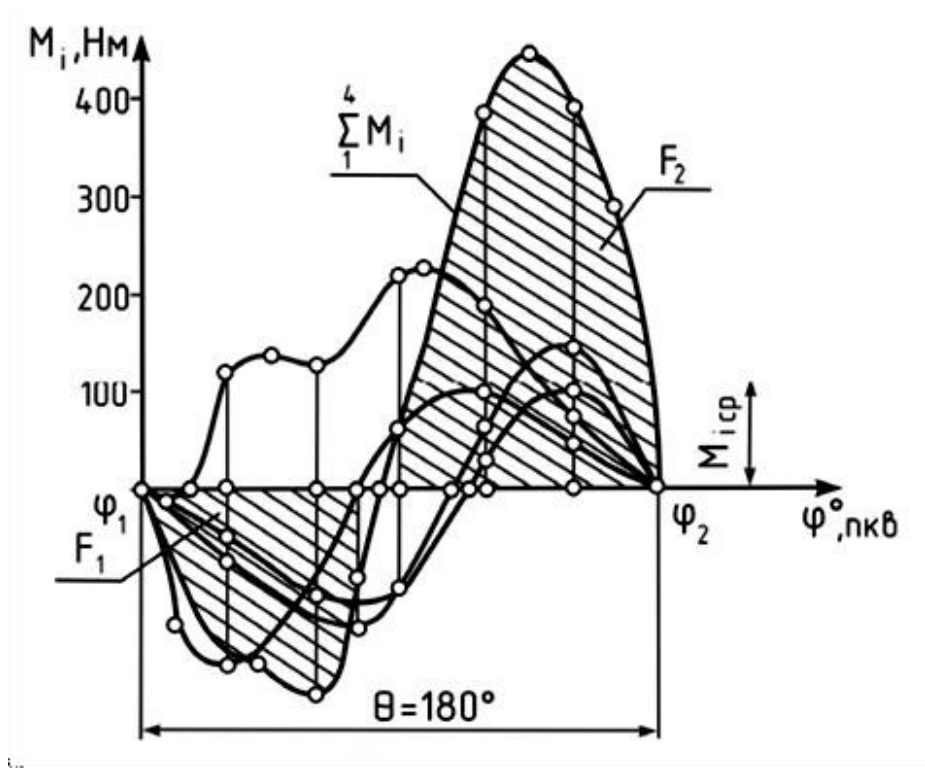

Рисунок 3.6 – Схема построения кривой суммарного крутящего момента

Предполагается, что крутящий момент в отдельных цилиндрах, для четырехтактных двигателей, изменяется одинаково, лишь со сдвигом на угол

 $\theta = \frac{720^{\circ}}{15}$  $\frac{i0^{0}}{i}$  *M*  $\theta = \frac{360^{0}}{i}$ *i* - для двухтактных двигателей. Поэтому берется участок силы *<sup>T</sup>* в пределах от 0 до <sup>720</sup> , значение ее умножается на радиус кривошипа *R* и *i* полученные значения крутящего момента откладываются на строящемся графике. Затем берется следующий равный участок силы и т.д. Таким образом, получается число кривых крутящего момента, равное *i* .

Кривая суммарного индикаторного крутящего момента многоцилиндрового двигателя на участке получается путем графического суммирования полученного числа *i* кривых крутящего моментов для отдельных цилиндров. Среднее значение индикаторного момента определится:

$$
(M_i)_{CP} = \frac{F_2 - F_1}{\theta} H \cdot M,
$$

где *F*<sup>1</sup> *F*<sup>2</sup> - положительная и отрицательная площади диаграммы.

Ввиду того, что при построении диаграммы индикаторного крутящего момента двигателя не учитывались затраты на трение, привод вспомогательных механизмов и т.д., для получения значения действительного эффективного крутящего момента необходимо учесть величину механического КПД:

$$
(M_e)_{CP} = (M_i)_{CP} \cdot \eta_M , H \cdot M.
$$

где *<sup>М</sup>* - механический КПД двигателя (берется из теплового расчета двигателя).

Полученное значение среднего эффективного крутящего момента следует сопоставлять с расчетным значением:

$$
(M_e)_{PAC} = \frac{9554 \cdot N_e}{N}
$$
  

$$
\Delta = \frac{(M_e)_{PAC} - M_e}{(M_e)_{PAC}} \cdot 100\% \le 5\%.
$$

Отклонение графически полученного значения момента от его расчетного значения не должно превышать  $\pm 5\%$ .

**Все грфики строятся в одном масштабе сил, принятом при построении развернутой индикаторной диаграммы.**

Примерный вид диаграмм и содержание графического листа представлены в приложении.

## **4. КИНЕМАТИЧЕСКИЙ РАСЧЕТ ДВИГАТЕЛЯ**

После выполнения динамического расчета производится кинематический расчет рассматриваемого двигателя.

Для достижения этой цели в расчетно-пояснительной записке необходимо оформить таблицу значений перемещения, скорости и ускорения поршня, рассчитанных через  $20^{\circ}$  поворота коленчатого вала (табл. 4.1).

При расчете значений для двигателя с центральным кривошипношатунным механизмом следует воспользоваться формулами:

- перемещения поршня

$$
S = S_I
$$
  

$$
S_{II} = R \cdot (1 - \cos \varphi) + \frac{R \cdot \lambda}{4} \cdot (1 - \cos 2\varphi);
$$

- скорости поршня

$$
W = W_I + R \cdot \omega \cdot \sin\varphi + \frac{R \cdot \omega \cdot \lambda}{2} \cdot \sin 2\varphi ;
$$
  
- yckорения порунg<sub>*I*</sub> +  $J_{II}^H = R \cdot \omega_2 \cdot \cos\varphi + R \cdot \omega_2 \cdot \lambda \cdot \cos 2\varphi$ .

При расчете значений для двигателя со смещенным кривошипношатунным механизмом следует воспользоваться формулами:

$$
S = S_I
$$
  
\n
$$
S_H = R \cdot \left[ (1 - \frac{1}{4} \cdot (1 - \cos 2\varphi) - k \cdot \lambda \cdot \sin \varphi \right];
$$
  
\n
$$
W = W_I
$$
  
\n
$$
= R \cdot \omega \cdot (\sin \varphi + \frac{\lambda}{2} \cdot \sin 2\varphi - \kappa \cdot \lambda \cdot \cos \varphi);
$$
  
\n
$$
J = J_I + J_I^H = R \cdot \omega_2 \cdot (\cos \varphi + \lambda \cdot \cos 2\varphi + \kappa \cdot \lambda \cdot \sin \varphi),
$$

где *е* - дезаксиал; *к е R*  $\overline{a}$  величина относительного смешения ( $\kappa = 0.05 - 0.15$ ).

Значения тригонометрических функций для выбранного угла рассчитываются или берутся из таблиц приложений. Значение радиуса кривошипа *R* берется в зависимости от рассчитанного ранее значения хода поршня *S* . Значение берется из технической характеристики двигателя или приложения.

Таблица 4.1 - Данные для построения графиков перемещения, скорости и ускорения поршня

| $\varphi$ <sub><i>II.K .B.</i></sub> | $S_I$ ,<br>$\mathcal M$ | $S_H$ ,<br>$\mathcal M$ | $\omega$<br>$\mathcal M$ | $W_I$ ,<br>$\mathcal M$<br>$\mathcal{C}$ | $W_{II}$ ,<br>$\mathcal M$<br>$\mathcal{C}$ | W,<br>$\mathcal M$<br>$\mathcal{C}_{0}$ | $J_I$ ,<br>$\mathcal M$ | $J_{II}$<br>$\mathcal M$ | $\mathcal M$ |
|--------------------------------------|-------------------------|-------------------------|--------------------------|------------------------------------------|---------------------------------------------|-----------------------------------------|-------------------------|--------------------------|--------------|
|                                      |                         |                         |                          |                                          |                                             |                                         |                         |                          |              |
| 20                                   |                         |                         |                          |                                          |                                             |                                         |                         |                          |              |
| 40                                   |                         |                         |                          |                                          |                                             |                                         |                         |                          |              |
| $\ldots$                             |                         |                         |                          |                                          |                                             |                                         |                         |                          |              |
| 320                                  |                         |                         |                          |                                          |                                             |                                         |                         |                          |              |
| 340                                  |                         |                         |                          |                                          |                                             |                                         |                         |                          |              |

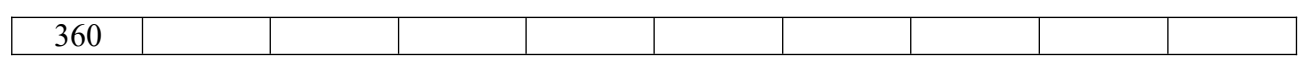

По рассчитанным данным строятся графики изменения перемещения,

скорости и ускорения поршня в зависимости от угла поворота коленчатого вала. Для этого ниже свернутой индикаторной диаграммы двигателя наносятся координатные оси. Принимая во внимание, что *S* 2 *R* , проводятся

вертикальные линии через точки ВМТ и НМТ на индикаторной диаграмме и горизонтальные линии, служащие осями абсцисс графиков. Значения углов поворота коленчатого вала от 0 до 360 градусов следует равномерно нанести между этими вертикальными линиями. Линия, проведенная через точку ВМТ, одновременно является осью ординат графиков.

Масштаб графиков выбирается с таким расчетом, чтобы равномерно заполнить имеющееся место.

На графиках обозначаются составляющие первого и второго порядков, а также их суммарные значения.

В расчетно-пояснительной записке проводится анализ полученных аналитических и графических данных.

В анализе следует отметить степень соответствия полученных данных перемещения поршня действительному значению, скорости поршня рекомендуемому для данного типа ДВС значению и влияние величины и характера изменения ускорения поршня на механические нагрузки двигателя. В конце раздела необходимо оценить влияние кинематических параметров КШМ на показатели надежности и долговечности двигателя.

## **5. УРАВНОВЕШИВАНИЕ ДВИГАТЕЛЯ**

После выполнения кинематического и динамического расчетов производится анализ уравновешенности рассматриваемого двигателя.

Для достижения этой цели в расчетно-пояснительной записке на формате А3 миллиметровой бумаги необходимо в масштабе вычертить эскиз - схему кривошипно-шатунного механизма. На схеме с использованием теоретических знаний курса следует нанести направления действия всех сил и моментов.

Затем записывается условие уравновешенности двигателя с учетом всех сил и моментов. Далее производится подсчет значений неуравновешенных сил и моментов для случая нахождения поршня первого цилиндра в ВМТ. Полученные численные значения указываются на схеме.

На следующем этапе проводится анализ и дается оценка конструктивной уравновешенности двигателя. Затем производится выбор наиболее простых мероприятий для уменьшения или полного устранения действия неуравновешенных сил и моментов.

С учетом предыдущих операций определяются **плоскости установки противовесов, их масса (расчетным путем) и удаление от оси шейки**. Предлагаются и обосновываются различные способы крепления дополнительных масс.

В конце раздела следует отметить преимущества и недостатки выбранного способа уравновешивания с точки зрения его влияния на такие показатели двигателя, как:

- наличие шумов и вибраций при работе;

- долговечность;

- металлоемкость;

- технологичность производства;

- удобство обслуживания и ремонта.

## **6. РАСЧЕТ И ПРОЕКТИРОВАНИЕ ДЕТАЛЕЙ ДВИГАТЕЛЯ**

При расчете деталей двигателя на прочность необходимо производить краткое описание конструкций и условий работы детали (тепловой режим, вид нагрузки, расчетный режим двигателя и др.), краткие сведения о технологии изготовления и о материале детали. Помимо расчетных формул, для применяемого метода расчета обязательно должны быть приведены обоснования выбираемых величин со ссылкой на источник.

Для каждой рассчитываемой детали должны быть выполнены эскиз детали со всеми необходимыми для расчета размерами, схемы и эпюры нагружения, эпюры напряжений. Эскизы и графики, необходимые для расчета, выполняются карандашом на миллиметровой бумаге в масштабе 1:1. На всех графиках должны быть подписи, выполненные графическим шрифтом.

## **6.1. Расчет поршня**

Определить основные размеры поршня, используя данные таблицы 6.1 и рисунка 6.1.

На основании данных расчетов (теплового, скоростной характеристики и динамического) определяем:

- диаметр цилиндра *D* , *мм* ;

- ход поршня *S* , *мм* ;

- действительное максимальное давление сгорания  $P_z$ , *МПа*, при какой-то частоте врашения *n*, мин<sup>-1</sup>;

- площадь поршня  $F_{\Pi}$ , *см*<sup>2</sup>;

- наибольшую нормальную силу  $N$ ,  $MH$ , при угле  $\varphi$ ;

- массу поршневой группы  $m_{\Pi}$ , кг;

- максимальную частоту вращения холостого хода  $n_{X, X, MAX}$  мин<sup>-1</sup>;

,

- значение  $\lambda$ .

Таблица 6.1 - Основные конструктивные соотношения размеров элементов поршня

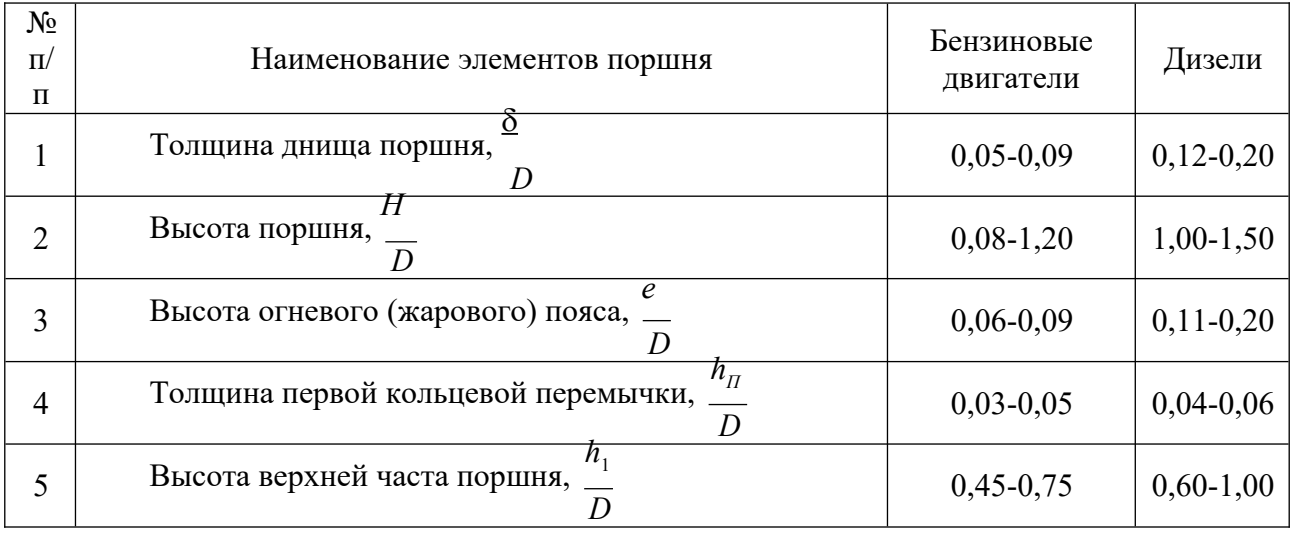

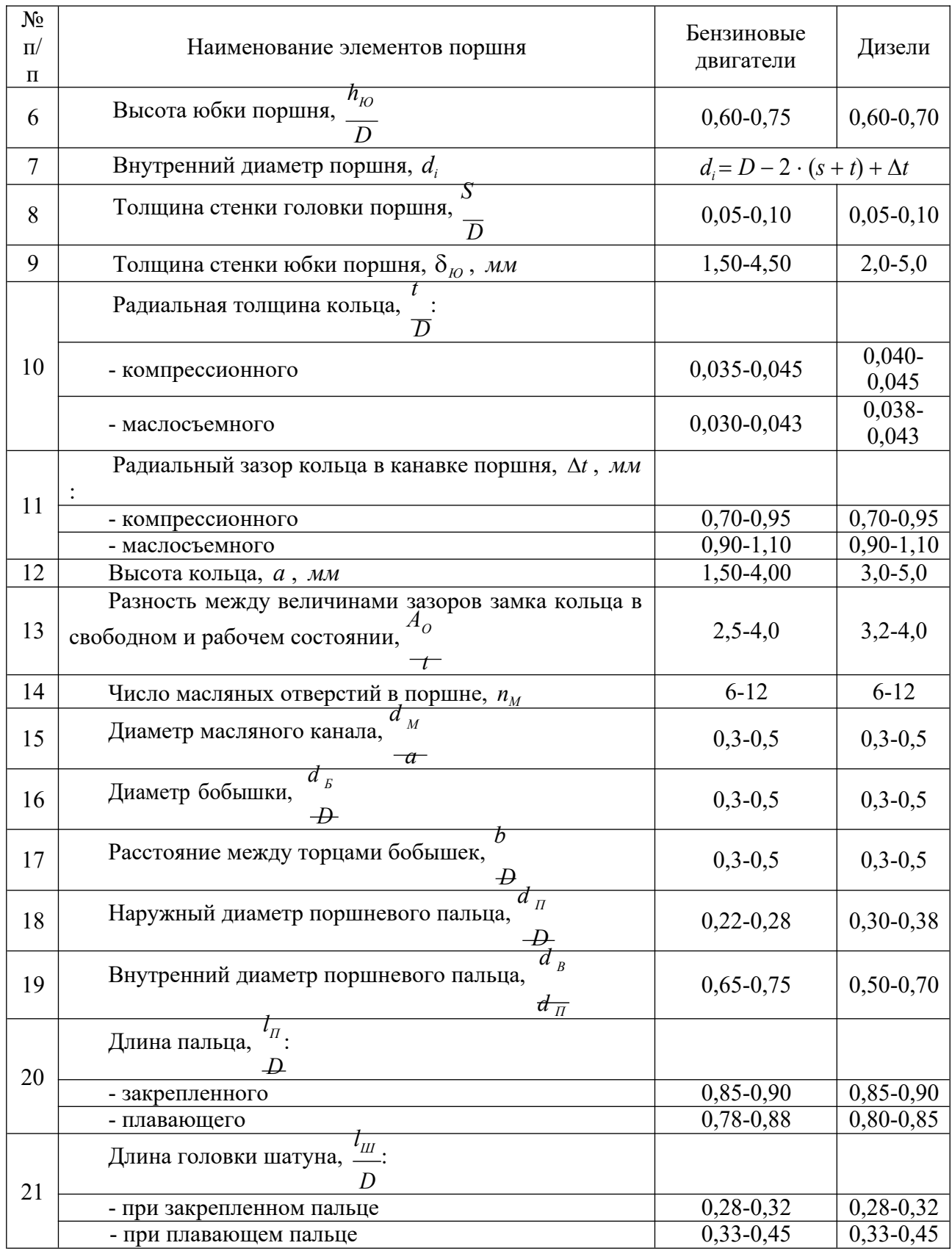

Днище поршня рассчитывается на изгиб от действия максимальных газовых усилий  $P_{ZMA}$ *X* .<br>как равномерно нагруженная круглая плита, своболно опирающаяся на цилиндр. Как для бензиновых двигателей, так и для дизелей наибольшее давление газов достигается при работе на режиме максимальной мощности (номинальный режим).

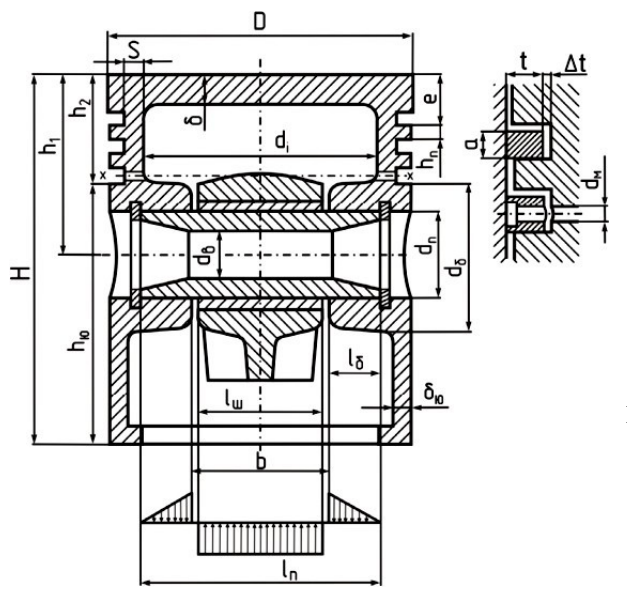

В соответствии с существующими аналогичными двигателями и с учетом соотношений, приведенных в таблице 6.1, принимаем:

 $-$  толщину днища поршня  $\delta$ , *мм*;

- высоту поршня *Н* , *мм* ;

высоту юбки поршня  $h_{10}$ , мм;

- радиальную толщину кольца *t* , *мм* ;

- радиальный зазор кольца в канавке поршня  $\Delta t$ , *мм*;

- толщину стенки головки поршня *S* , *мм* ;

- величину верхней кольцевой перемычки  $h_{\Pi}$ , мм;

Рисунок 6.1 - Схема поршня

- число и диаметр масляных каналов в поршне  $n_M$  и  $d_M$ , *мм*.

Назначаем материал поршня и материал гильзы цилиндра, задаемся значениями коэффициентов их линейного расширения:

 $- \alpha = 11 \cdot 10^{-6}$ 1/ *K* - для чугуна;

 $-\alpha = 22.10^{-6}$ 1/ - для алюминиевого сплава. *K*

Напряжение изгиба в днище поршня определяем по формуле (только для бензинового двигателя):

$$
\sigma_{_{I\!I\!I\!J}} = \frac{M}{W_{_{I\!I\!I\!J}}} = P_{_{Z\!I\!A\!A\!X}} \cdot \left(\frac{r}{\delta}\right)^2, \quad \text{M\Pi}a \ ,
$$

*i* где *<sup>М</sup> ИЗ* - изгибающий момент ( *<sup>М</sup> ИЗ*  $=$ 1  $\ddot{\phantom{0}}$ *Р* 3  $_{ZMAX}$   $\cdot$   $r$ <sup>3</sup> ),  $H \cdot M$ ;  $W_{H3}$  - момент

сопротивления изгибу плоского днища (*<sup>W</sup>* 1  $\cdot r \cdot \delta^2$ ), *м* 3 ; *Р* - максимальное *ИЗ* 3 *i ZMAX*

давление сгорания (  $P_{ZMAX}$   $\begin{bmatrix} r_i & r_i \\ r_i & r_i \end{bmatrix}$  $(P_Z)$ , *МПа*; - внутренний радиус днища ( *r* =  $\restriction{D}$  $-(S + t + \Delta t)$  ), *мм* .  $\begin{array}{ccc} i & | \overline{2} & | \end{array}$ 

При отсутствии у днища ребер жесткости допустимые значения напряжений  $\left[\sigma_{\mu} \right]$  лежат в пределах:

- для алюминиевых поршней  $\sigma_{IB}$  = 20 - 25 *МПа*;

- для чугунных поршней  $\sigma$ <sub>*из*</sub>] = 40 - 50 *МПа*;

При наличии ребер жесткости  $\sigma_{\textit{M3}}$  возрастают:

- для алюминиевых поршней  $\begin{bmatrix} \sigma_{IB} \end{bmatrix} = 50 - 150$  *МПа*;

- для чугунных поршней  $\left[\sigma_{_{H3}}\right] = 80 - 200$  *МПа*.

При высоком значении напряжения предлагаем мероприятия по повышению стойкости к изгибу.

Определяем напряжение сжатия в сечении  $X - X$  (рис. 6.1):

$$
\sigma_{CK} = \frac{P_{ZMAX}}{F_{X-X}} , \quad M\Pi a ,
$$

где *Р<sub>zма</sub>* - максимальная сила давления газов на днище поршня, ( *X*  $P_{ZMAX} = p_Z$ .  $\mu^2$ .  $F<sub>n</sub>$ ) *MH*;  $F_{\Pi}$  – площадь поршня,  $M^2$ ;  $F_{X^-}$ *X* - плошаль сечения  $X - X$ .

При этом площадь сечения *Х Х* равна:

$$
\frac{F}{X-X} - \frac{(\frac{\pi}{2}) \cdot (d_2 - d_2) - \cdots F'}{4} ,
$$

где *<sup>d</sup><sup>i</sup> -* внутренний диаметр поршня, *<sup>м</sup>* ; *<sup>d</sup>* - диаметр поршня по дну канавок ( *K*  $d_K = D - 2 \cdot (t + \epsilon)$ , *м*; *F* - площадь продольного диаметрального сечения *At*)

— ,<br>масляного канала ( *F* ' = <sup>(d</sup> <sup>*K* - d<sub>i</sub> ) ·</sup>  $d_M$ ),  $M^2$ .

$$
\overline{2}
$$

Определяем напряжение разрыва в сечении  $X - X$ :

$$
\sigma_P = \frac{P_j}{F_{X-X}}, \, M\Pi a \, .
$$

Сила инерции возвратно-поступательных масс *<sup>Р</sup><sup>j</sup>* определяется для режима максимальной частоты вращения при холостом ходе двигателя:

$$
P_j = m_{X-} \cdot R \quad \frac{2}{X \cdot X} \quad \cdot (1+\lambda), \quad M H \; ,
$$

.<br>Где <sub>m<sub>x-</sub> — масса головки поршня с кольцами, расположенная выше сечения</sub> *Х*  $X - X$  (рис. 6.1),

$$
m_{X^-} = (0.4 - 0.6) \cdot m_{\pi}, \ \kappa \epsilon ;
$$

где *т<sup>П</sup>* – масса поршневой группы, *кг* ; *<sup>R</sup>* – радиус кривошипа, *м* ;  $\omega$ <sub>*X X* MAX</sub>

- максимальная угловая скорость холостого хода двигателя:

$$
\omega_{X.X.MAX} \frac{\pi \cdot n_{X.X}}{\pi A X} , c^{-1}
$$

#### где  $n_{X,X}$ .*MAX* - максимальная частота вращения холостого хода двигателя,

– отношение радиуса кривошипа к длине шатуна ( $\lambda = R$ ). *LШ*

Определяем напряжения среза кольцевой перемычки: *D*  $\sigma = 0.0045 \cdot P \cdot (\bigcup_{p=1}^{D} \sum_{i=1}^{n} M T_a$ 

$$
m u^{-1} ; \lambda
$$

*ИЗ ZMAX*  $h_n$ 

где *<sup>D</sup>* и *h<sup>П</sup>* - диаметр цилиндра и толщина верхней кольцевой перемычки, *м* .

Сложное напряжение определится:

$$
\sigma_{\Sigma} = \sqrt{\sigma_{H3}^2 + 4 \cdot \tau^2} , \, M\Pi a .
$$

Допустимое напряжение  $\sigma_{\Sigma}$  в верхних кольцевых перемычках с учетом значительных температурных нагрузок находится в пределах:

- для алюминиевых поршней  $\sigma$   $\ge$  30 - 40 *M<sub>Ia</sub>*;

- для чугунных поршней  $\sigma$   $\left[\sigma$   $\right]$  = 60 - 80 *MПа*.

Максимальные удельные давления.

Определяем удельные давления юбки поршня и всей высоты поршня на стенку цилиндра:

$$
q = \frac{N_{MAX}}{h_{IO} \cdot D}, \quad M\Pi a ;
$$
  

$$
q_2 = \frac{N_{MAX}}{H \cdot D}, \quad M\Pi a ,
$$

где *h<sup>Ю</sup>* – высота юбки поршня, *м* ; *<sup>Н</sup>* – высота поршня, *м* ; *<sup>N</sup>MAX* – наибольшая

нормальная сила, действующая на стенку цилиндра при работе двигателя на режиме максимальной мощности и определяется по данным динамического расчета, *MH* .

Для автотракторных двигателей  $q_1 = 0.3$  $-1.0$  $M\Pi a$ ,  $q_2 = 0.2 0.7$ *МПа* .

Определяем условие гарантированной подвижности поршня в горячем состоянии.

В целях предотвращения заклинивания поршней при работе двигателя размеры диаметров головки  $D<sub>F</sub>$  и юбки  $D<sub>W</sub>$  поршня определяют, исходя из наличия необходимых монтажных зазоров и между стенками цилиндра *Г Ю*

и поршня в холодном состоянии:

 $\Delta_T = (0,006 - 0,008)$ *D* и  $\Delta_{10} = (0.001 - 0.002) \cdot D$  - для алюминиевых поршней с

неразрезными юбками;

 $\Delta_T = (0,004 - 0,006)$ *D* и  $\Delta_{10} = (0.001 - 0.002)$  · - для чугунных поршней. *D*

Диаметры головки и юбки поршня с учетом монтажных зазоров определяют по формулам:

$$
D_r = D - \Delta_r, \quad \text{and} \quad \Sigma_r
$$
\n
$$
D_{R0} = D - \Delta_{R0}, \quad \text{and} \quad \Sigma_r
$$

Правильность установленных размеров *DГ* и *D<sup>Ю</sup>* проверяют в горячем состоянии по формулам:

$$
\Delta'_{\Gamma} = D \cdot [1 + \alpha_{\Pi} \cdot (T_{\Pi} - T_{O})] - D_{\Gamma} \cdot [1 + \alpha_{\Pi} \cdot (T_{\Gamma} - )], \quad \lambda'_{\Gamma} = D \cdot [1 + \alpha_{\Pi} \cdot (T_{\Pi} - T_{O})] - D_{\Gamma} \cdot [1 + \alpha_{\Pi} \cdot (T_{O})], \quad \lambda \neq \lambda
$$
\n
$$
(T_{IO} \qquad (T_{IO} \qquad T_{O}) - T_{O} \cdot [1 + \alpha_{\Pi} \cdot (T_{O})], \quad \lambda \neq \lambda
$$

.<br>Где ∆′ и ∆'<sub>ю</sub> - диаметральные зазоры в горячем состоянии соответственно *Г* между стенкой цилиндра и головкой поршня и между стенкой цилиндра и юбкой поршня, *мм*; α<sub>μ</sub> и α<sub>π</sub> - коэффициенты линейного расширения материалов .<br>Цилиндра и поршня (для чугуна α<sub>π</sub>  $= \alpha_{\text{II}} = 11.10^6$ . 1 *К* ; для алюминиевых сплавов  $\alpha = \alpha = 22.10^6$ . 1 ); *Т* , *Т* и *Т* - соответственно температура стенок цилиндра,

*Ц П К Ц Г Ю*

головки и юбки поршня в рабочем состоянии, *К* :

- при жидкостном охлаждении  $T_{\mu} = 383 - 388$  *K*,  $T_{\tau} = 473 - 723$  *K*,  $T_{10} = 403 - 473 K$ ;

- при воздушном охлаждении  $T_{II} = 443 - 463$  *K*,  $T_{I} = 573 - 873$  *K*,  $T_{10} = 483 - 613$  *K*;

 $T<sub>O</sub>$  – начальная температура цилиндра и поршня ( $T<sub>O</sub>$  = 293 *K*).

### **6.2. Расчет поршневого пальца**

Основные конструктивные размеры поршневых пальцев принимаем из таблицы 6.1 или по данным прототипа:

- наружный диаметр пальца  $d_{\pi}$ , мм;
- внутренний диаметр *d В мм* ; ,
- пальца
- длина пальца *l<sub>п</sub>*, мм;
- длина опорной поверхности пальца в головке шатуна *l<sup>Ш</sup>* , *мм* ;

- расстояние между торцами бобышек *b* , *мм* .

Назначаем тип и материал поршневого пальца, модуль упругости материала.

Определяем расчетную силу, действующую на палец:

$$
P = P_{ZMAX} \cdot F_{\Pi} + \kappa \cdot P_j, \; MH \; .
$$

*Для бензиновых двигателей:*

*РZMAX* - максимальное давление газов на номинальном режиме работы (  $P_{ZMAX} = P_Z$ ), МПа;

 $\kappa$  – коэффициент, учитывающий массу поршневого пальца ( $\kappa$  = 0,76 – 0,86);

 $P_i$  - сила инерции поршневой группы при  $n = n_M$ :

$$
P_j = -m_{\Pi} \cdot \omega_M^2 \cdot R \cdot (1 + \lambda) \cdot 10^{-6}, \, MHz \; ;
$$

*<sup>М</sup>* - угловая скорость при максимальном крутящем моменте:

$$
\begin{array}{c}\n\text{so } n\frac{\pi}{\sqrt{n}} \\
30\n\end{array}, c^{-1};
$$

л<sub>и</sub> - частота вращения при максимальном крутящем моменте, <sub>мин</sub><sup>-1</sup>. *Для дизеля:*

*МПа* ; *<sup>Р</sup>ZMA* - максимальное давление газов на номинальном режиме работы, *X*

 $\kappa$  – коэффициент, учитывающий массу поршневого пальца ( $\kappa$  = 0,68 – 0,81);

 $-1$ 

 $P_i$  - сила инерции поршневой группы при  $n = n_H$ :

$$
P_j = -m_{\Pi} \cdot \omega_M^2 \cdot R \cdot (1 + \lambda) \cdot 10^{-6}, \, MHz \; ;
$$

*<sup>М</sup>* - угловая скорость при номинальной частоте вращения:

$$
\omega^{\mu} = \frac{\pi \cdot n_{H}}{30}, \quad c^{-1};
$$

 $n_{H}$  - номинальная частота вращения коленчатого вала, мин<sub>-1</sub>.

Определяем удельное давление пальца на втулку поршневой головки шатуна:

$$
q_{\mu} = \quad P \quad d_{\pi} \cdot l_{\mu}
$$

*МПа* ,

где *d -* наружный диаметр пальца, *м* ; - длина опорной поверхности пальца в *П lШ*

головке шатуна, *м* .

Определяем удельное давление пальца на бобышки:
$$
q_{\scriptscriptstyle B} = \frac{P}{\frac{d_{\scriptscriptstyle H}}{d_{\scriptscriptstyle H}} \cdot \frac{P}{d_{\scriptscriptstyle H}}}, \quad M\Pi a,
$$

где *<sup>l</sup><sup>П</sup>* – общая длина пальца, *<sup>м</sup>* ; *<sup>b</sup>* – расстояние между торцами бобышек, *<sup>м</sup>* ;  $(l_n - b)$  – длина опорной поверхности пальца в бобышках, *м*.

Для автомобильных двигателей  $q_{\mu} = 20 - M\pi$ и и  $q_{\mu} = 15 - M\pi$ 60 50

Нижние пределы для тракторных двигателей.

Определяем напряжение изгиба в среднем сечении пальца:

$$
\frac{\sigma_{_{IIB}}}{\sigma_{_{IIB}}}\n= \frac{P \cdot (l_{\Pi} + 2 \cdot b - 1, 5 \cdot l_{\Pi} \cdot M \Pi a}{1, 2 \cdot (1 - \alpha^4) \cdot d_{\Pi}^3}
$$

где - коэффициент, учитывающий отношение внутреннего диаметра пальца к наружному (α =  $\frac{d}{B}$ ).  $\overline{d}$  *n* 

Для автомобильных и тракторных двигателей  $\lceil \sigma_{_{IB}} \rceil$ = 100 – *МПа*. 250

Определяем касательные напряжения среза в сечениях между бобышками и головкой шатуна:

$$
\mathfrak{X} = \frac{0.85 \cdot P \cdot (1 + \alpha + \alpha)}{(1 - \alpha^4) \cdot d_n^2}, \quad \text{MIIa}.
$$

Для автомобильных двигателей  $\lceil \tau \rceil = 60 - 250$  *МПа*.

Определяем наибольшее увеличение горизонтального диаметра пальца при овализации:

$$
\frac{\Delta d_{\text{IMAX}}}{\Delta d_{\text{IMAX}}} = \frac{1.35 \cdot P}{1 - \alpha} \left(\frac{1 + \alpha}{1 - \alpha}\right)^3 \cdot \left[0.1 - (\alpha - 0.4)^3\right], \text{ MM},
$$
\n
$$
\frac{E}{l_{\text{II}}}.
$$

где  $E$  - модуль упругости материала пальца ( $E = (2.0 - 2.3) \cdot 10^5$  *МПа*).

Значение *dПMAX* не должно быть больше 0,02-0,05 *мм* .

Определяем напряжения овализации на внешней поверхности пальца:

- B IopusoHTanyHqH HJOCKOCTM 
$$
(\psi = 0^0)
$$
  
\n
$$
\sigma = \frac{15 \cdot P}{\sigma} \cdot 0.19 \cdot \frac{(2 \pm \alpha) \cdot (1 \pm \alpha)}{2 \pm \alpha} \cdot \frac{1}{\sigma} \cdot \left[0.1 - (\alpha - 0.4)^3\right], \text{ MIIa};
$$
\n
$$
\sigma = \frac{15 \cdot P}{\sigma} \cdot \frac{1}{\sigma} \cdot 0.174 \cdot \frac{(1 - \alpha)}{2 \pm \alpha} \cdot \frac{1}{(1 \pm \alpha)} \cdot \frac{0.636}{\sigma} \cdot \left[0.1 - (\alpha - 0.4)^3\right], \text{ MIIa}.
$$

 $\begin{vmatrix} 1 - \alpha & 1 - \alpha \end{vmatrix}$ 

 $1-\alpha$ 

 $(1 - \alpha)$  $\sum_{ }^{\infty}$ 

 $\int_{\Pi} d \cdot d \frac{d}{\Pi}$  $\overline{a}$ 

Определяем напряжения овализации на внутренней поверхности пальца:

- B IOPH3OHTAJIHØM HJOCKQCTM 
$$
(\psi = 0^0)
$$
  
\n
$$
\sigma = -\frac{15 \cdot P}{0.19} \cdot \frac{(1+2 \cdot \alpha) \cdot (1+\alpha)}{0.1} + \frac{1}{1} \cdot [0.1 - (\alpha - 0.4)^3], \text{ MIIa};
$$
\n
$$
\sigma = -\frac{l_0 \cdot \alpha}{1} \cdot \frac{1}{\alpha}
$$
\n- B BPPTKRJIHOHOMHOMOCTM  $(\psi = 90^0)$   
\n
$$
\sigma = -\frac{15 \cdot P}{0.174} \cdot \frac{(1+2 \cdot \alpha) \cdot (1+\alpha)}{0.174} - \frac{0.636}{1-\alpha} \cdot [0.1 - (\alpha - 0.4)^3], \text{ MIIa}.
$$

 $\sigma_{i0} = 300 - 350$  *M<sub>IIa</sub>*. Наибольшее напряжение овализации возникает на внутренней поверхности пальца в горизонтальной плоскости, оно не должно превышать

#### **6.3. Расчет поршневого кольца**

Основные данные для расчета принимаются из таблицы 6.1.

Назначаем материал кольца и определяем модуль упругости материала:

 $-$  для серого легированного чугуна,  $E = 1.2 \cdot 10^5$  *M<sub>Ta</sub>*;

- для серого чугуна,  $E = 1.0 \cdot 10^5$  *МПа*;

- для стали,  $E = (2.0 - 2.3) \cdot 10^5$  *МПа*.

Определяем среднее значение давления кольца на стенку цилиндра:

$$
P = 0,152 \cdot E \cdot \frac{A_O}{t}, \quad M\Pi a,
$$
\n
$$
\underbrace{(D-1)^3}_{t} \cdot \underbrace{(D-1)^3}_{t}
$$

где *Е* – модуль упругости материала кольца, *МПа* ; *t* – радиальная толщина кольца, *мм* ; *АО* - разность между величинами зазоров кольца в свободном и рабочем состояниях, принимается из таблицы 6.1 или  $A_{\scriptscriptstyle O} =$  3 $\cdot$  t ,  $\,$  мм .

Допустимое среднее радиальное давление:

- для компрессионных колец,  $[P_{CP}] = 0,11 -$ *МПа* ;

0,37

*МПа* .

- - для маслосъемных колец,  $[P_{CP}] = 0,20 -$ 

$$
0,\!40
$$

Определяем давление кольца на стенку цилиндра в различных точках окружности

$$
P = P_{CP} \cdot \mu_K, \; M\Pi a
$$

где

*<sup>К</sup>* – переменный коэффициент, определяемый изготовителем в соответствии с принятой формой эпюры давления кольца на зеркало цилиндра (табл. 6.2 и 6.3).

Для бензиновых двигателей можно принять грушевидную форму эпюры давления кольца с параметрами, представленными в таблице 6.2.

Для дизелей характерна каплевидная эпюра давления кольца на стенку цилиндра с параметрами, представленными в таблице 6.3.

Таблица 6.2 - Параметры для расчета грушевидной эпюры давления кольца на стенку цилиндра

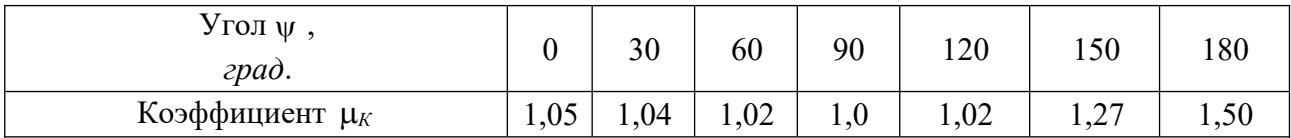

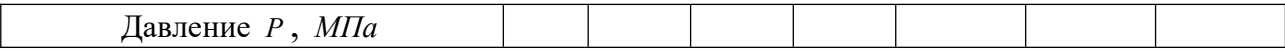

Таблица 6.3 - Параметры для расчета каплевидной эпюры давления кольца на стенку цилиндра

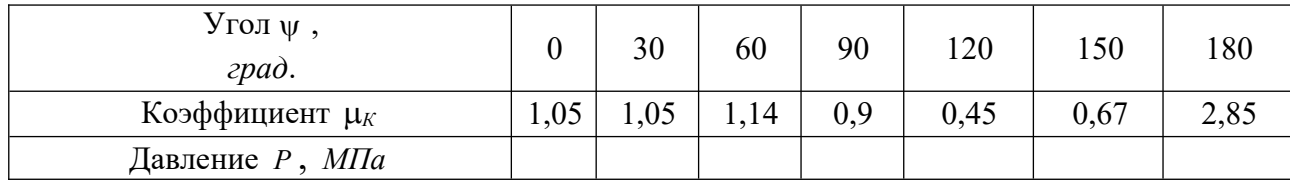

По полученным данным строим эпюру давления кольца на стенку цилиндра (рис. 6.2).

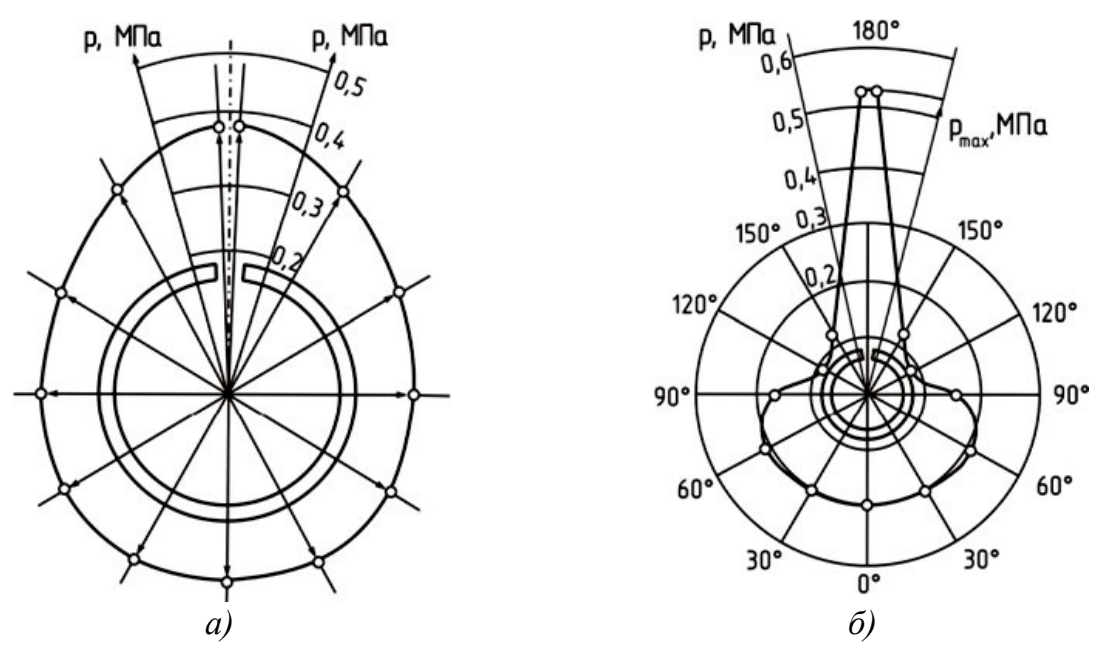

Рисунок 6.2. - Эпюры сил давления кольца на стенку цилиндра: *а)* – грушевидная эпюра давлений (для бензинового двигателя); *б)* – каплевидная эпюра давлений (для дизеля)

Определяем напряжение изгиба кольца в рабочем состоянии:

$$
\sigma_{H31} = 2.61 \cdot \frac{D}{t} - 1)^2, \quad M\Pi a.
$$

Определяем напряжение изгиба при надевании кольца на поршень:  $0,114 \cdot A_{0}$ 

$$
\sigma_{1/3/2} = \frac{4 \cdot E \cdot (1 - \frac{0,11 + A_0}{t})}{m \cdot (-1,4) \cdot \frac{D}{t}}, \text{ MIIa.}
$$

где *m* – коэффициент, зависящий от способа надевания кольца ( *m* 1,57 ).

Допустимые напряжения при изгибе кольца  $[\sigma_{\mu_3}]$ = 220 – *МПа* и  $\sigma_{\mu_3,2}$ > 450

 $\sigma$ <sub>*из*1</sub> на 10 – 30%.

Определяем монтажный зазор в замке поршневого кольца:

$$
\Delta_K = \Delta'_K + \pi \cdot D \cdot \left[ \alpha_K \cdot (T_K - T_O) - \alpha_H \cdot (T_H - T_O) \right], \quad \text{and} \quad \Delta_K = \Delta'_K - \alpha_H \cdot (T_H - T_O) - \alpha_H \cdot (T_H - T_O) - \alpha_H \cdot (
$$

где д' - минимально допустимый зазор в замке кольца во время работы *К*

1 двигателя ( $\Delta'_K = 0.06 - 0.10$  *мм*); и  $\alpha_{K}$  - коэффициенты линейного расширения  $\alpha_{K}$ 

материала кольца и гильзы цилиндра,

 $\frac{1}{K}$ ;  $T_K$ ,  $T_H$  и  $T_O$  - соответственно

температура кольца, стенок цилиндра в рабочем состоянии и начальная температура, *К* :

- при жидкостном охлаждении  $T_K = 473 - K$ ,  $T_H = 383 - 388 K$ ; 573

- при воздушном охлаждении  $T_K = 523 - K$ ,  $T_H = 443 - 463 K$ ; 723

 $T_o$  – начальная температура цилиндра и поршня ( $T_o = K$ ). 293

### **6.4 Расчет шатунной группы**

Определяем основные размеры шатуна, пользуясь данными таблицы 6.4 и рисунком 6.3.

Таблица 6.4 - Основные конструктивные соотношения размеров элементов шатуна

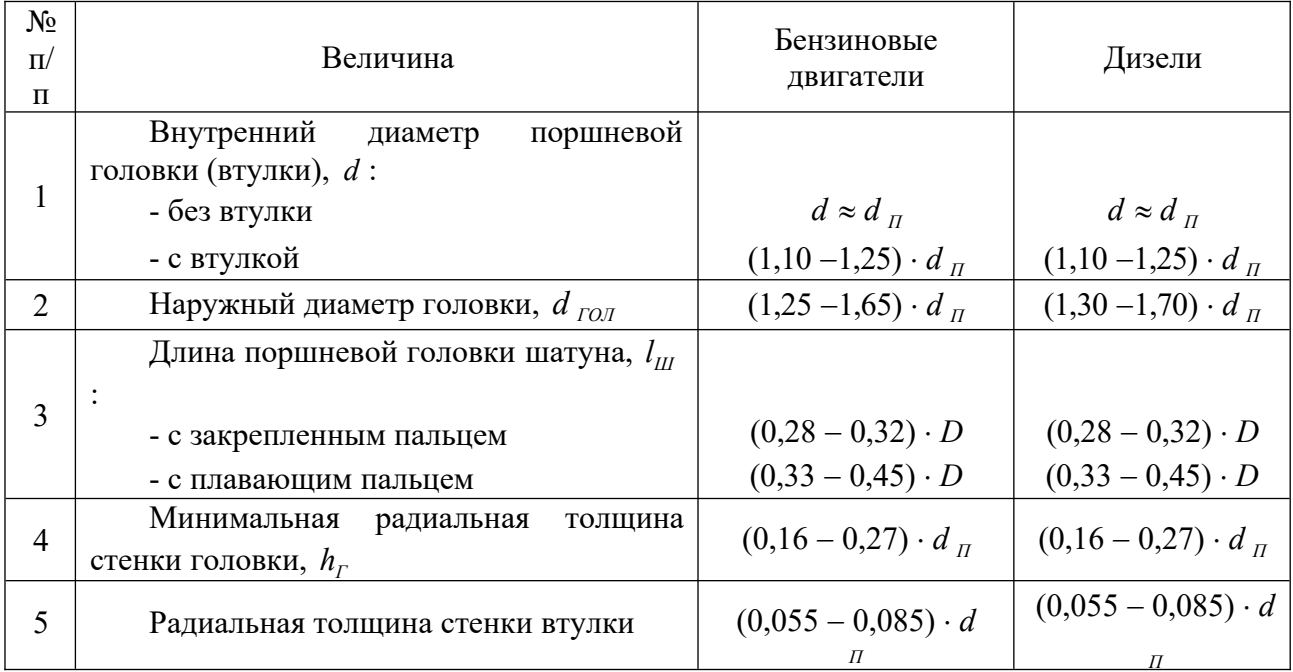

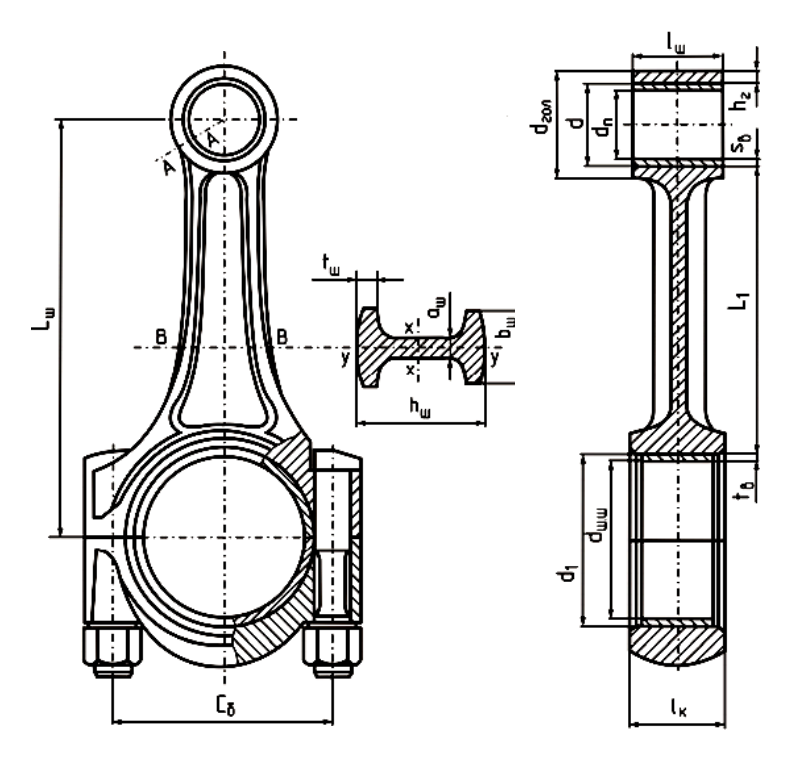

Рисунок 6.3 - Расчетная схема шатунной группы

Назначаем материал шатуна (сталь) и втулки (бронза).

Определяем для шатуна:

модуль упругости материала *Е* , *МПа* ;

- коэффициент линейного расширения $\alpha$ , : *К*

- предел прочности , *МПа* ; - предел усталости при изгибе  $\sigma$ <sub>-1</sub>, *МПа*;

- предел усталости при растяжении σ<sub>-1Ρ</sub>, ΜΠα;

- предел текучести  $\sigma_T$ , *МПа*. Для материала втулки:

- модуль упругости *Е* , *МПа* ;

расширения  $\alpha_{BT}$ ,  $\frac{1}{1}$ - коэффициент линейного .

*К*

 $= 1.8 \cdot 10^{-5}$ 

#### **6.4.1 Расчет поршневой головки шатуна**

Определяем суммарное удельное давление на поверхности соприкосновения втулки с головкой:

$$
P = \frac{\Delta + \frac{d_{TOT}}{d \Delta_t} \frac{d^2 + d^2_{T}}{d^2 + d^2_{T}}}{d \cdot \left| \frac{d^2 - d^2 + \mu}{d^2 + \mu} \right|} , \frac{MTa}{d^2 + \mu} ,
$$

где  $\Delta$  - натяг посадки бронзовой втулки ( $\Delta = 0.04$  -0,045  $mu$ )  $\Delta_t$  – температурный ;

натяг, *мм*

$$
\Delta_t = d \cdot (\alpha_{BT} - \alpha_{TOT}) \cdot \Delta T
$$

где  $\alpha_{BT}$ 

**-** термический коэффициент расширения бронзовой втулки ( $\alpha$ <sub>BT</sub> 1 );  $\alpha$  - термический коэффициент расширения стальной головки ( *К*  $\alpha_{\text{LO}I}^{\dagger} = 1,0$ *ГОЛ*  $-10^{-5}$  $\frac{1}{\cdot}$  );  $\lambda$ *T К* – средняя температура подогрева головки и втулки при

работе двигателя ( $\Delta T = 100 - 200 K$ ).

*d ГОЛ* , *d* , *d П* - соответственно наружный и внутренний диаметры головки и внутренний диаметр втулки, *мм* (табл. 6.4);  $\mu$  - коэффициент Пуассона ( $\mu = 0.3$ );

 $E$ <sub>Ш</sub> - модуль упругости материала шатуна (  $E$ <sub>Ш</sub> = 2,2 ⋅10<sup>5</sup> *МПа* );- модуль упругости  $E_{\mu\nu}$  - модуль упругости материала ща<br>материала втулки (  $E_{\textit{BT}}$  = 1,15 · 10, *МПа* ).

Определяем напряжение на наружной поверхности поршневой головки шатуна:  $2 \cdot d^2$ 

$$
\sigma_{H} = P \cdot \frac{2 \cdot a}{d_{\text{POT}}} \qquad d^{2}, \text{ M\Pi}a.
$$

Определяем напряжение на внутренней поверхности поршневой головки шатуна

$$
\sigma_{_H} = P \cdot \frac{d_{\text{IOD}}^2 + d^2}{d_{\text{IOD}}^2}, \text{ MIIa}.
$$

Допустимые значения напряжений  $\lceil \sigma_H \rceil = \lceil \sigma_{\text{BH}} \rceil =$ 150 *МПа* .

Определяем суммарную силу инерции поршневой группы:

$$
P_{jn} = \t\t \cdot \omega^2 \cdot R \cdot (1 + \lambda), H
$$
  

$$
-m_{\Pi} \t H
$$

где *m<sup>П</sup> –* масса поршневой группы, *кг* ; *<sup>R</sup>* – радиус кривошипа, *м* ; – угловая  $\omega_{\mu}$ 

скорость при номинальной частоте вращения

$$
\Theta^H = \frac{\pi \cdot n_H}{30}, \, c^{-1};
$$

 $n_{\scriptscriptstyle H}$  – номинальная частота вращения коленчатого вала, <sub>мин</sub>-1 .

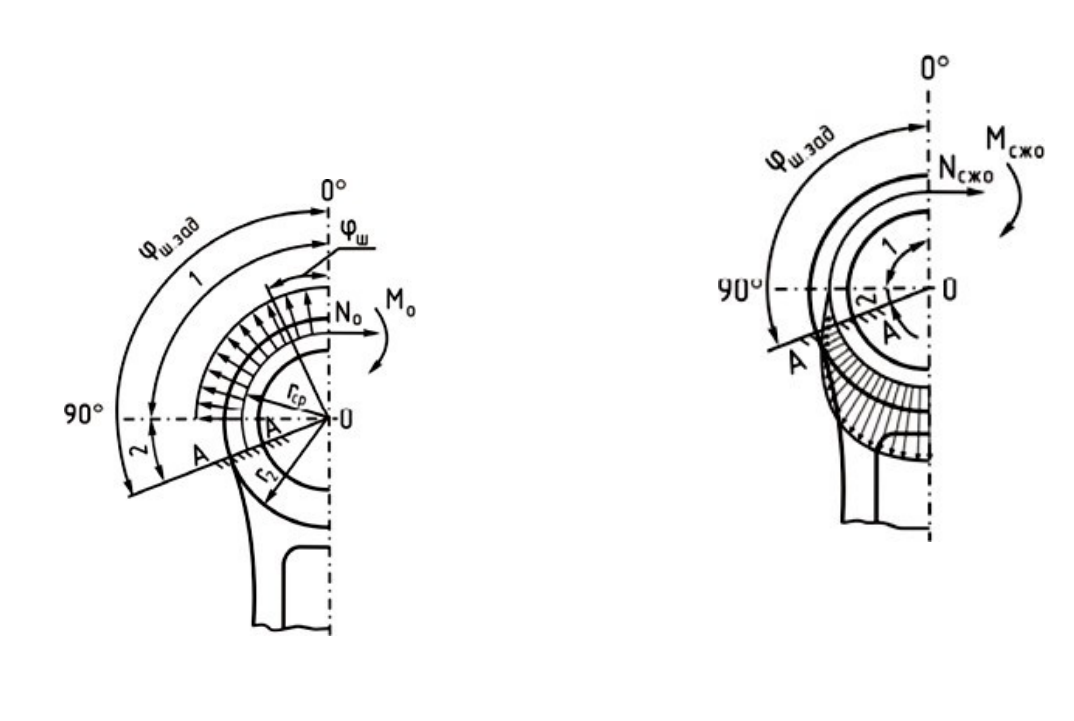

*а) б)* Рисунок 6.4 - Схема распределения нагрузок на поршневую головку шатуна:

#### *а)* при растяжении; *б)* при сжатии

Определяем изгибающий момент в вертикальном сечении проушины:

$$
M_{O} = -P_{in} \cdot r_{CP} \cdot (0.00033 \cdot \varphi_{III.34\pi} - 0.0297) H \cdot M,
$$

где

*rCP* - средний радиус поршневой головки, *м*

,

$$
\frac{r_{CP}}{r} = \frac{d_{TOH} + d}{4}.
$$

Определяем величину нормальной силы в этом же сечении:

$$
N_0 = -P_{in} \cdot (0.572 - 0.0008 \cdot \varphi_{III.34\pi}).
$$

где  $\varphi_{III,34I}$ . — угол заделки ( $\varphi_{III,34I}$ <sub>.</sub> = 90º –130º ).

Определяем величину нормальной силы в расчетном сечении от растягивающей силы для выбранного угла заделки *Ш*.*ЗАД* . :

$$
N_{\varphi_{III,34\pi}} = N_O \cdot \cos\varphi_{III,34\pi} - 0.5 \cdot P_{jn} \cdot (\sin\varphi_{III,34\pi} - \cos\varphi_{III,34\pi}) , H
$$

Определяем изгибающий момент в расчетном сечении для выбранного угла заделки *Ш*.*ЗАД* . :

$$
M_{\varphi_{\mu\nu,34\mu}} = M_{O} + N_{O} \cdot r_{CP} \cdot (1 - \cos\varphi_{\mu\nu,34\mu}) + 0.5 \cdot P_{\nu} \cdot r_{CP} \cdot (\sin\varphi_{\mu\nu,34\mu} - \cos\varphi_{\mu\nu,34\mu} H \cdot \nu_{\nu}).
$$

. ) , Определяем напряжение от растяжения в наружном слое:

Chapter 1.10.16. The graph of the graph is a graph of the graph.

\n
$$
\mathcal{M} = \begin{bmatrix}\n2 & \frac{6 \cdot r_{P} + h_{TOJ}}{10^{-6}} & \frac{10^{-6}}{10^{-6}} \\
2 & \frac{6 \cdot r_{CP} + h_{TOJ}}{10^{-6}} & \frac{10^{-6}}{10^{-6}} \\
\frac{1}{r_{CP}} & \frac{1}{r_{CP}} & \frac{1}{r_{CP}}\n\end{bmatrix}
$$

где *<sup>h</sup>ГО –* толщина стенки головки, *м Л*

$$
\frac{h_{\text{TOJ}}}{2} = \frac{d_{\text{TOJ}}}{2} \qquad d \, ;
$$

*K* - коэффициент, учитывающий наличие запрессованной втулки,

$$
K = \frac{E_{_{III}} \cdot F_{_{TOJ}}}{E_{_{III}} \cdot F_{_{TOJ}} + E_{_{BT}} \cdot F_{_{BT}}}\;,
$$

где *<sup>F</sup>ГОЛ* - площадь сечения стенок головки, *мм*<sup>2</sup> ; *FВТ* - площадь сечения втулки, *мм*<sup>2</sup> .

$$
F_{TOJ} = (d_{IOJ} - d) \cdot l_{III};
$$
  

$$
F_{BT} = (d - d_{II}) \cdot l_{III}.
$$

Определяем суммарную силу, сжимающую головку:

$$
P_{CK} = (P_Z - P_0) \cdot F_{\Pi} - P_{jMAX} \, , \, H
$$

где *<sup>Р</sup>jMAX* - максимальная сила инерции массы поршневой группы при номинальной частоте вращения, *H*

$$
P_{jMAX} = \qquad \cdot \omega^2 \cdot R \cdot (\cos \varphi + \lambda \cdot \cos 2\varphi) ;
$$
  

$$
m_{\pi} \qquad {}_{H}
$$

 $\varphi$  - угол поворота коленчатого вала при значении  $\overline{P}_Z;\,\,\overline{F}_\pi$  - площадь поршня,  $\overline{M}^2$ ; *Р<sup>Z</sup>* - давление сгорания в цилиндре двигателя, *МПа*

 $-$  для бензинового двигателя  $P_7 = P_{2\pi}$ ;

- для дизеля  $P_Z = P_{ZMAX}$ .

Определяем нормальную силу для нагруженного участка от сжимающей силы:  $\overline{\phantom{0}}$ 

*N* 

 *NСЖО*  ( sin *<sup>Ш</sup>* .*ЗАД* . *<sup>Ш</sup>* .*ЗАД* . sin 1 cos ) , *H СЖ<sup>Ш</sup>* . *ЗАД* . *СЖ Р* 2 *Ш* .*ЗАД* . *<sup>Ш</sup>* .*ЗАД* . *СЖ*

Определяем изгибающий момент для нагруженного участка от сжимающей силы:

$$
M_{\substack{CK\varphi_{III.34\mathcal{J}}.}} = P_{\substack{CK \cdot r_{CP} \\ \text{CK}\varphi_{III.34\mathcal{J}}.}} \cdot r_{\substack{CK \cdot C}} \cdot \frac{1}{\text{C}K \cdot C} \cdot (\frac{1 - \cos\varphi}{CK}) - \frac{1}{\text{C}K \cdot \cos\varphi} \cdot H \cdot M
$$
\n
$$
\left( \frac{-\cos\varphi}{2} \cdot \frac{\sin\varphi}{\text{C}K \cdot \cos\varphi} \cdot \frac{1}{\pi} \cdot \cos\varphi \cdot \frac{1}{\pi} \cdot \frac{1}{\text{C}K \cdot \cos\varphi} \cdot \frac{1}{\pi} \cdot \frac{1}{\text{C}K \cdot \cos\varphi} \cdot \frac{1}{\pi} \cdot H \cdot M
$$

где *NСЖ* <sup>0</sup> и *РСЖ*  $M_{C\!\!\mathscr{K}^0}$  - опрелелить из таблицы 6.5. *РСЖ rCP*

Таблица 6.5

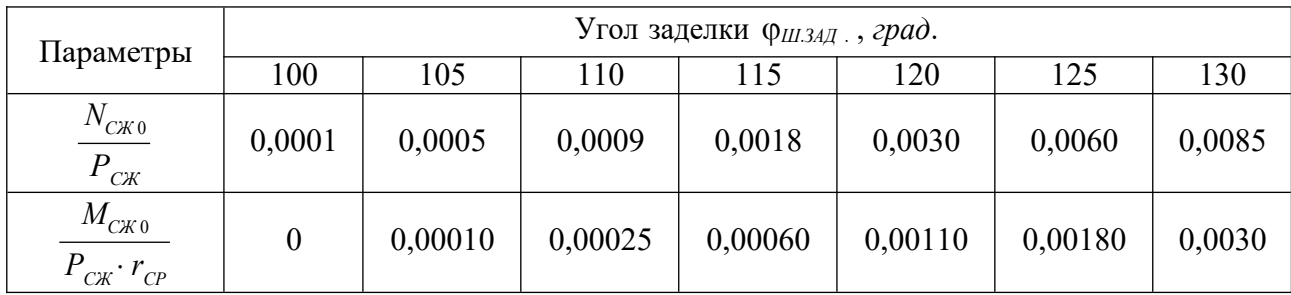

Определяем напряжения в наружном слое от сжимающей силы:

$$
\mathcal{W}_{CKH.} = \begin{bmatrix} 2 & 6 \cdot \frac{r}{CP} + h_{IOH} & 10^{-6} \\ 2 & \frac{G}{C} & \frac{F}{P} & -F \end{bmatrix}
$$
\n
$$
= \frac{1}{L_{III} \cdot F \cdot N} \cdot \frac{10^{-6}}{L_{III} \cdot F \cdot N}
$$
\n
$$
= \frac{1}{L_{III} \cdot F \cdot N}
$$
\n
$$
= \frac{1}{L_{III} \cdot F \cdot N}
$$

Определяем запас прочности:

$$
n_{\sigma} = \frac{2 \cdot \sigma_{-1P}}{\sigma_{P.H.} - \sigma_{CK.H.}} + \frac{2 \cdot \sigma_{-1P}}{\sigma_{P.H.} + \sigma_{CK.H.} + 2 \cdot \sigma_{BH}}
$$

где  $\sigma_{-1}$  - предел выносливости материала при растяжении ( $\sigma_{-1}$  = 210 *МПа*);  $\alpha_{\sigma}$ - коэффициент приведения цикла при растяжении-сжатии и зависящий от материала (  $\alpha_{\sigma} = 0.12$  );  $\varepsilon_{\sigma}$  - коэффициент, учитывающий влияние технологического фактора (обработки поверхности) (  $= 0.7$ ).

 $\epsilon_{\alpha}$ 

Запас прочности поршневой головки должен быть в пределах  $n_{\rm c} = 2.5 - 5.0$ .

# **6.4.2 Расчет стержня шатуна**

Основными конструктивными параметрами стержня шатуна кроме длины  $L =$ *R Ш*  $\lambda$ являются размеры его среднего сечения (рис. 6.3.).

Значения этих параметров определяются по таблице 6.6.

| $N_2$<br>$\Pi/\Pi$ | Размеры сечения шатуна       | Бензиновые двигатели          | Дизели                                 |
|--------------------|------------------------------|-------------------------------|----------------------------------------|
|                    | $n_{\mu\nu\,\rm MIN}$        | $(0,50 - 0,55) \cdot d_{TQ}$  | $(0,50 - 0,55) \cdot d$                |
|                    |                              |                               | ГОЛ                                    |
|                    | $h_{III}$                    | $(1,2-1,4) \cdot h_{III-MIN}$ | $(1,2-1,4) \cdot h$ <sub>III.MIN</sub> |
|                    | $b_{\scriptscriptstyle III}$ | $(0,5-0,6) \cdot l_{III}$     | $(0,55-0,75) \cdot l_{III}$            |
| 4                  | $a_{III} \approx t_{III}$    | $2,5 - 4,0$                   | $4,0 - 7,5$                            |

Таблица 6.6 – Параметры стержня шатуна

Определяем силу инерции, растягивающую шатун при номинальной частоте вращения:

$$
P_j = -(m_{\Pi} + 0.275 \cdot ) \cdot \omega^2 \cdot R \cdot (1 + \lambda) \cdot 10^{-6} \text{ MHz};
$$
  

$$
m_{\Pi} , \qquad \qquad ,
$$

где  $m_{\Pi}$  - масса поршневой группы, *кг* ;  $m_{\Pi}$  - масса шатуна, *кг* ;  $\omega_{\Pi}$  - угловая скорость при номинальной частоте вращения:

$$
\mathbf{C}^{H} = \frac{\pi \cdot n_{H}}{30}, \quad c^{-1};
$$

.<br>где n<sub>н</sub> - номинальная частота вращения коленчатого вала, мин<sup>-1</sup>.

Определяем максимальную силу давления газов, сжимающую шатун:

$$
P_T = (P_Z - P_0) \cdot F_\pi, \text{ MHz},
$$

где  $P_{\rm o}\,$  - атмосферное давление (  $P_{\rm o}$  = 0,1 *МПа* ); - давление сгорания в цилиндре  $P<sub>z</sub>$ 

двигателя, *МПа*

 $-$  для бензинового двигателя  $P_z = P_{z\pi}$ ;

- для дизеля  $P_{Z} = P_{ZMAX}$ .

Определяем суммарное напряжение при сжатии с учетом продольного изгиба в плоскости качания шатуна:

$$
\sigma_x = \frac{P}{F_{uI.CP.}} + \frac{B}{\pi^2 \cdot E_{CT}} \cdot \frac{l^2}{j_x} \cdot P_r = \frac{P_r}{F_{uI.CP.}} \cdot K_x, \quad M\Pi a
$$

где *К*<sub>*X*</sub> – коэффициент, учитывающий продольный изгиб (  $K_{\rm y}$  $= 1,15$ );  $F_{\mu\nu}$  .  $C_P$ 

- площадь шатуна в расчётном сечении, определяют после конструктивной проработки шатуна, *м* 2 .

$$
F_{\mu LCP.} = h_{\mu\nu} \cdot b_{\mu\nu} - (b_{\mu\nu} - a_{\mu\nu}) \cdot (h_{\mu\nu} - 2 \cdot t_{\mu\nu}).
$$

Значения  $h_{III}$ ,  $b_{III}$ ,  $a_{III}$ ,  $t_{III}$  принимаются из таблицы 6.6.

Определяем суммарное напряжение при сжатии с учетом продольного изгиба в плоскости, перпендикулярной плоскости качания шатуна:

$$
\sigma_y = \frac{r}{F_{\text{III.CP.}}} + \frac{B}{\pi^2 \cdot E_{CT}} \frac{W}{4} \cdot P_r = \frac{F}{F_{\text{III.CP.}}} \cdot K_y, \text{ MTa},
$$

где *К<sup>У</sup>* - коэффициент, учитывающий продольный изгиб шатуна автомобильного двигателя в плоскости, перпендикулярной плоскости качания шатуна (  $K_{\rm y}$  = 1,05 ) Допустимые значения напряжений изгиба лежат в пределах:

$$
-[\sigma_{x}] = 160 - \text{ M} \text{ and } 250
$$
  
 
$$
-[\sigma_{y}] = 200 - \text{ M} \text{ and } 250
$$
  
 
$$
350
$$

Определяем напряжение растяжения:

$$
\sigma_P = \frac{P_j}{F}, \quad M\Pi a.
$$

Определяем амплитуду напряжения в плоскости *X* сечения шатуна:

$$
\sigma_{AX} = \frac{\sigma_X - \sigma_P}{2}, \, M\Pi a \, .
$$

Определяем среднее напряжение в плоскости *X* сечения шатуна:

$$
\sigma_{CPX} = \frac{\sigma_X + \sigma}{\frac{1}{2}}, \quad \text{MIIa}.
$$

Определяем амплитуду напряжения в плоскости *У* сечения шатуна:

$$
\sigma_{\text{AV}} \frac{1}{\overline{P}} \frac{1}{\sigma_{\text{V}} - \sigma_{\text{V}}}, \text{ M} \Pi a \, .
$$

Определяем среднее напряжение в плоскости *У* сечения шатуна:

$$
\frac{\sigma_{CPV}}{\overline{P}} \frac{\sigma_V + \sigma}{2}, \, M\Pi a \, .
$$

Определяем запас прочности шатуна в плоскости *X* :

$$
n_X = \frac{\sigma_{-1P}}{\frac{\sigma}{\frac{AX}{AX}} + \alpha_{\sigma} \cdot \sigma_{CPX}}.
$$

Определяем запас прочности шатуна в плоскости*У* :

$$
n_Y = \frac{\sigma_{1P}}{\frac{\sigma_{AY}}{\epsilon_{\sigma}} + \alpha_{\sigma} \cdot \sigma_{CPY}},
$$

где  $\alpha_{\sigma}$  - коэффициент приведения цикла при растяжении-сжатии и зависящий от материала (  $\alpha_{\sigma} = 0.12$  );  $\varepsilon_{\sigma}$  - коэффициент, учитывающий влияние технологического фактора (обработки поверхности) ( $\varepsilon_{\sigma} = 0.7$  ):  $\sigma$  - прелел выносливости материала при растяжении, *МПа* .  $-1P$ 

Запасы прочности  $n_x$  и  $n_y$  для шатунов не должны быть ниже 1,5-2,5.

#### **6.4.3. Расчет кривошипной головки шатуна**

Основные конструктивные размеры кривошипной головки шатуна определяются по таблице 6.7.

Определяем силу, отрывающую крышку нижней головки шатуна:

$$
P_{\stackrel{M}{\text{MAX}}} = \begin{cases} \frac{2}{X} & R \\ \frac{M}{X} & \text{if } (m_{\pi}) \\ \frac{M}{X} & \text{if } (m_{\pi}) \end{cases} \quad \text{if } (1 + \lambda) + \mu_{\text{MAX}} = \begin{cases} m_{K} \\ \frac{1}{P} \end{cases} \quad \text{and} \quad \frac{M}{Y},
$$

где *<sup>т</sup><sup>П</sup>* - масса поршневой группы, *кг* ; *<sup>т</sup>Ш*.*П*. - масса шатунной группы, совершающая возвратно- поступательное движение, *кг*

$$
m_{\mu\mu\eta} = (0.3 - 0.3) \cdot m_{\mu\mu};
$$

 $m_{\mu\mu\kappa}$  - масса шатунной группы, совершающая вращательное движение, *ка* 

$$
m_{\mu\mu\kappa} = (0.7 - 0.8) \cdot m_{\mu\mu};
$$

*mKP -* масса крышки кривошипной головки, *кг*

$$
m_{\text{KP}} = (0,2-0,28) \cdot m_{\text{III}};
$$

 $\omega_{X, X}$ .*MAX* - угловая скорость при максимальной частоте вращения холостого хода,

 $c^{-1}$ .

$$
\omega_{X.X.MAX} = \pi \cdot n_{X.X.MAX}
$$

| No<br>$\Pi/\Pi$ | Размеры кривошипной головки      | Пределы изменения       |
|-----------------|----------------------------------|-------------------------|
|                 | Диаметр шатунной шейки $d_{m,m}$ | $(0,56 - 0,75) \cdot D$ |
|                 | Толщина стенки вкладыша $tB$ :   |                         |

Таблица 6.7 – Параметры кривошипной головки шатуна

.

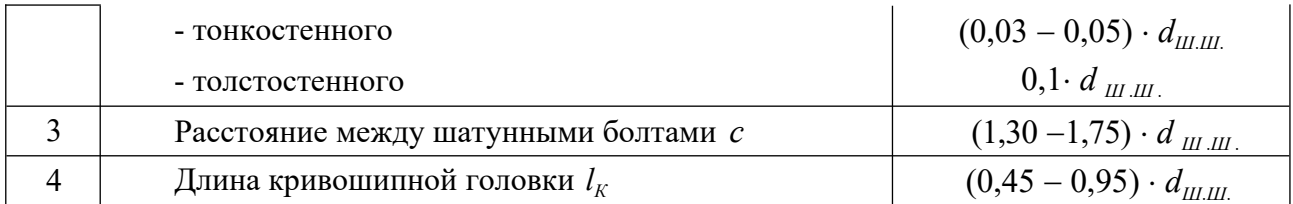

Определяем напряжения изгиба крышки и вкладыша:

$$
\sigma = P \bigg[ \frac{1}{(1 + \frac{J_B}{J}) \cdot W_{H3}} + \frac{0.4}{F_{KP}} \bigg], \, M\Pi a ,
$$

где *c* - расстояние между осями шатунных болтов,  $M$ ;  $J_B$  – момент инерции расчетного сечения вкладыша, *м* 4

$$
J_B = l_K \cdot t_B^3 ;
$$

*J* – момент инерции расчетного сечения крышки, *м* 4

$$
J=l_K\cdot (0.5\cdot c-\eta^*)^3\; ;
$$

*WИЗ* - момент сопротивления расчетного сечения, *м* 3

$$
W_{H3} = \frac{l \cdot (0.5 \cdot c - r)^2}{6};
$$

где *r*<sup>1</sup> - внутренний радиус кривошипной головки, *м*

$$
r_1 = 0, 5 \cdot (d_{\text{III-II.}} + 2 \cdot t_B),
$$

где *<sup>d</sup><sup>Ш</sup>* .*<sup>Ш</sup> -* диаметр шатунной шейки, *м* ; .  $t_B$ - толщина стенки вкладыша, *м* ;

*FKP* - площадь сечения крышки с вкладышем, *м* 2

$$
F_{\scriptscriptstyle KP} = l_{\scriptscriptstyle K} \cdot 0, 5 \cdot (c - d_{\scriptscriptstyle \rm I\hspace{-.1em}I\hspace{-.1em}I\hspace{-.1em}I\hspace{-.1em}I\hspace{-.1em}I})
$$

 $M_{IIa}$ . Допустимое значение напряжения изменяется в пределах  $\lceil \sigma_{B} \rceil = 100 - 300$ 

#### **6.4.4. Расчет шатунных болтов**

Считается, что плотность стыка обеспечивается условием:

$$
P_{\text{HP}} > P_j
$$

 $\Gamma$ де  $P_j$  - сила инерции, отрывающая крышку, *МН* ;  $P_{j1}$ *Р* - сила предварительной затяжки, *МН* .

Определяем силу предварительной затяжки:

$$
P_{IP} = \frac{(2-3) \cdot P_j}{i}, \, \text{MH},
$$

где *i<sup>Б</sup>* - число шатунных болтов, *ед*.

Определяем величину суммарной силы, растягивающей болт:

$$
P_{E} = P_{IP} \quad \mathcal{X} \quad P_{j} \qquad i
$$

, *МН* ,

где  $\gamma$  - коэффициент основной нагрузки резьбового соединения (  $\gamma = 0.15 - 0.25$  ).

Определяем максимальное напряжение в болте в сечении по внутреннему диаметру:

$$
\sigma_{\scriptscriptstyle \text{MAX}} \underset{\pi \cdot d_{\scriptscriptstyle B}}{\underset{\pi \cdot d_{\scriptscriptstyle B}}{\leftarrow}} , \text{ M\Pi} \ldots,
$$

где *d -* внутренний диаметр резьбы болта, *м B*  $d<sub>B</sub> = d - 1, 4 \cdot t$ 

где *d* - номинальный диаметр болта, *м* ; *t* - шаг резьбы, *м* . Определяем минимальное напряжение в этом же сечении:

$$
\sigma_{\text{MIN}} \underset{\frac{\pi}{2} \cdot d_B}{\underset{\frac{\pi}{2} \cdot d_B}{\text{ATI}}} , \text{ M\Pi}.
$$

,

Определяем амплитуду напряжения:

$$
\sigma^{\text{MIX-}}\frac{\sigma_{\text{MAX}}-\sigma}{2}, \text{ MIIa}.
$$

Определяем запас прочности болта для выбранного материала стали:

$$
n = \frac{\sigma_{_{-1}P}}{\sigma_{_{A}} \cdot \frac{K_{_{\sigma}}}{\alpha} + \sigma_{_{C}P}},
$$
\n
$$
\alpha
$$
\n
$$
\varepsilon_{_{\sigma}}
$$

где  $K_{\sigma}$  - коэффициент концентрации напряжений (  $=$  3 – 6 ): • коэффициент *К*  $\alpha_{\sigma}$ приведения цикла при растяжении-сжатии (  $\alpha_{\sigma} = 0.17$  );  $\varepsilon_{\sigma}$  - коэффициент, учитывающий влияние технологического фактора (обработки поверхности), (  $\varepsilon_{\sigma} = 0.9$  );  $\sigma$  $-1P$ - допустимое значение напряжения усталости при растяжениисжатии для материала болтов ( $\sigma$ <sub>-1*P*</sub> = 380 *МПа*).

Запас прочности не должен быть ниже  $n = 2.0 - 2.5$ .

#### **7 РАСЧЕТ СИСТЕМ ДВИГАТЕЛЯ**

#### **7.1 Расчет системы смазки**

#### **Расчет масляного насоса.**

Определяем общее количество тепла, отводимого маслом от двигателя:

$$
Q_M = (0.02 - 0.3) \cdot \underbrace{\kappa \pi \kappa}_{c},
$$

где *QO* - общее количество теплоты, введенной в двигатель с топливом (определяется по данным теплового баланса двигателя), *Дж с*

Определяем объем масла, необходимый для отвода данного количества тепла:

$$
V_M = \frac{Q_M}{P_M \cdot c_M \cdot \Delta T_M}, \frac{M^3}{c},
$$

где  $\rho_M$  - плотность масла ( $\rho_M = 900$  – 940 *кг* );  $\frac{KZ}{M^3}$ );  $c_M$  - средняя теплоемкость масла (

$$
c_M = \frac{K \sqrt{L} \pi}{K^2 \cdot K}; \quad \Delta T \quad - \text{remleparypa harpeba macna } B \text{ dBHTare.} \quad (12.094) \quad K \text{ is the same as } K \text{ in the image.} \quad (2.094) \quad -15
$$

Для стабилизации давления масла в системе двигателя расход масла обычно увеличивают в 2 раза:

$$
V' = \begin{bmatrix} 2 & V_M & \frac{M^3}{c} \end{bmatrix}.
$$

Определяем расчетную производительность насоса с учетом утечки и других неизбежных потерь:

$$
V_P = \frac{V'}{\eta_H}, \frac{M^3}{c},
$$

где  $\eta$ <sup>*H*</sup> - объемный коэффициент подачи ( $\eta$ <sup>*H*</sup> = 0,6 - 0,8).

При расчете насоса принимают, что объем зуба шестерни равен объему впадины между зубьями:

$$
V = \pi \cdot D_o \cdot h \cdot b \cdot m^3,
$$

где *<sup>D</sup><sup>O</sup>* - диаметр начальной окружности шестерни, *м*

$$
D_0 = Z \cdot m \; ,
$$

где *Z* – число зубьев шестерни (*Z* = 6 -12), *ed.*; *m* – модуль зацепления (*m* = 3 - 6), *мм* ;

*h* – высота зуба ( *h* 2 *т* ), *м* ; *b* – длина зуба, *м* .

Определяем частоту вращения шестерни насоса:

$$
n = \frac{u_H \cdot 60}{\pi \cdot D} \quad \text{with} \quad \text{and} \quad \text{with} \quad \text{with} \quad \text{
$$

 $\Gamma$ де  $u_H$  - окружная скорость вращения шестерни (  $u_H = 8$  $-10$ *м* ); *D* – диаметр *с*

внешней окружности шестерни, *м*

$$
D=m\cdot(z+2)\,.
$$

Определяем длину зуба шестерни насоса:

$$
b = \frac{60 \cdot V_P}{2 \cdot \pi \cdot m^2 \cdot Z \cdot n_H}, \ \mu.
$$

Определяем мощность, затрачиваемую на привод масляного насоса:

$$
N_H = \frac{V_P \cdot P}{\eta_{M.H.} \cdot 10^3}, \ \kappa B m,
$$

где  $\eta_{M,H}$  - механический КПД масляного насоса  $(\eta_{M,H} = 0.85 - 0.90)$ ; *P* рабочее давление масла в системе:

- *P* 0,3 *МПа* – для бензиновых двигателей; 0,5  $-P = 0.3 -$ 0,7 *МПа* – для дизелей.

#### **Расчет масляного радиатора.**

Определяем площадь поверхности радиатора, учитывая, что при последовательном включении его все тепло, отводимое маслом, передается через радиатор в окружающую среду:

$$
F_M = \frac{Q_M}{K^M \cdot \frac{M \cdot CP}{(t - B03 \cdot CP)}}, M^2,
$$

где 
$$
K_M
$$
 - коэффициент теплопередачи от масла к воздуху ( $K_M = 30$   
-120  $\frac{Bm}{m^2 \cdot epa\partial}$ );

*t*<sup>*м*</sup>. $c$ р. - средняя температура масла в радиаторе ( *t*<sub>*M*</sub>. $c$ *p*. = 75 −  $\Box$  °); *tC* <sub>*воз.ср*. - средняя</sub> 85

температура проходящего воздуха (  $t_{\textit{Bo3.CP.}} = 40 - 45 \text{ }^{\circ}\textit{C}$  ).

#### **7.2 Расчет системы охлаждения**

Определяем площадь поверхности охлаждения радиатора:

$$
\frac{F_{PA\mathcal{A}}}{K} = \frac{Q_B}{K \cdot \frac{K.CP}{K.CP} - B O 3\mathcal{A}.CP.)}, \quad M^2,
$$
\n
$$
(T \cdot T)
$$

где *Q<sup>B</sup>* - количество теплоты, отводимой жидкостью от двигателя (берется из данных теплового баланса), *Дж* ; *K* - коэффициент теплопередачи через стенки *с*

радиатора, <u>Вт <sub>м</sub>2. K</u>);

- для легковых автомобилей,  $K = 140$  $-180$ — *Вт*<br>м<sup>2</sup> · град •

- для грузовых автомобилей, 
$$
K = 80-100 \frac{Bm}{m^2 \cdot epa\theta}
$$
;

*<sup>Т</sup>Ж*.*СР*. - средняя температура жидкости <sup>в</sup> радиаторе, *<sup>K</sup>* ; *<sup>Т</sup>ВОЗД* .*СР*. - средняя температура воздуха, проходящего через радиатор, *K* .

Определяем количество жидкости, проходящей через радиатор:

$$
G_{\mathcal{K}} = \frac{Q_{\mathcal{B}}}{\rho_{\mathcal{K}} \cdot c_{\mathcal{K}} \cdot \Delta T_{\mathcal{K}}} , \frac{M^3}{c} ,
$$

– где <sub>рж</sub> – средняя плотность охлаждающей жидкости ( <sub>рж</sub> 1000 *кг* - для воды); *м* 3

*с<sup>Ж</sup>* - средняя теплоемкость жидкости (  $c_{\kappa} = 4187 \frac{\text{Lpc}}{\text{kpc}}$ *К* - для воды);  $\Delta T_{\text{W}}$  –

температурный перепад жидкости при принудительной циркуляции в системе охлаждения ( $\Delta T_{\kappa} = 6 - 12 K$ ).

Определяем массовый расход жидкости, проходящей через радиатор:

$$
G'_{K} = G_{K} \cdot \rho_{K}, \ \frac{K2}{c}.
$$

Определяем количество воздуха, проходящего через радиатор:

$$
\frac{G_{B\ O3\pi}}{G_{B O3\pi}} = \frac{Q_{B O3\pi}}{C_{B O3\pi}} , \frac{\kappa}{c} ,
$$

где  $Q_{\scriptscriptstyle BO3}$ *Д* - количество теплоты, отводимой от двигателя и передаваемое от

жидкости к воздуху ( *Q =* <sub>),</sub> <sup>Дж</sup> ; *с* - средняя теплоемкость воздуха ( *ВОЗД <sup>В</sup> с ВОЗД*

*сВОЗ*  $\frac{1}{4}$  = 1000 *Дж кг К* ); *Ј, воз*<br>ЛТ <sup>Д</sup> *Д* - температурный перепад воздуха в решетке радиатора (  $\Delta T_{BOSJ} = 20 -$ 30 *K* ).

Определяем среднюю температуру жидкости в радиаторе:

$$
T_{\kappa.cP.} = \frac{T_{\kappa BX} + (T_{\kappa BX} - \Delta T_{\kappa})}{2}, \; K,
$$

где *Т<sub>ж.ср.</sub>* - температура жидкости пред входом в радиатор (*Т<sub>ж.ср.</sub>* = 353 – 368 *K*).

Определяем среднюю температуру охлаждающего воздуха, проходящего через радиатор:

$$
T_{B O 3\pi . C P.} = \frac{T_{B O 3\pi . B X.} + (T_{B O 3\pi . B X.} - \Delta T_{B O 3\pi})}{2}, K,
$$

где *<sup>Т</sup>ВОЗД* .*ВХ* . - температура воздуха перед радиатором (*ТВОЗД* .*ВХ* . <sup>310</sup> <sup>315</sup> *<sup>K</sup>* ).

Определяем мощность, необходимую для привода водяного насоса:

$$
N_{H} = \frac{G_{\mathcal{K}} \cdot p_{\mathcal{K}}}{1000 \cdot \eta_{\scriptscriptstyle{M}} \cdot \eta_{\scriptscriptstyle{M}} \cdot \eta_{\scriptscriptstyle{H}}}, \ \kappa B m ,
$$

где  $p_{\kappa}$  - напор, создаваемый насосом системы охлаждения ( $p_{\kappa} = 0.06$  – 0,10 *МПа*

);  $\eta_h$ - гидравлический КПД насоса ( $\eta_h = 0.6 - 0.7$  );  $\eta_u$  – механический КПД насоса  $(\eta_{\mu} = 0.7 - 0.9)$ ; $\eta_{\mu}$  - коэффициент подачи насоса  $(\eta_{\mu} = 0.8 - 0.9)$ .

# **8 ОФОРМЛЕНИЕ КУРСОВОГО ПРОЕКТА**

Документация курсового проекта (работы) должна включать в себя пояснительную часть объемом 35-50 страниц текста формата А4, выполненную машинописным способом, и графическую часть - *2* листа формата А1.

Оформление документации проекта должно соответствовать требованиям

- ГОСТ Р 7.0.12-2011 Система стандартов по информации, библиотечному и издательскому делу. Библиографическая запись. Сокращение слов и словосочетаний на русском языке. Общие требования и правила.

- ГОСТ 2.316-2008 Единая система конструкторской документации (ЕСКД). Правила нанесения надписей, технических требований и таблиц на графических документах. Общие положения.

- ГОСТ 7.32-2001 СИБИД. Отчет о научно-исследовательской работе. Структура и правила оформления.

- ГОСТ 2.105-95 Единая система конструкторской документации (ЕСКД). Общие требования к текстовым документам.

- ГОСТ 7.1-2003 СИБИД. Библиографическая запись. Библиографическое описание. Общие требования и правила составления.

- ГОСТ 2.301-68 Единая система конструкторской документации (ЕСКД). Форматы (с Изменениями N 1, 2, 3).

- ГОСТ 7.82-2001 СИБИД. Библиографическая запись. Библиографическое описание электронных ресурсов. Общие требования и правила составления.

- ГОСТ 7.9-95 (ИСО 214-76) СИБИД. Реферат и аннотация. Общие требования.

Необходимые разделы пояснительной записки:

1. Титульный лист.

2. Задание на курсовое проектирование.

3. Содержание (оглавление).

4. Введение - 1...2 стр.

5. Тепловой расчет двигателя, расчет данных и построение индикаторных диаграмм - 7...10 стр.

6. Динамический расчет двигателя - 3...5 стр.

7. Эскиз (схема) вала и анализ уравновешенности двигателя - 3...5 стр.

8. Расчет и проектирование деталей двигателя, эскиз детали - 5...7 стр.

9. Расчет систем двигателя (для курсовой работы дополни- тельно эскиз системы) - 5...7 стр.

Выводы - 1...2 стр.

Список использованной литературы - 10...15 наименований.

Приложения (спецификации и т.п.).

Содержание листов графической части:

1. Развернутая и свернутая индикаторные диаграммы, диаграмма фаз

газораспределения, график перемещения, скорости и ускорения поршня.

2. График действующих сил и моментов, полярная диаграмма нагрузок на шатунную шейку и диаграмма износа, рабочий чертеж детали.

3. Продольный или поперечный разрез двигателя (согласно данных расчета) - только для курсового проекта.

# **9 ЗАЩИТА КУРСОВОГО ПРОЕКТА**

Выполненный курсовой проект или курсовая работа представляются студентом руководителю в установленные сроки для проверки, рецензирования и решения вопроса о допуске к защите. Проверенный проект возвращаются студенту для доработки, исправления сделанных замечаний и подготовки к защите.

Курсовой проект, выполненный небрежно, не в полном объеме или при значительном (более 25 %) использовании материалов других курсовых проектов, к защите не допускается!

Студент защищает курсовой проект перед ведущим преподавателем по данной дисциплине. Защита курсового проекта осуществляется только перед руководителем.

При защите студент должен:

1. Сообщить цель, задачи и ход выполнения курсового проекта.

2. Коротко доложить основные параметры и конструктивные особенности проектированного двигателя.

3. Убедительно обосновать правоту принятых решений и соответствие их полученному заданию.

4. Дать четкие ответы на вопросы, касающиеся протекания рабочих процессов, кинематики, динамики, конструкции и расчета двигателя, а также мотивов решений, принятых в ходе проектирования.

5. Сделать выводы по итогам выполнения курсового проекта.

6. После защиты проекта чертежи и пояснительная записка с пометкой комиссии об оценке сдаются на кафедру.

# ПРИЛОЖЕНИЯ

Таблица П.1 – Теплоемкости

| $N_2$<br>$\Pi/\Pi$ | Наименование газа  | Формулы для определения средних мольных теплоемкостей<br>отдельных газов при постоянном объеме, $\frac{\kappa \sqrt{2\pi}}{2}$<br>_, для<br>кмоль град |  |
|--------------------|--------------------|----------------------------------------------------------------------------------------------------|--|
|                    |                    | интервала температур $1501 - 2800$ °C                                                                                                    |  |
|                    | A30T $N_2$         | $\mu C_{\text{vN}} = 21,951 + 0,001457 \cdot t$                                                                                                    |  |
| $\overline{2}$     | Водород $H_2$      | $\mu C_{vH_2} = 19,678 + 0,001758 \cdot t$                                                                                                    |  |
| 3                  | Оксид углерода СО  | $\mu C_{\text{vCO}} = 22,490 + 0,001430 \cdot t$                                                                                                    |  |
| $\overline{4}$     | Углекислый<br>газ  | $\mu C_{\text{vCQ}} = 39,123 + 0,003349 \cdot t$                                                                                                    |  |
|                    | CO <sub>2</sub>    |                                                                                                    |  |
| 5                  | Водяной пар $H_2O$ | $\mu C_{vH_2O} = 26,670 + 0,004438 \cdot t$                                                                                                    |  |

# Таблица П.2 – Средние молярные теплоемкости продуктов сгорания бензина

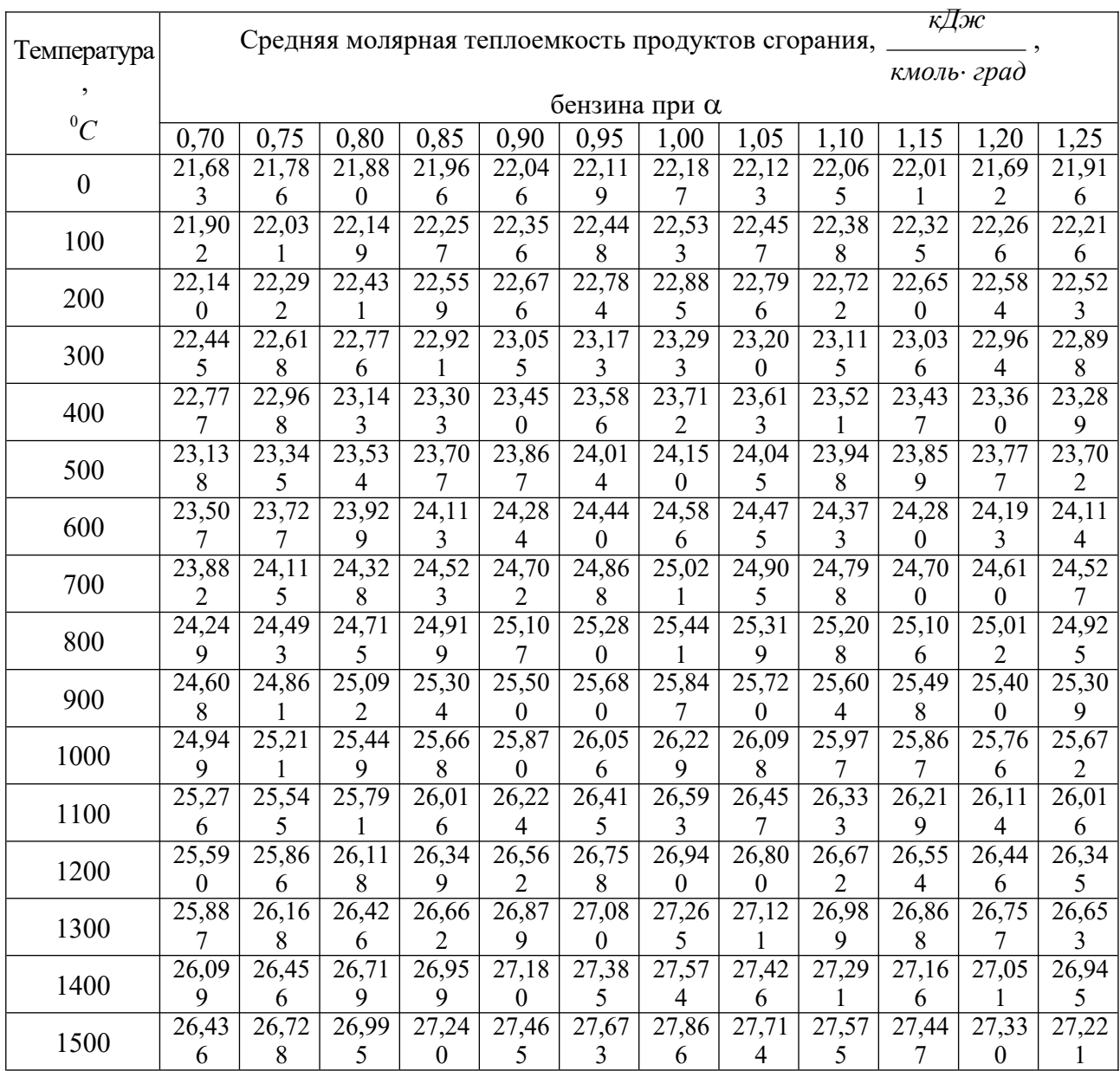

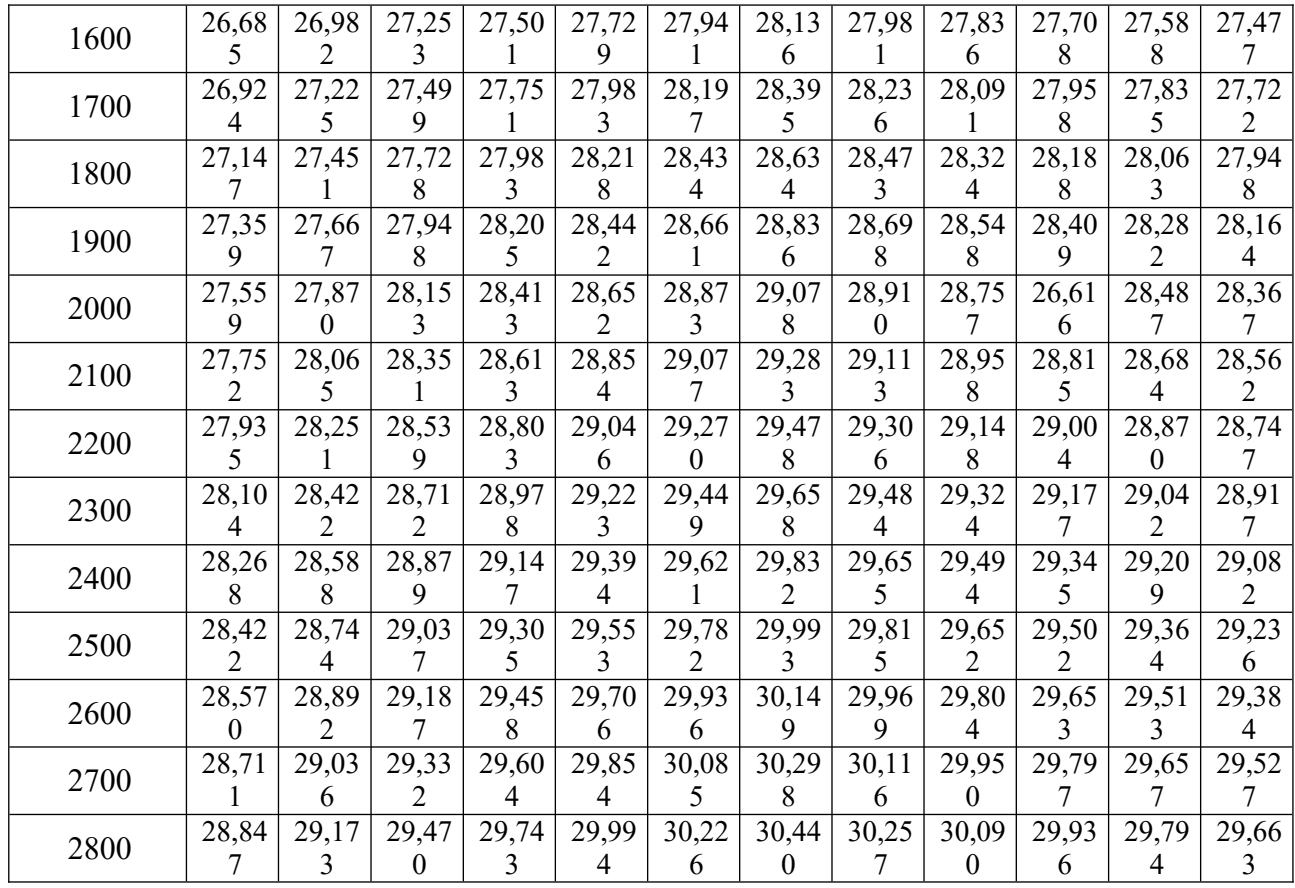

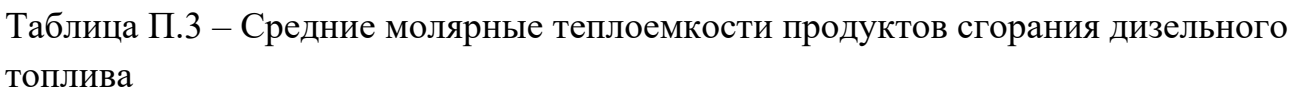

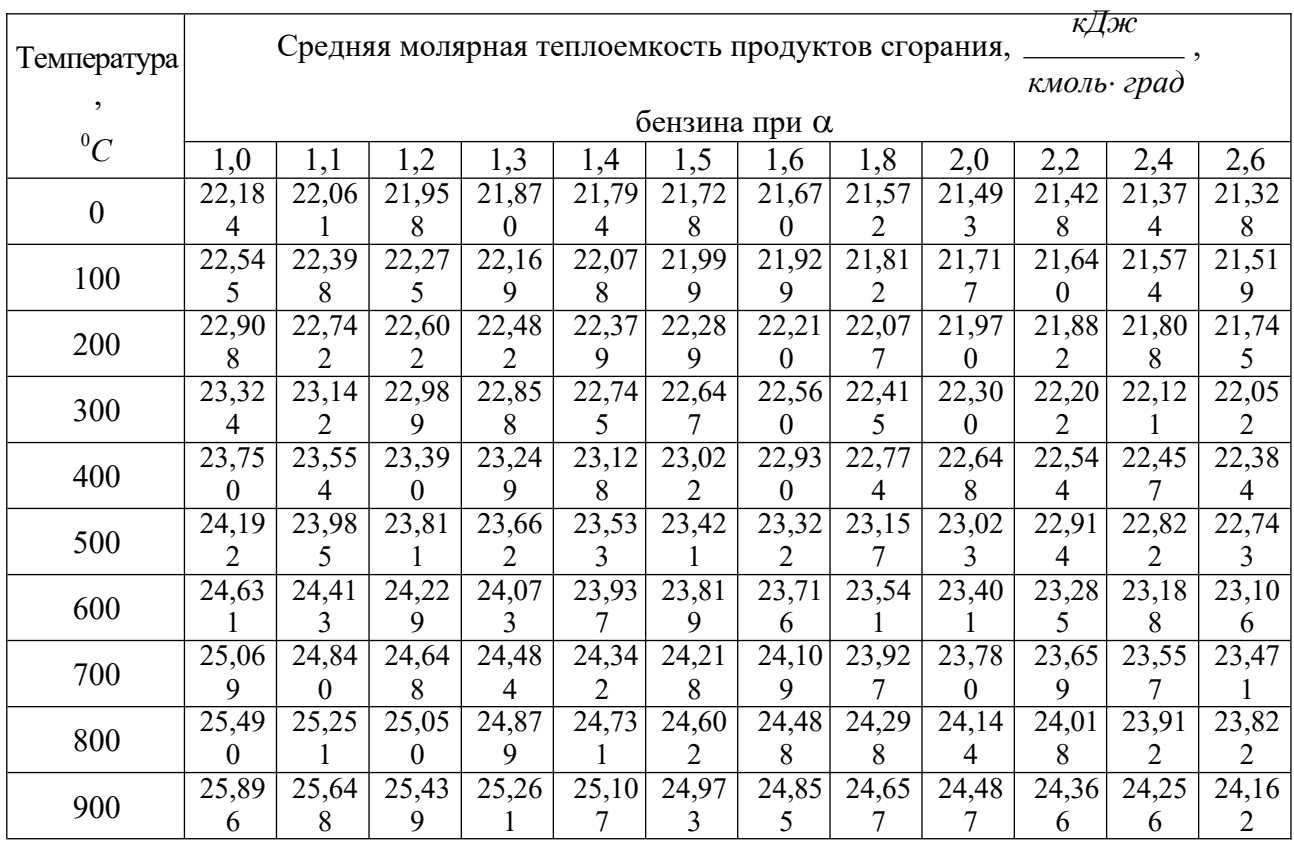

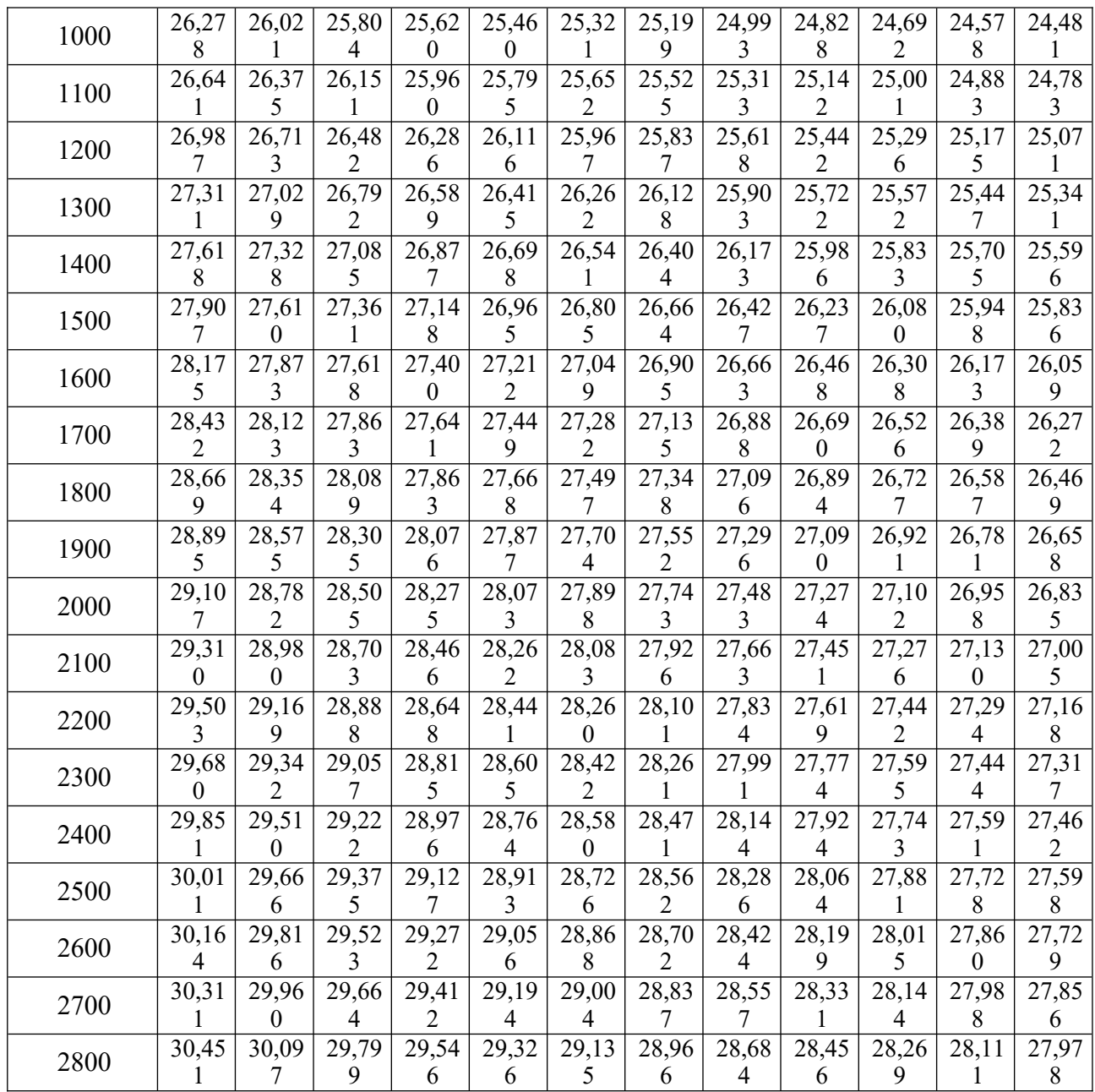
Таблица П.4 - Пределы изменения параметров рабочего цикла и основных показателей работы двигателей

| $N_2$          | Наименование                                                                | Тип двигателя  |                          |                    |             |  |  |  |  |
|----------------|-----------------------------------------------------------------------------|----------------|--------------------------|--------------------|-------------|--|--|--|--|
| $\Pi/\Pi$      |                                                                             | Дизель без     | Дизель с                 | Карбюраторный      | С впрыском  |  |  |  |  |
|                | параметра                                                                   | наддува        | наддувом                 |                    | топлива     |  |  |  |  |
| $\mathbf{1}$   | $P_A$ , M $\Pi a$                                                           | 0,075-0,092    |                          | $0,075 - 0,090$    |             |  |  |  |  |
| $\overline{2}$ | $T_A, K$                                                                    | 310-350        | 320-340                  | 340-390            | 320-370     |  |  |  |  |
| 3              | $\Delta T$                                                                  | $10^0 - 40^0$  | $-5^0 - +10^0$           | $0^0 - 20^0$       |             |  |  |  |  |
| $\overline{4}$ | $\gamma$ $\Gamma$                                                           |                | $0,02-0,05$              | $0,04-0,10$        |             |  |  |  |  |
| 5              | $\eta_V$                                                                    | $0, 8 - 0, 94$ | $0, 8 - 0, 97$           | $0,7-0,9$          | $0,8-0,96$  |  |  |  |  |
| 6              | $P_c$ , M $Ta$                                                              | $3,5 - 5,50$   |                          | $0,9-2,0$          | $1,0-2,5$   |  |  |  |  |
| $\overline{7}$ | $T_c, K$                                                                    | 700-900        |                          | 600-800            |             |  |  |  |  |
| 8              | $P_z$ , M $\Pi a$                                                           | $5,0-12,0$     | $\overline{\phantom{a}}$ | $3,5 - 7,5$        |             |  |  |  |  |
| 9              | $P_{ZI}$ , M $\Pi a$                                                        |                |                          | $3,0-6,5$          |             |  |  |  |  |
| 10             | $T_z$ , K                                                                   | 1800-2300      |                          | 2400-3100          |             |  |  |  |  |
| 11             | $P_B$ , M $\Pi a$                                                           | $0,25-0,5$     | $0,35-0,60$              |                    |             |  |  |  |  |
| 12             | $T_H, K$                                                                    |                | 1000-1200                | 1200-1700          |             |  |  |  |  |
| 13             | $P_i$ , M $\Pi a$                                                           | $0,7-1,1$      | до 2,2                   | $0,6-1,4$          |             |  |  |  |  |
| 14             | $\eta_i$                                                                    |                | $0,4-0,5$                | $0,3-0,4$          | $0,35-0,45$ |  |  |  |  |
| 15             | $\overline{z}$<br>$\mathbf{g}_{i}$ ,<br>$\kappa Bm \cdot 4$                 | 170-210        |                          | 210-275<br>180-230 |             |  |  |  |  |
| 16             | $\eta_M$                                                                    | $0,7-0,82$     | $0,8-0,9$                | $0,75-0,92$        |             |  |  |  |  |
| 17             | $P_E$ , M $\Pi a$                                                           | $0,65-0,85$    | до 2,0                   | $0, 6 - 1, 1$      | до 1,3      |  |  |  |  |
| 18             | $\eta_E$                                                                    | $0,28-0,35$    | $0,35-0,42$              | $0,25-0,38$        |             |  |  |  |  |
| 19             | $\overline{z}$<br>$g_{\mathbf{g}}^{\phantom{\dag}},$<br>$\kappa Bm \cdot y$ |                | 220-235                  | 230-310            | 200-290     |  |  |  |  |

|                  | Значения $(1 - \cos \varphi) +$<br>$\cdot (1 - \cos 2\varphi)$ при |        |        |        |        |        |        |        |           |  |  |  |  |
|------------------|--------------------------------------------------------------------|--------|--------|--------|--------|--------|--------|--------|-----------|--|--|--|--|
| $\varphi$        |                                                                    |        |        | λ      |        |        |        |        | $\varphi$ |  |  |  |  |
|                  |                                                                    |        |        |        | 4      |        |        |        |           |  |  |  |  |
|                  | 0,26<br>0,28<br>0,24<br>0,25<br>0,29<br>0,30<br>0,31<br>0,27       |        |        |        |        |        |        |        |           |  |  |  |  |
| $\boldsymbol{0}$ | 0,0000                                                             | 0,0000 | 0,0000 | 0,0000 | 0,0000 | 0,0000 | 0,0000 | 0,0000 | 360       |  |  |  |  |
| 10               | 0,0188                                                             | 0,0190 | 0,0191 | 0,0193 | 0,0194 | 0,0196 | 0,0197 | 0,0199 | 350       |  |  |  |  |
| 20               | 0,0743                                                             | 0,0749 | 0,0755 | 0,0761 | 0,0767 | 0,0773 | 0,0779 | 0,0784 | 340       |  |  |  |  |
| 30               | 0,1640                                                             | 0,1653 | 0,1665 | 0,1678 | 0,1690 | 0,1703 | 0,1715 | 0,1728 | 330       |  |  |  |  |
| 40               | 0,2836                                                             | 0,2857 | 0,2877 | 0,2898 | 0,2918 | 0,2939 | 0,2960 | 0,2980 | 320       |  |  |  |  |
| 50               | 0,4276                                                             | 0,4306 | 0,4335 | 0,4364 | 0,4394 | 0,4423 | 0,4452 | 0,4482 | 310       |  |  |  |  |
| 60               | 0,5900                                                             | 0,5938 | 0,5975 | 0,6013 | 0,6050 | 0,6088 | 0,6125 | 0,6163 | 300       |  |  |  |  |
| 70               | 0,7640                                                             | 0,7684 | 0,7728 | 0,7772 | 0,7816 | 0,7860 | 0,7905 | 0,7949 | 290       |  |  |  |  |
| 80               | 0,9428                                                             | 0,9476 | 0,9525 | 0,9573 | 0,9600 | 0,9670 | 0,9719 | 0,9767 | 280       |  |  |  |  |
| 90               | 1,1200                                                             | 1,1250 | 1,1300 | 1,1355 | 1,1400 | 1,1450 | 1,1500 | 1,1550 | 270       |  |  |  |  |
| 100              | 1,2900                                                             | 1,2948 | 1,2997 | 1,3045 | 1,3094 | 1,3142 | 1,3191 | 1,3239 | 260       |  |  |  |  |
| 110              | 1,4480                                                             | 1,4524 | 1,4568 | 1,4612 | 1,4656 | 1,4700 | 1,4745 | 1,4789 | 250       |  |  |  |  |
| 120              | 1,5900                                                             | 1,5938 | 1,5975 | 1,6013 | 1,6050 | 1,6088 | 1,6125 | 1,6163 | 240       |  |  |  |  |
| 130              | 1,7132                                                             | 1,7162 | 1,7191 | 1,7220 | 1,7250 | 1,7279 | 1,7308 | 1,7338 | 230       |  |  |  |  |
| 140              | 1,8156                                                             | 1,8177 | 1,8197 | 1,8218 | 1,8238 | 1,8259 | 1,8280 | 1,8300 | 220       |  |  |  |  |
| 150              | 1,8960                                                             | 1,8973 | 1,8985 | 1,8000 | 1,9010 | 1,9023 | 1,9035 | 1,9048 | 210       |  |  |  |  |
| 160              | 1,9537                                                             | 1,9543 | 1,4549 | 1,9555 | 1,9561 | 1,9567 | 1,9573 | 1,9578 | 200       |  |  |  |  |
| 170              | 1,9884                                                             | 1,9886 | 1,9887 | 1,9889 | 1,9890 | 1,9892 | 1,9893 | 1,9895 | 190       |  |  |  |  |
| 180              | 2,0000                                                             | 2,0000 | 2,0000 | 2,0000 | 2,0000 | 2,0000 | 2,0000 | 2,0000 | 180       |  |  |  |  |

Таблица П.5 - Значения  $(1 - cos\varphi)$  $+$ λ  $\cdot$  (1 - cos  $(20)^4$ 

при различных значениях

Таблица П.6 – Значения (sin o + $\frac{\lambda}{\tau}$ sin

при различных значениях

 $2\varphi$ 

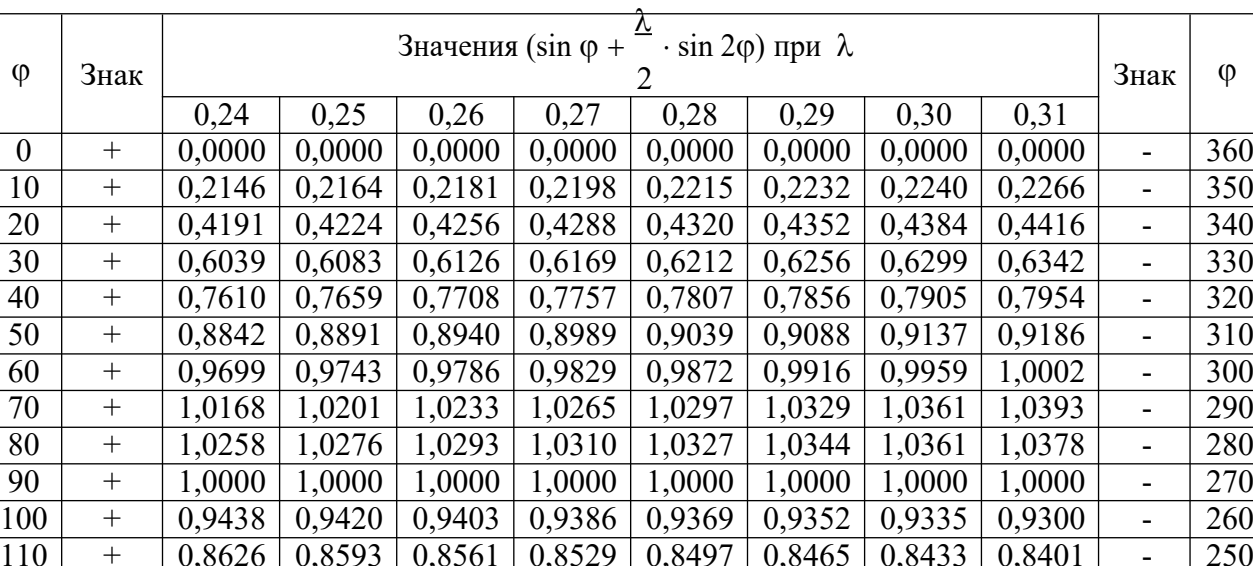

 + 0,7621 0,7577 0,7534 0,7491 0,7448 0,7404 0,7361 0,7318 - 240 + 0,6478 0,6429 0,6380 0,6331 0,6281 0,6232 0,6183 0,6134 - 230 + 0,5246 0,5197 0,5148 0,5099 0,5049 0,5000 0,4951 0,4902 - 220 + 0,3961 0,3917 0,3874 0,3831 0,3788 0,3744 0,3701 0,3658 - 210 + 0,2649 0,2616 0,2581 0,2552 0,2520 0,2488 0,2456 0,2424 - 200

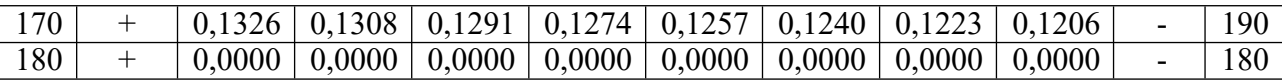

| $\varphi$ | Знак                         | Значения $(\cos\varphi + \lambda \cdot \cos 2\varphi)$ при $\lambda$ |        |        |        |        |        |        |        |                              | $\varphi$ |
|-----------|------------------------------|----------------------------------------------------------------------|--------|--------|--------|--------|--------|--------|--------|------------------------------|-----------|
|           |                              | 0,24                                                                 | 0,25   | 0,26   | 0,27   | 0,28   | 0,29   | 0,30   | 0,31   | Знак                         |           |
| $\theta$  | $+$                          | 1,2400                                                               | 1,2500 | 1,2500 | 1,2700 | 1,2800 | 1,2900 | 1,3000 | 1,3100 | $+$                          | 360       |
| 10        | $^{+}$                       | 1,2103                                                               | 1,2197 | 1,2197 | 1,2385 | 1,2479 | 1,2573 | 1,2667 | 1,2761 | $^{+}$                       | 350       |
| 20        | $^{+}$                       | 1,1235                                                               | 1,1312 | 1,1312 | 1,1465 | 1,1542 | 1,1618 | 1,1695 | 1,1772 | $^{+}$                       | 340       |
| 30        | $^{+}$                       | 0,9860                                                               | 0,9910 | 0,9910 | 1,0010 | 1,0060 | 1,0110 | 1,0160 | 1,2100 | $^{+}$                       | 330       |
| 40        | $^{+}$                       | 0,8077                                                               | 0,8094 | 0,8094 | 0,8129 | 0,8146 | 0,8163 | 0,8181 | 0,8198 | $^{+}$                       | 320       |
| 50        | $^{+}$                       | 0,6011                                                               | 0,5994 | 0,5994 | 0,5959 | 0,5942 | 0,5925 | 0,5907 | 0,5890 | $^{+}$                       | 310       |
| 60        | $^{+}$                       | 0,3800                                                               | 0,3750 | 0,3700 | 0,3650 | 0,3600 | 0,3550 | 0,3500 | 0,3450 | $^{+}$                       | 300       |
| 70        | $^{+}$                       | 0,1582                                                               | 0,1505 | 0,1505 | 0,1352 | 0,1275 | 0,1199 | 0,1122 | 0,1045 | $^{+}$                       | 290       |
| 80        | $\overline{\phantom{a}}$     | 0,0519                                                               | 0,0613 | 0,0613 | 0,0801 | 0,0895 | 0,0989 | 0,1083 | 0,1177 | $\overline{a}$               | 280       |
| 90        |                              | 0,2400                                                               | 0,2500 | 0,2500 | 0,2700 | 0,2800 | 0,2900 | 0,3000 | 0,3100 | -                            | 270       |
| 100       | $\qquad \qquad \blacksquare$ | 0,3991                                                               | 0,4085 | 0,4085 | 0,4273 | 0,4367 | 0,4461 | 0,4555 | 0,4649 | $\overline{\phantom{0}}$     | 260       |
| 110       |                              | 0,5258                                                               | 0,5335 | 0,5335 | 0,5488 | 0,5565 | 0,5641 | 0,5718 | 0,5795 | -                            | 250       |
| 120       |                              | 0,6200                                                               | 0,6250 | 0,6250 | 0,6350 | 0,6400 | 0,6450 | 0,6500 | 0,6550 | $\overline{\phantom{0}}$     | 240       |
| 130       |                              | 0,6845                                                               | 0,6862 | 0,6862 | 0,6897 | 0,6914 | 0,6931 | 0,6949 | 0,6966 | $\qquad \qquad \blacksquare$ | 230       |
| 140       |                              | 0,7243                                                               | 0,7226 | 0,7226 | 0,7191 | 0,7174 | 0,7157 | 0,7139 | 0,7122 | -                            | 220       |
| 150       |                              | 0,7460                                                               | 0,7410 | 0,7410 | 0,7310 | 0,7260 | 0,7210 | 0,7160 | 0,7110 | -                            | 210       |
| 160       | -                            | 0,7559                                                               | 0,7482 | 0,7482 | 0,7329 | 0,7252 | 0,7176 | 0,7099 | 0,7022 | -                            | 200       |
| 170       | -                            | 0,7593                                                               | 0,7499 | 0,7499 | 0,7311 | 0,7217 | 0,7123 | 0,7029 | 0,6935 | $\qquad \qquad \blacksquare$ | 190       |
| 180       |                              | 0,7600                                                               | 0,7500 | 0,7500 | 0,7300 | 0,7200 | 0,7100 | 0,7000 | 0,6900 | -                            | 180       |

Таблица П.7 – Значения  $(\cos\varphi + \lambda \cdot \cos 2\varphi)$  при различных значениях  $\lambda$ 

Таблица П.8 –  $t$ g $\varphi$  при различных значениях  $\lambda$ 

| $\varphi$ | Знак   | Значения (tgφ) при λ |        |        |        |        |        |        |        | Знак                         | $\varphi$ |
|-----------|--------|----------------------|--------|--------|--------|--------|--------|--------|--------|------------------------------|-----------|
|           |        | 0,24                 | 0,25   | 0,26   | 0,27   | 0,28   | 0,29   | 0,30   | 0,31   |                              |           |
| $\theta$  | $^{+}$ | 0,0000               | 0,0000 | 0,0000 | 0,0000 | 0,0000 | 0,0000 | 0,0000 | 0,0000 | $\overline{\phantom{0}}$     | 360       |
| 10        | $^{+}$ | 0,042                | 0,043  | 0,045  | 0,047  | 0,049  | 0,050  | 0,052  | 0,054  | $\overline{\phantom{a}}$     | 350       |
| 20        | $^{+}$ | 0,082                | 0,086  | 0,089  | 0,093  | 0,096  | 0,100  | 0,103  | 0,106  | $\overline{\phantom{0}}$     | 340       |
| 30        | $^{+}$ | 0,121                | 0,126  | 0,131  | 0,136  | 0,141  | 0,146  | 0,151  | 0,156  | $\overline{\phantom{a}}$     | 330       |
| 40        | $^{+}$ | 0,156                | 0,162  | 0,169  | 0,176  | 0,182  | 0,189  | 0,196  | 0,202  | $\overline{\phantom{0}}$     | 320       |
| 50        | $^{+}$ | 0,186                | 0,194  | 0,202  | 0,210  | 0,218  | 0,226  | 0,234  | 0,243  | $\overline{\phantom{0}}$     | 310       |
| 60        | $^{+}$ | 0,211                | 0,220  | 0,230  | 0,239  | 0,248  | 0,257  | 0,267  | 0,276  | $\overline{\phantom{0}}$     | 300       |
| 70        | $^{+}$ | 0,230                | 0,210  | 0,250  | 0,260  | 0,270  | 0,280  | 0,291  | 0,301  | $\overline{\phantom{0}}$     | 290       |
| 80        | $^{+}$ | 0,241                | 0,252  | 0,263  | 0,273  | 0,284  | 0,295  | 0,306  | 0,316  | $\overline{\phantom{0}}$     | 280       |
| 90        | $^{+}$ | 0,245                | 0,256  | 0,267  | 0,278  | 0,289  | 0,300  | 0,311  | 0,322  | $\overline{\phantom{0}}$     | 270       |
| 100       | $^{+}$ | 0,241                | 0,252  | 0,263  | 0,273  | 0,284  | 0,290  | 0,306  | 0,316  | $\overline{\phantom{a}}$     | 260       |
| 110       | $^{+}$ | 0,230                | 0,240  | 0,250  | 0,260  | 0,270  | 0,280  | 0,291  | 0,301  | $\overline{\phantom{0}}$     | 250       |
| 120       | $^{+}$ | 0,211                | 0,220  | 0,230  | 0,239  | 0,248  | 0,257  | 0,267  | 0,276  | $\overline{\phantom{a}}$     | 240       |
| 130       | $+$    | 0,119                | 0,194  | 0,202  | 0,210  | 0,218  | 0,226  | 0,234  | 0,243  | $\qquad \qquad \blacksquare$ | 230       |
| 140       | $^{+}$ | 0,156                | 0,162  | 0,169  | 0,176  | 0,182  | 0,189  | 0,196  | 0,202  | -                            | 220       |
| 150       | $^{+}$ | 0,121                | 0,126  | 0,131  | 0,136  | 0,141  | 0,146  | 0,151  | 0,000  | $\overline{\phantom{0}}$     | 210       |
| 160       | $^{+}$ | 0,082                | 0,086  | 0,089  | 0,093  | 0,096  | 0,100  | 0,103  | 0,106  | $\overline{\phantom{a}}$     | 200       |
| 170       | $+$    | 0,042                | 0,043  | 0,045  | 0,047  | 0,049  | 0,050  | 0,052  | 0,054  | $\overline{\phantom{a}}$     | 190       |
| 180       | $^{+}$ | 0,0000               | 0,0000 | 0,0000 | 0,0000 | 0,0000 | 0,0000 | 0,0000 | 0,0000 | $\overline{\phantom{0}}$     | 180       |

|              |           | $\sim$ $\sim$ $\sim$                      |       |       |       |       |       |       |       |        |           |
|--------------|-----------|-------------------------------------------|-------|-------|-------|-------|-------|-------|-------|--------|-----------|
| $\varphi$    |           | Значения<br>при $\lambda$<br>$\cos \beta$ |       |       |       |       |       |       |       |        | $\varphi$ |
|              | Знак      |                                           | Знак  |       |       |       |       |       |       |        |           |
|              |           | 0,24                                      | 0,25  | 0,26  | 0,27  | 0,28  | 0,29  | 0,30  | 0,31  |        |           |
| $\mathbf{0}$ | $^{+}$    | 1,000                                     | 1,000 | 1,000 | 1,000 | 1,000 | 1,000 | 1,000 | 1,000 | $^{+}$ | 360       |
| 10           | $^{+}$    | 1,001                                     | 1,001 | 1,001 | 1,001 | 1,001 | 1,001 | 1,001 | 1,001 | $^{+}$ | 350       |
| 20           | $\! + \!$ | 1,003                                     | 1,004 | 1,004 | 1,004 | 1,005 | 1,005 | 1,005 | 1,006 | $^{+}$ | 340       |
| 30           | $\! + \!$ | 1,007                                     | 1,008 | 1,009 | 1,009 | 1,010 | 1,011 | 1,011 | 1,012 | $^{+}$ | 330       |
| 40           | $\! + \!$ | 1,012                                     | 1,013 | 1,014 | 1,015 | 1,016 | 1,018 | 1,019 | 1,020 | $^{+}$ | 320       |
| 50           | $^{+}$    | 1,017                                     | 1,019 | 1,020 | 1,022 | 1,024 | 1,025 | 1,027 | 1,029 | $^{+}$ | 310       |
| 60           | $^{+}$    | 1,022                                     | 1,024 | 1,026 | 1,028 | 1,030 | 1,032 | 1,032 | 1,035 |        | 300       |
| 70           | $\! + \!$ | 1,026                                     | 1,028 | 1,031 | 1,033 | 1,036 | 1,039 | 1,041 | 1,044 | $^{+}$ | 290       |
| 80           | $^{+}$    | 1,029                                     | 1,031 | 1,034 | 1,037 | 1,040 | 1,043 | 1,046 | 1,049 | $^{+}$ | 280       |
| 90           | $\! + \!$ | 1,030                                     | 1,032 | 1,035 | 1,038 | 1,041 | 1,044 | 1,047 | 1,050 | $+$    | 270       |
| 100          | $^{+}$    | 1,029                                     | 1,031 | 1,034 | 1,037 | 1,040 | 1,043 | 1,046 | 1,049 | $^{+}$ | 260       |
| 110          | $\! + \!$ | 1,026                                     | 1,020 | 1,031 | 1,033 | 1,036 | 1,039 | 1,041 | 1,044 | $^{+}$ | 250       |
| 120          | $^{+}$    | 1,022                                     | 1,024 | 1,026 | 1,028 | 1,030 | 1,032 | 1,035 | 1,037 | $^{+}$ | 240       |
| 130          | $^{+}$    | 1,017                                     | 1,019 | 1,020 | 1,022 | 1,024 | 1,025 | 1,027 | 1,029 | $^{+}$ | 230       |
| 140          | $\! + \!$ | 1,012                                     | 1,013 | 1,014 | 1,015 | 1,016 | 1,018 | 1,019 | 1,020 | $^{+}$ | 220       |
| 150          | $^{+}$    | 1,007                                     | 1,008 | 1,009 | 1,009 | 1,010 | 1,011 | 1,011 | 1,012 | $^{+}$ | 210       |
| 160          | $\! + \!$ | 1,003                                     | 1,004 | 1,004 | 1,004 | 1,005 | 1,005 | 1,005 | 1,006 | $^{+}$ | 200       |
| 170          | $\! + \!$ | 1,001                                     | 1,001 | 1,001 | 1,001 | 1,001 | 1,001 | 1,001 | 1,001 |        | 190       |
| 180          | $^{+}$    | 1,000                                     | 1,000 | 1,000 | 1,000 | 1,000 | 1,000 | 1,000 | 1,000 |        | 180       |

Таблица П.9 -  $^{-1}$ при различных значениях cos B

Таблица П. $10 - \cos(\omega + \beta)$ )  $\cos \beta$ при различных значениях

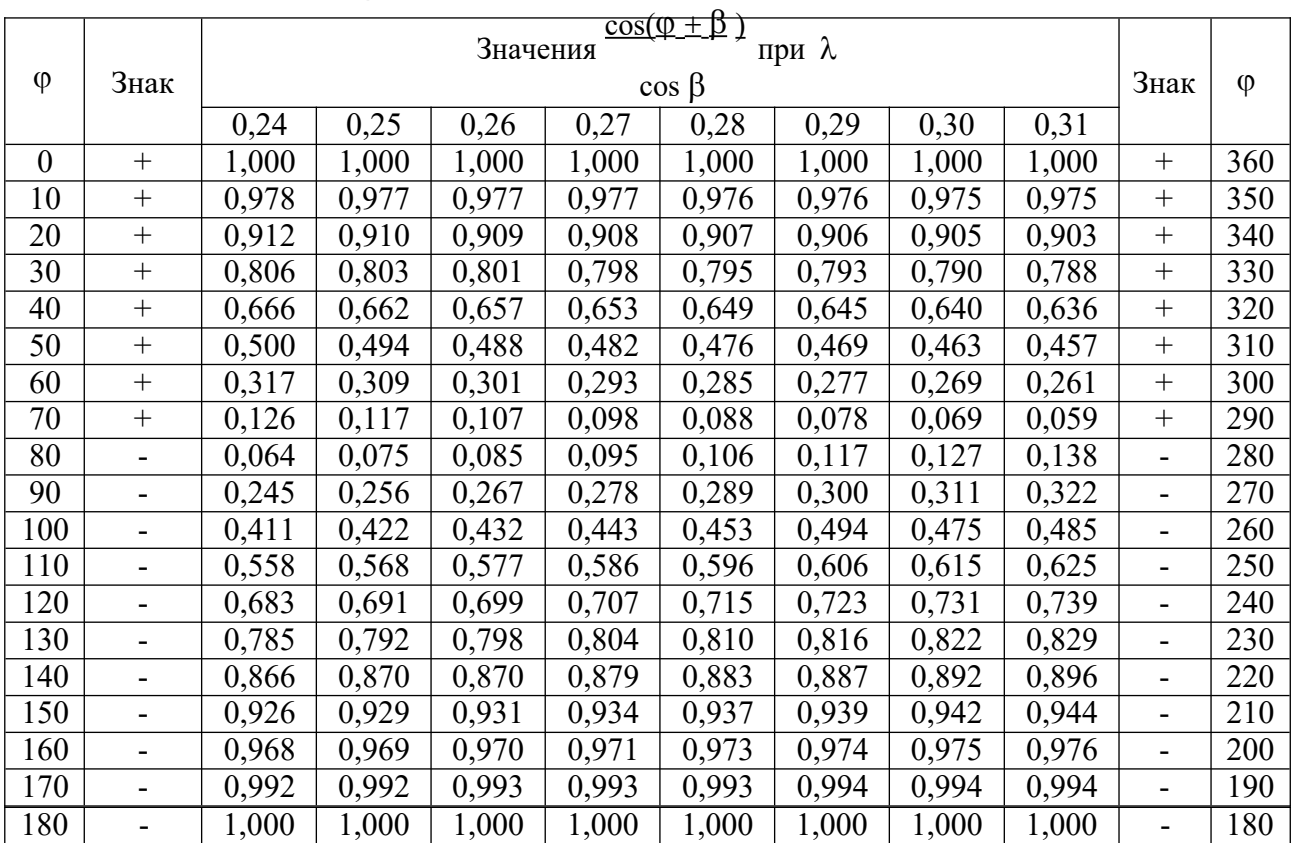

Таблица П.11 – Значения  $sin(\phi + \beta)$ 

 $\frac{\rho + \rho}{\rho}$  при различных значениях  $\lambda$ 

 $\cos \beta$ 

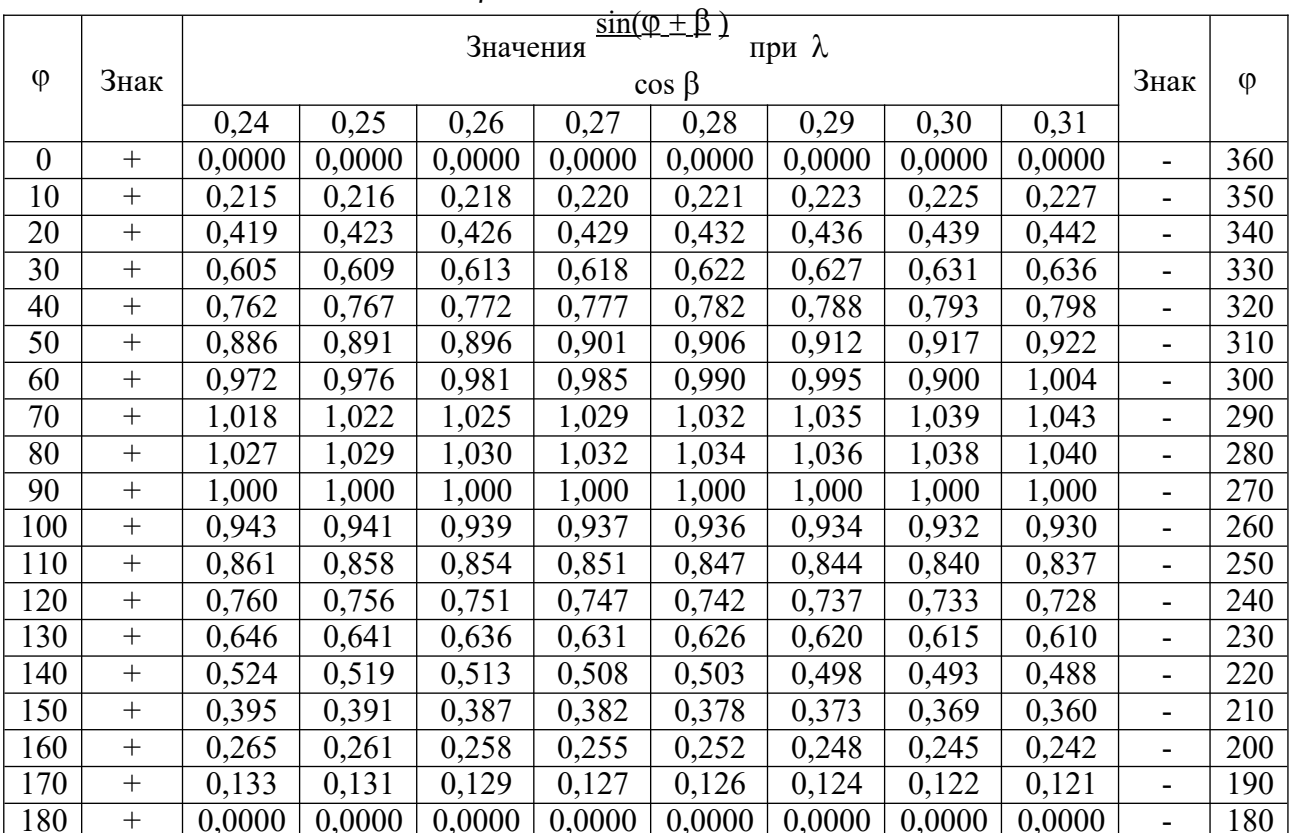

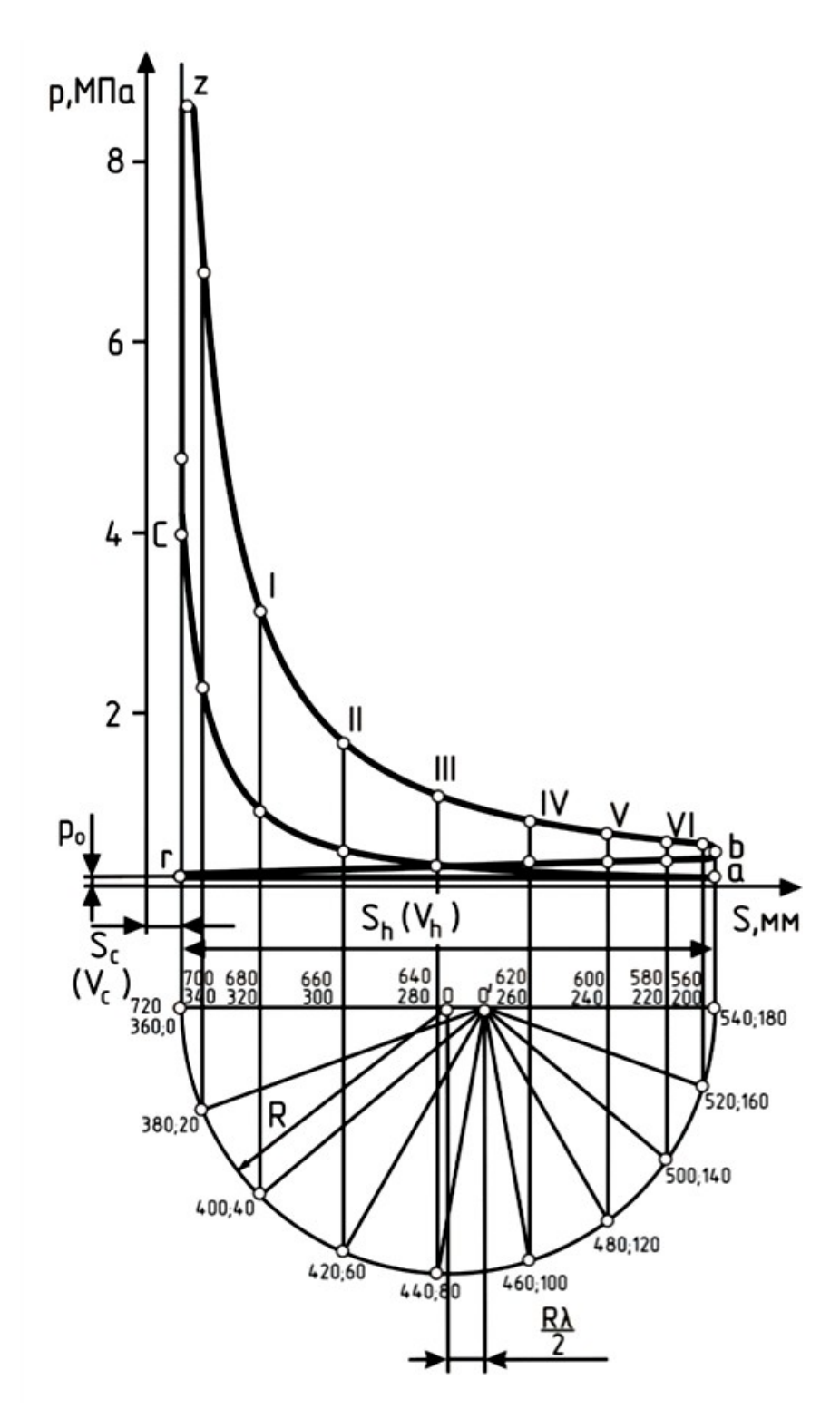

Рисунок П.1 - Свернутая индикаторная диаграмма двигателя

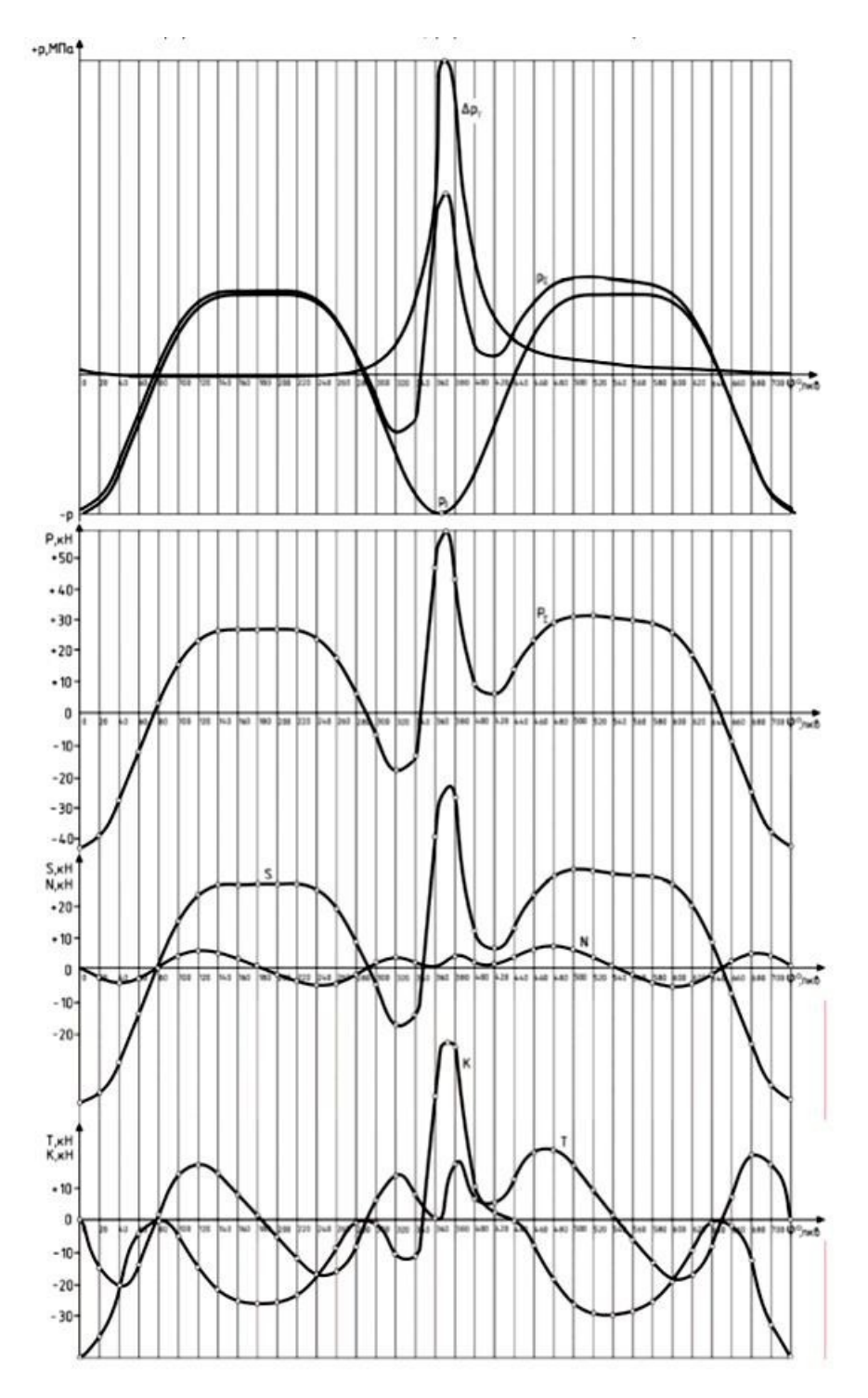

Рисунок П.2 - Развернутая индикаторная диаграмма и диаграмма сил, действующих в КШМ

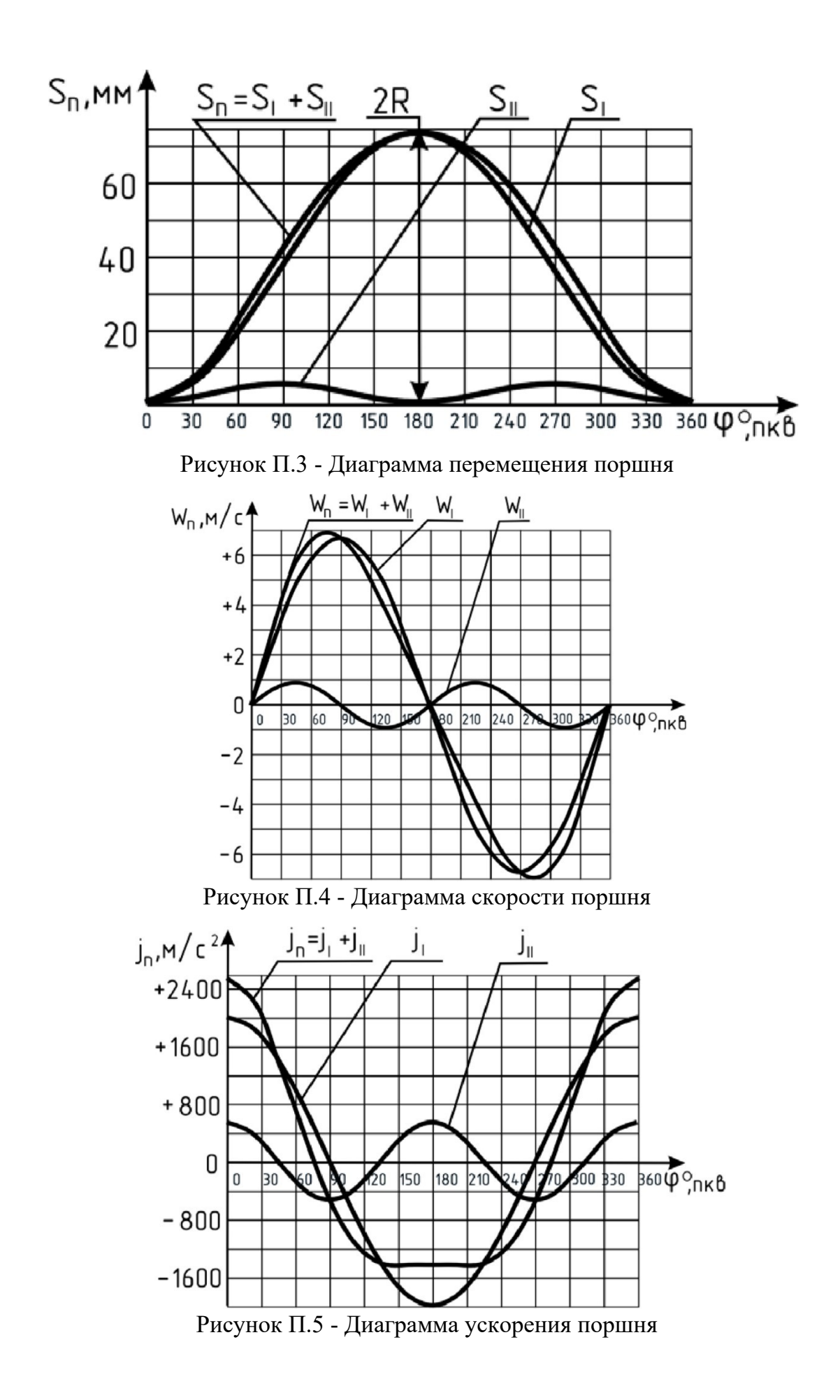

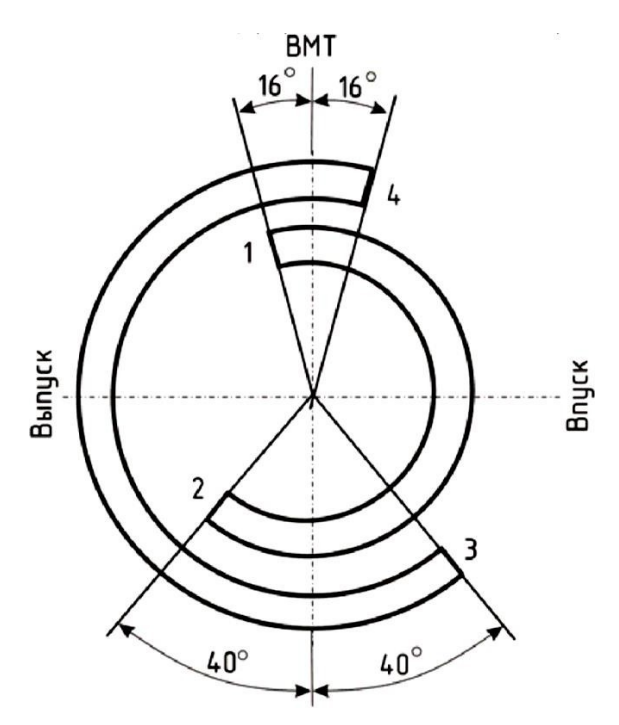

Рисунок П.6 - Диаграмма фаз газораспределения и схема сил, действующих в КШМ

1 – открытие впускного клапана; 2 – закрытие впускного клапана;

3 – открытие выпускного клапана; 4 – закрытие выпускного клапана

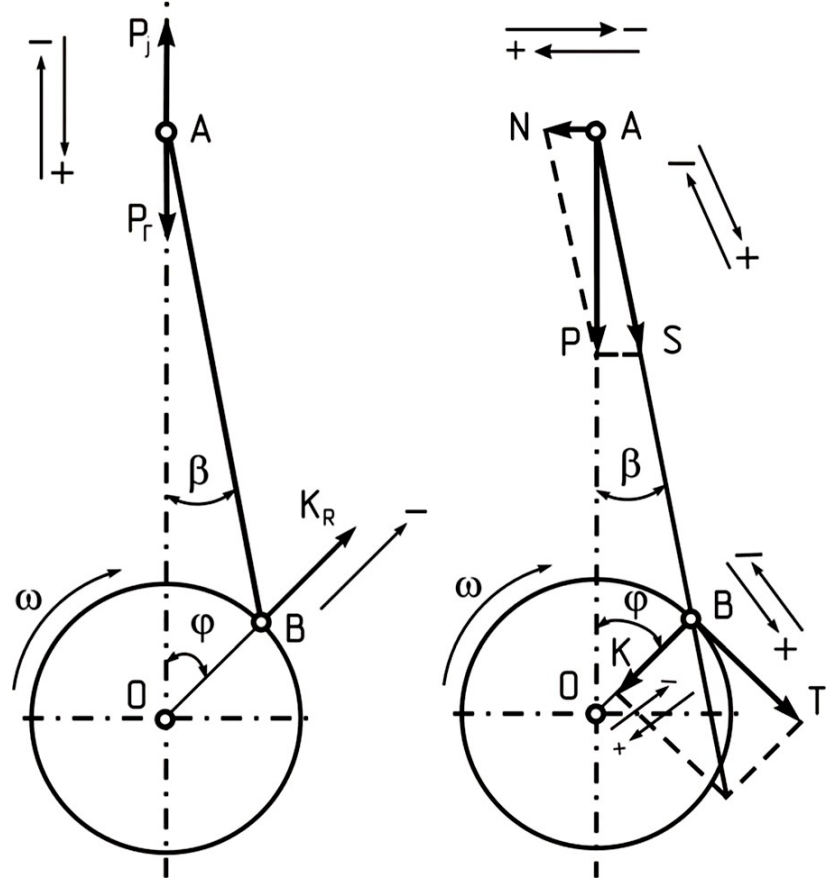

Рисунок П.7 - Схема сил, действующих в КШМ

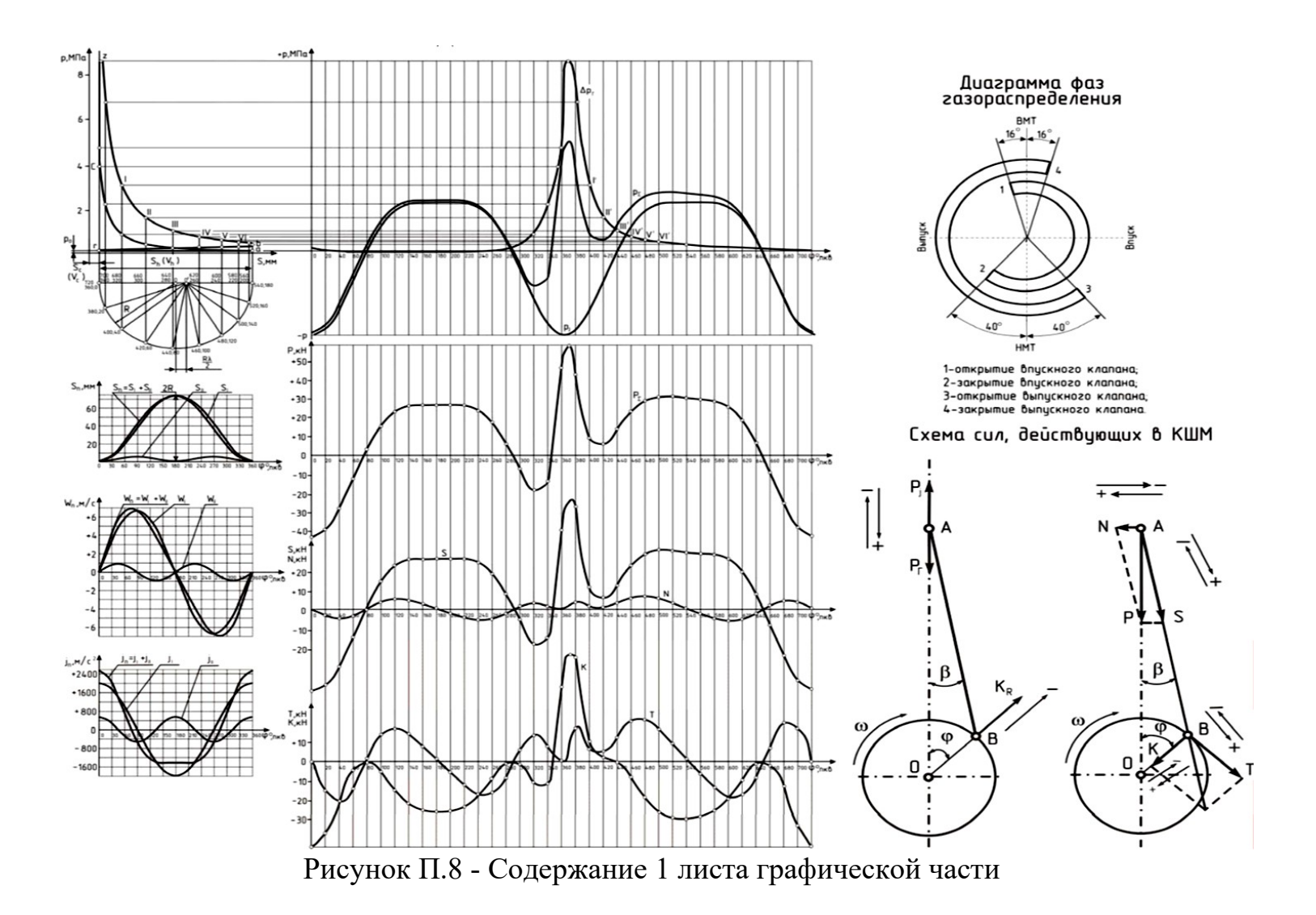

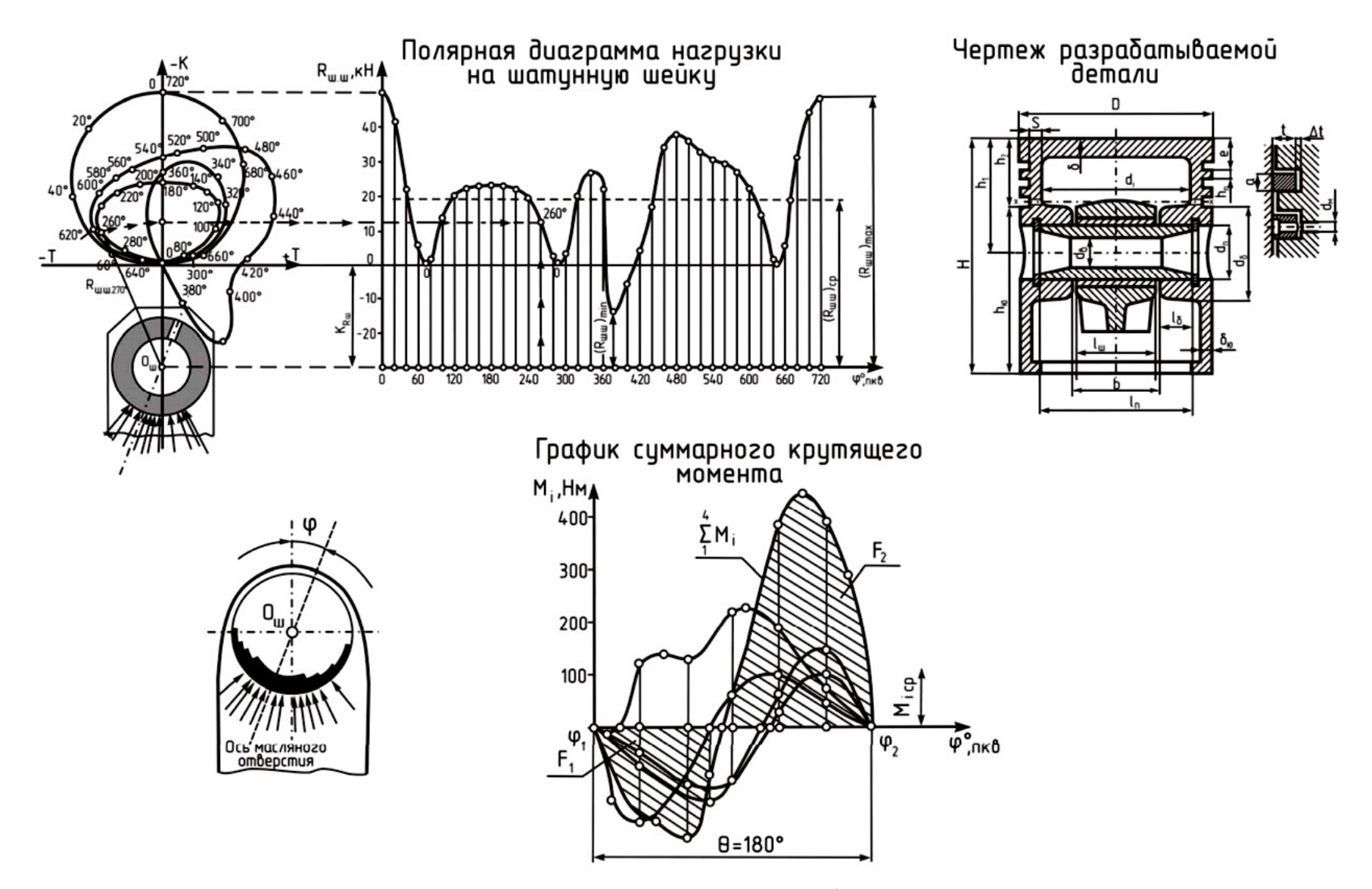

Рисунок П.9 - Содержание 2 листа графической части

## ДЛЯ ЗАМЕТОК

## ДЛЯ ЗАМЕТОК